Ref No:

## < Sri Krishna Institute of Technology, Bangalore>

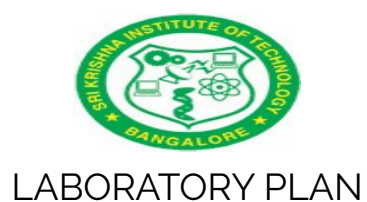

Academic Year -2018- 19

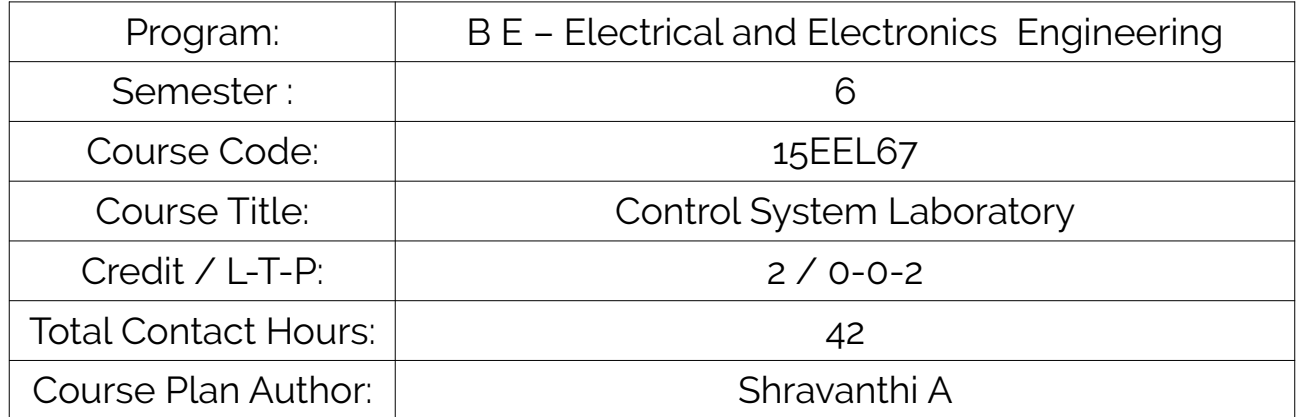

### Academic Evaluation and Monitoring Cell

< Sri Krishna Institute of Technology #29, Hesaraghatta Main Road Chimney Hills, Chikkabanavara Post> <Bangalore– 560090,Katakana, India.> <Phone / Fax :+91-STD-080 > <Web: skit.org.in , e-mail: >

## INSTRUCTIONS TO TEACHERS

- Classroom / Lab activity shall be started after taking attendance.
- Attendance shall only be signed in the classroom by students.
- Three hours attendance should be given to each Lab.
- Use only Blue or Black Pen to fill the attendance.
- Attendance shall be updated on-line & status discussed in DUGC.
- No attendance should be added to late comers.
- Modification of any attendance, over writings, etc is strictly prohibited.
- Updated register is to be brought to every academic review meeting as per the COE.

# **Table of Contents**

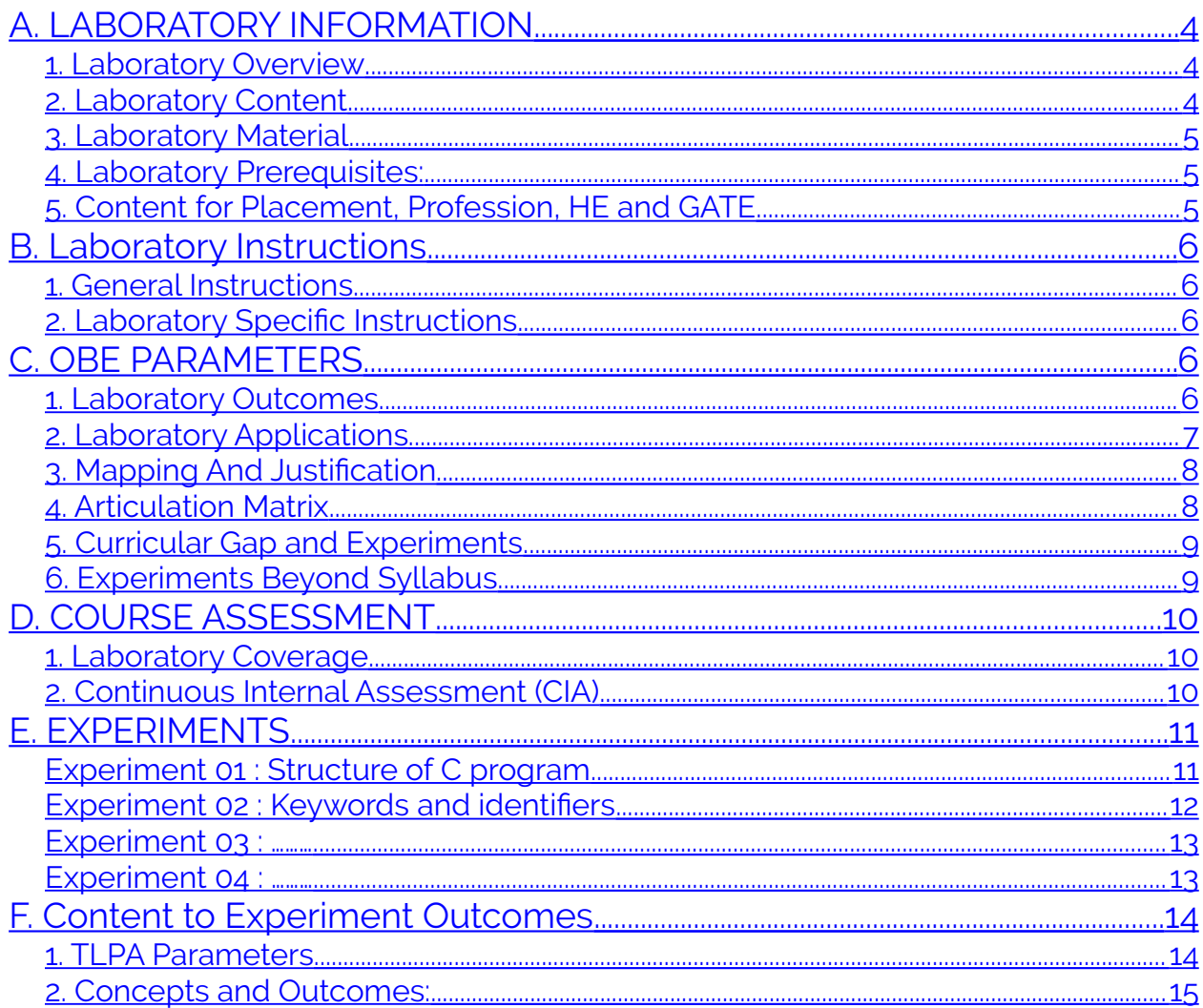

Note : Remove "Table of Content" before including in CP Book

Each Laboratory Plan shall be printed and made into a book with cover page Blooms Level in all sections match with A.2, only if you plan to teach / learn at higher levels

### <span id="page-3-0"></span>**A. LABORATORY INFORMATION**

#### <span id="page-3-2"></span>**1. Laboratory Overview**

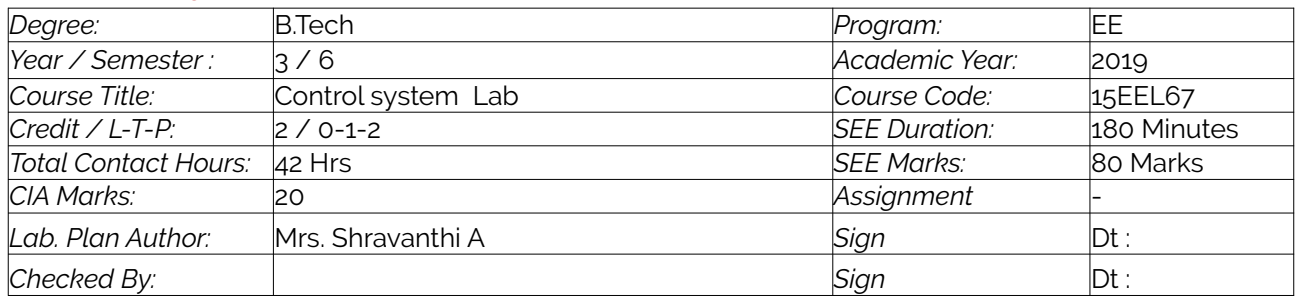

#### <span id="page-3-1"></span>**2. Laboratory Content**

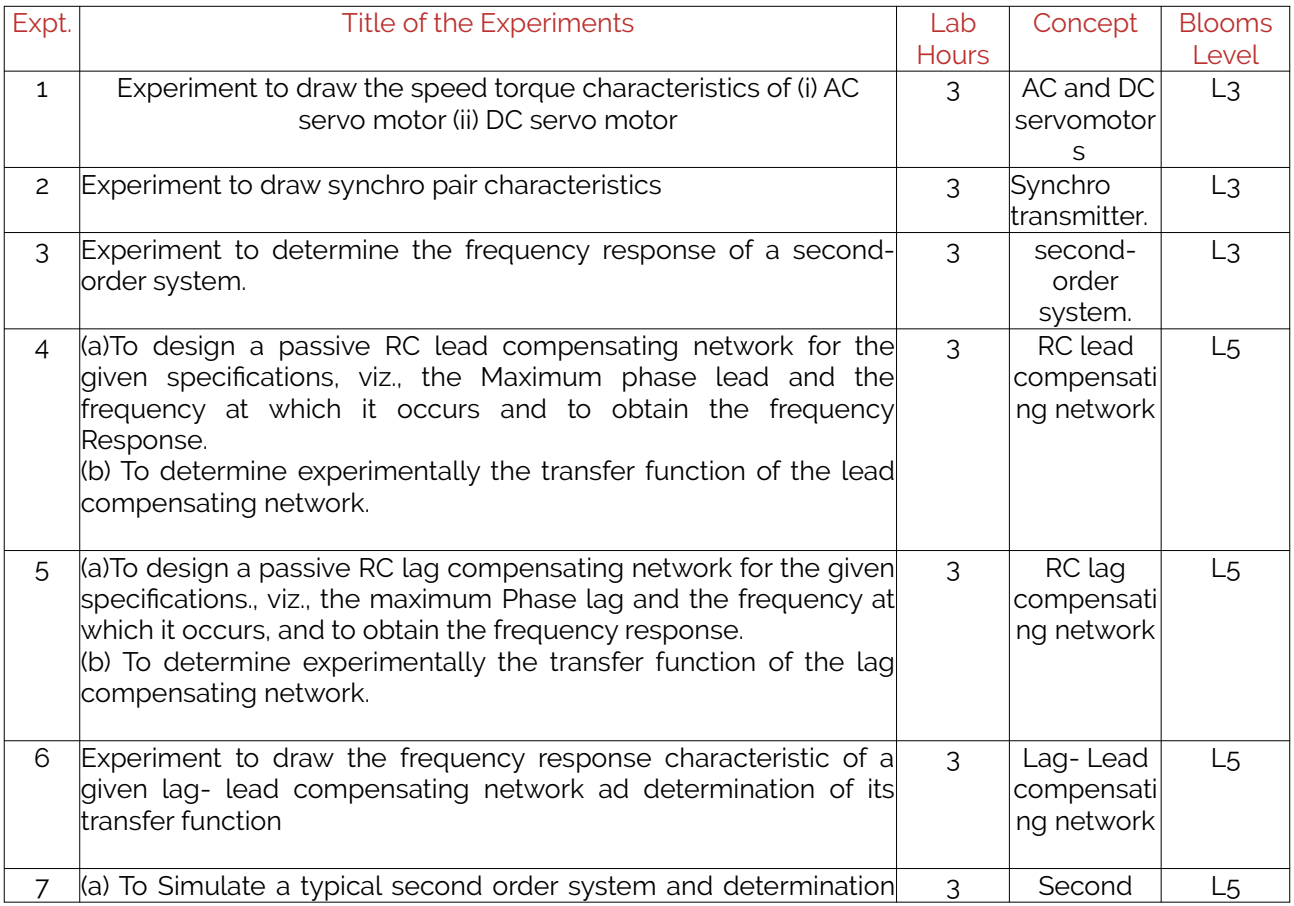

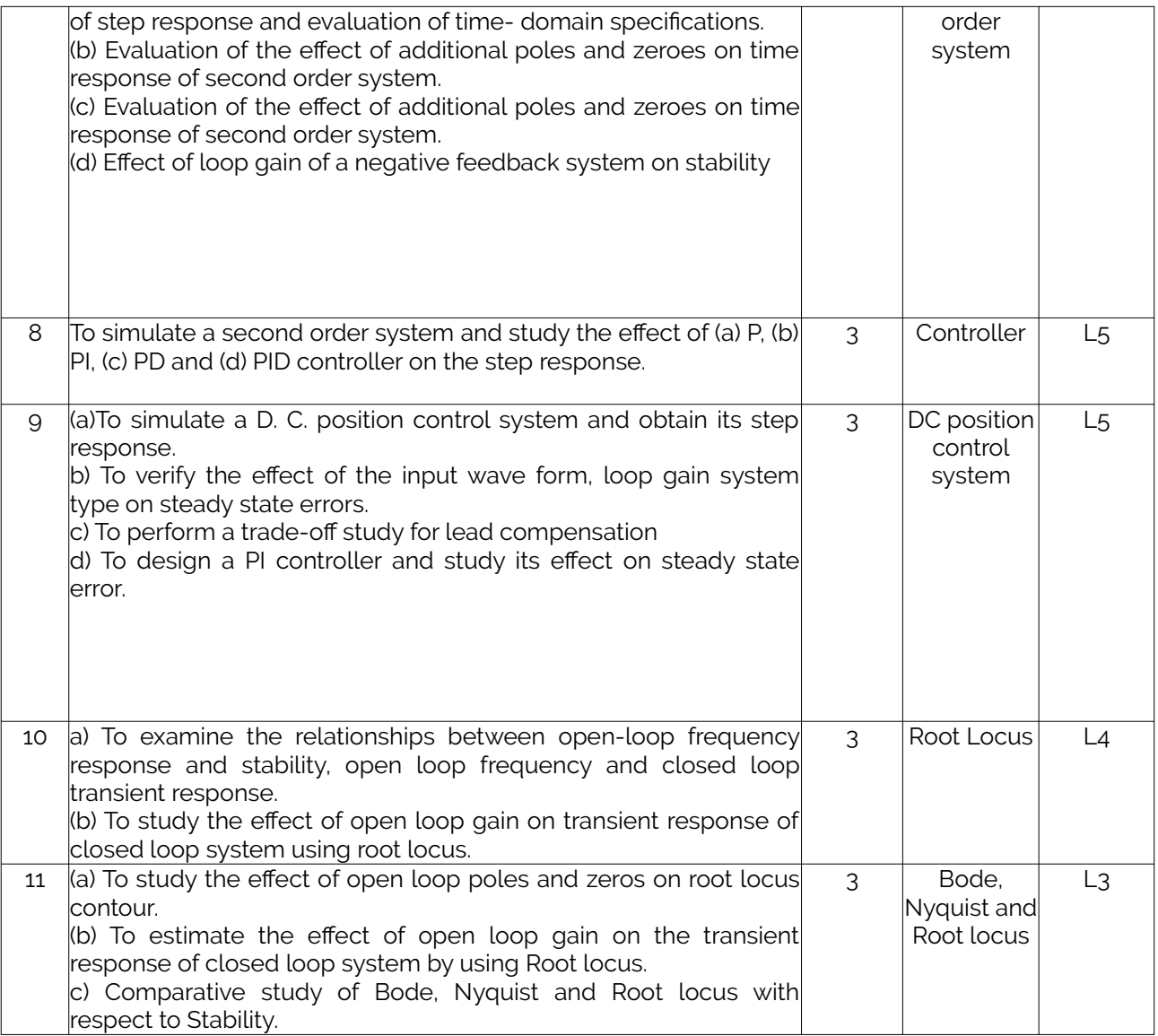

#### <span id="page-4-0"></span>**3. Laboratory Material**

Books & other material as recommended by university (A, B) and additional resources used by Laboratory teacher (C).

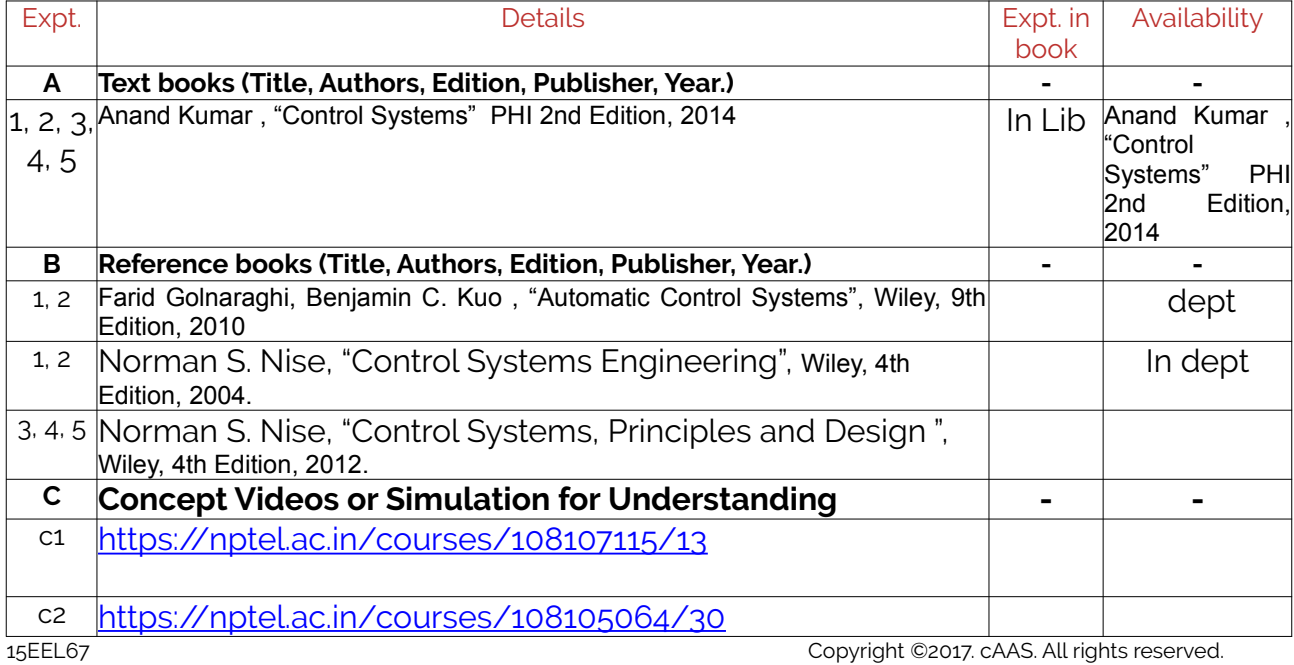

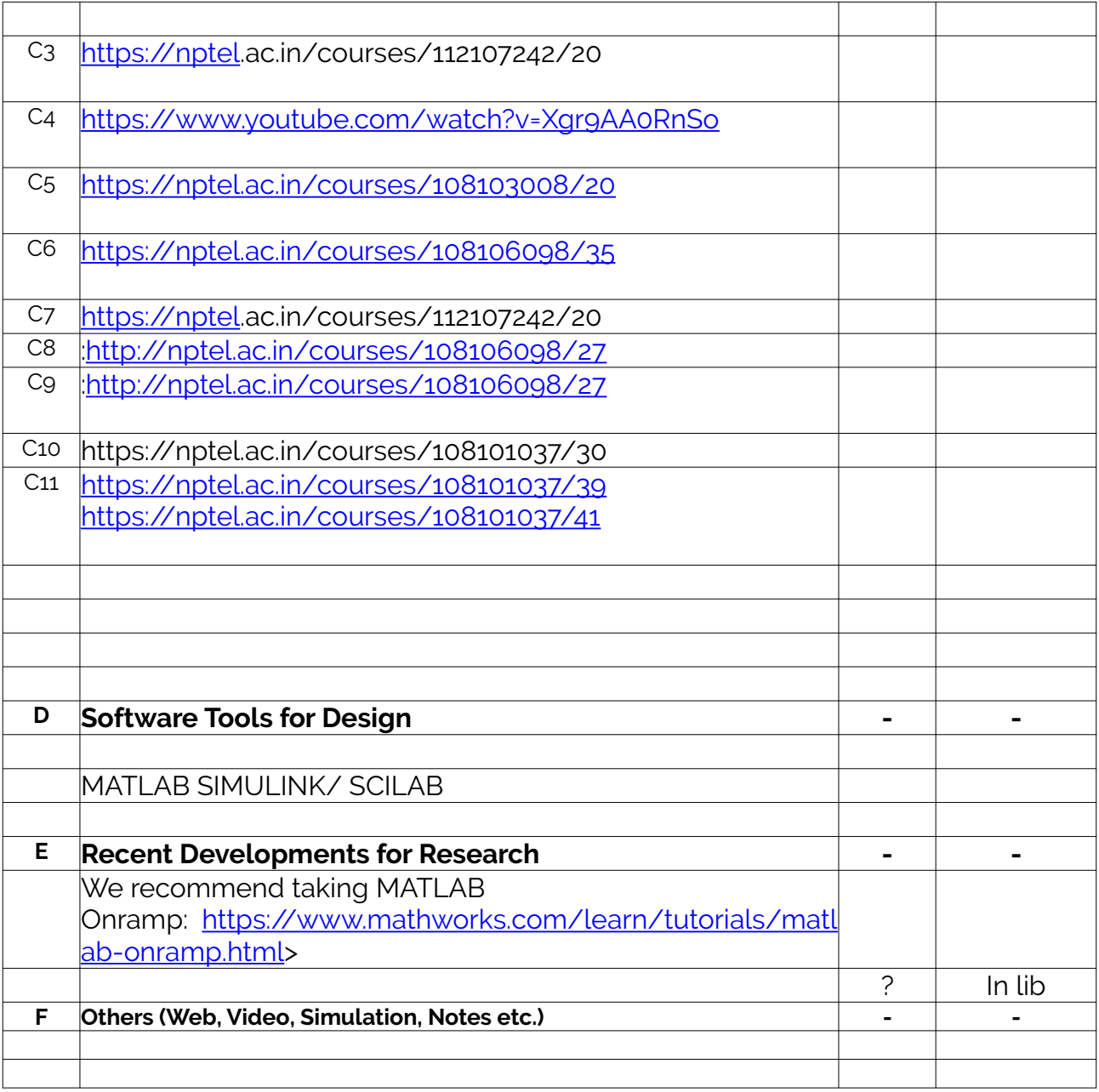

#### <span id="page-5-0"></span>**4. Laboratory Prerequisites:**

Refer to GL01. If prerequisites are not taught earlier, GAP in curriculum needs to be addressed. Include in Remarks and implement in B.5.

Students must have learnt the following Courses / Topics with described Content . . .

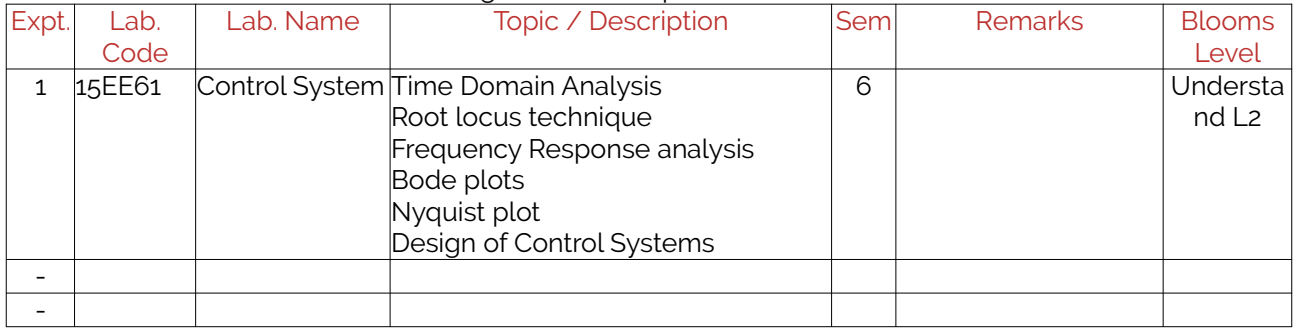

#### <span id="page-6-3"></span>**5. Content for Placement, Profession, HE and GATE**

The content is not included in this course, but required to meet industry & profession requirements and help students for Placement, GATE, Higher Education, Entrepreneurship, etc. Identifying Area / Content requires experts consultation in the area.

Topics included are like, a. Advanced Topics, b. Recent Developments, c. Certificate Courses, d. Course Projects, e. New Software Tools, f. GATE Topics, g. NPTEL Videos, h. Swayam videos etc.

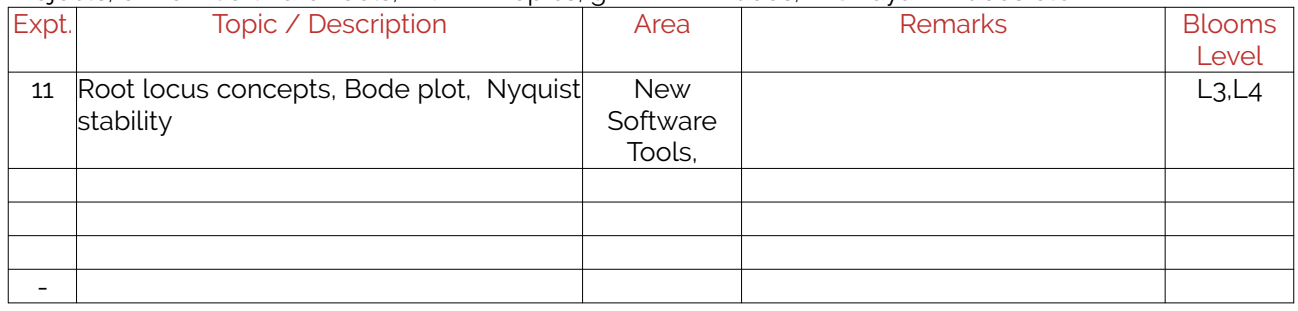

#### <span id="page-6-2"></span>**B. Laboratory Instructions**

#### <span id="page-6-1"></span>**1. General Instructions**

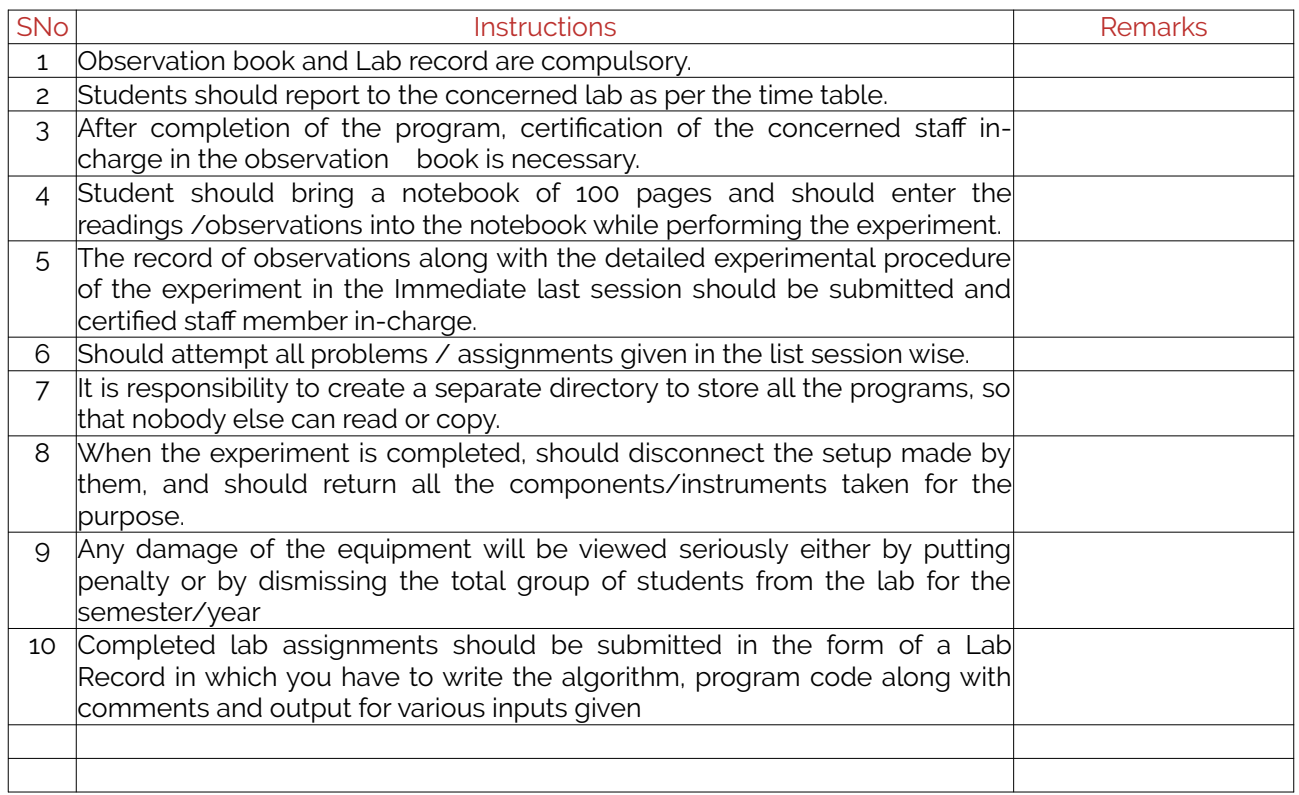

#### <span id="page-6-0"></span>**2. Laboratory Specific Instructions**

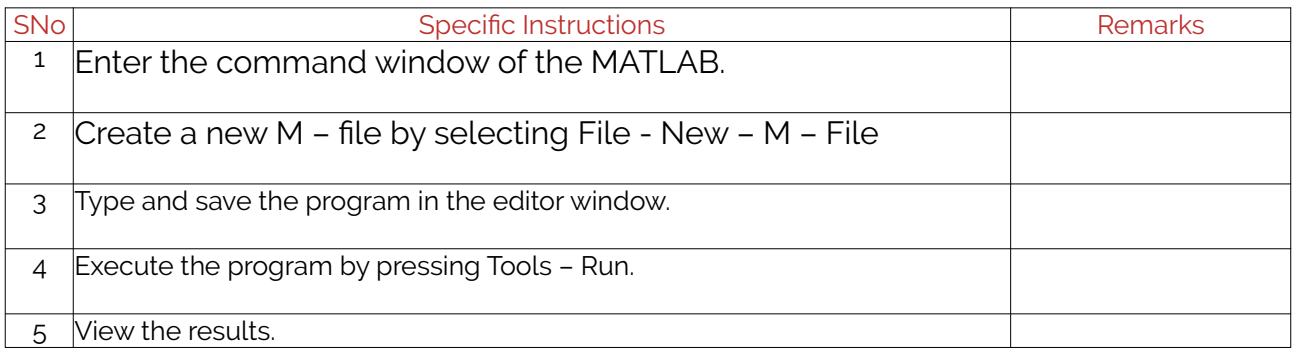

### <span id="page-7-1"></span>**C. OBE PARAMETERS**

#### <span id="page-7-0"></span>**1. Laboratory Outcomes**

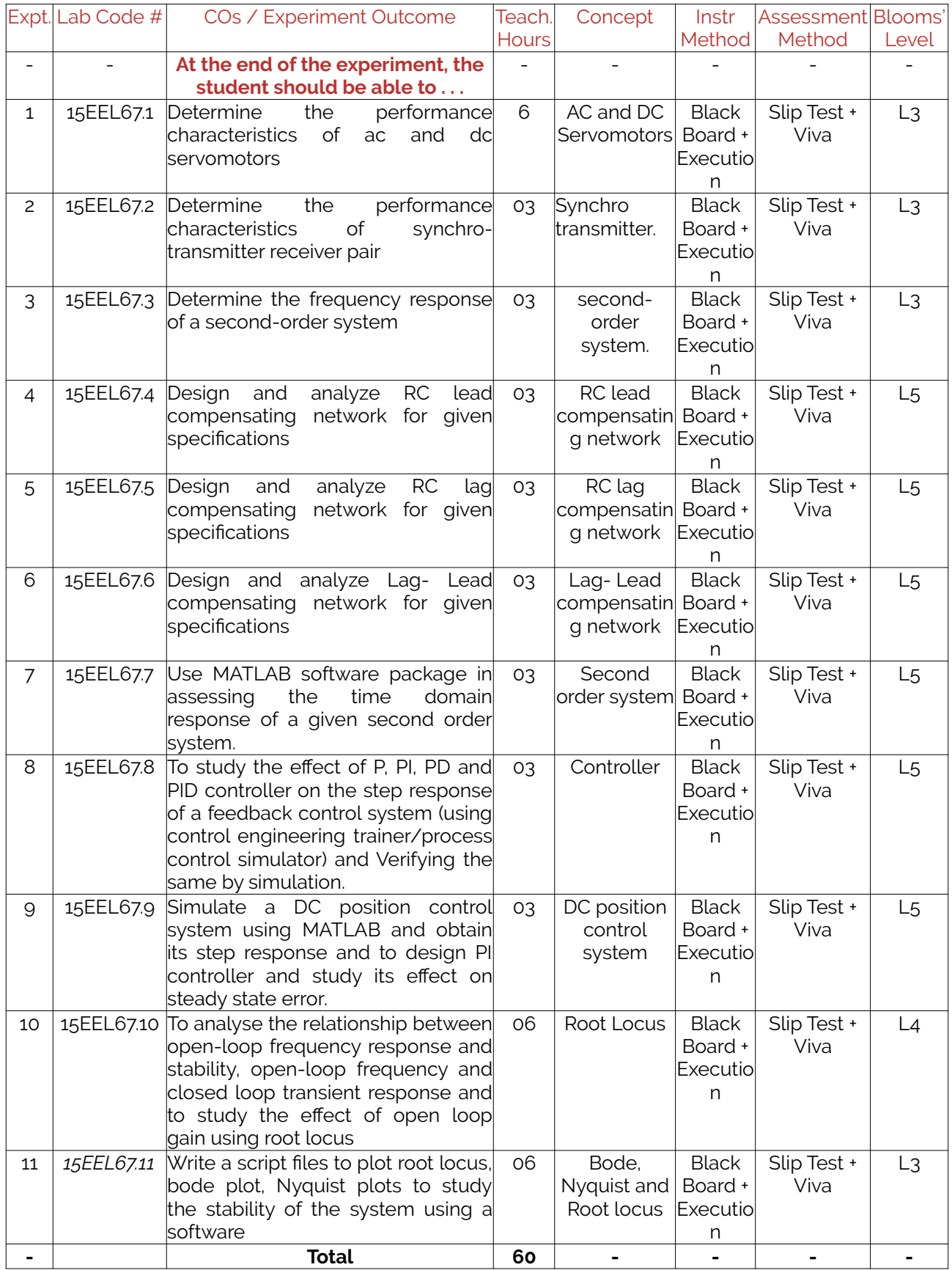

Note: Identify a max of 2 Concepts per unit. Write 1 CO per concept. 15EEL67 Copyright ©2017. cAAS. All rights reserved.

#### <span id="page-8-1"></span>**2. Laboratory Applications**

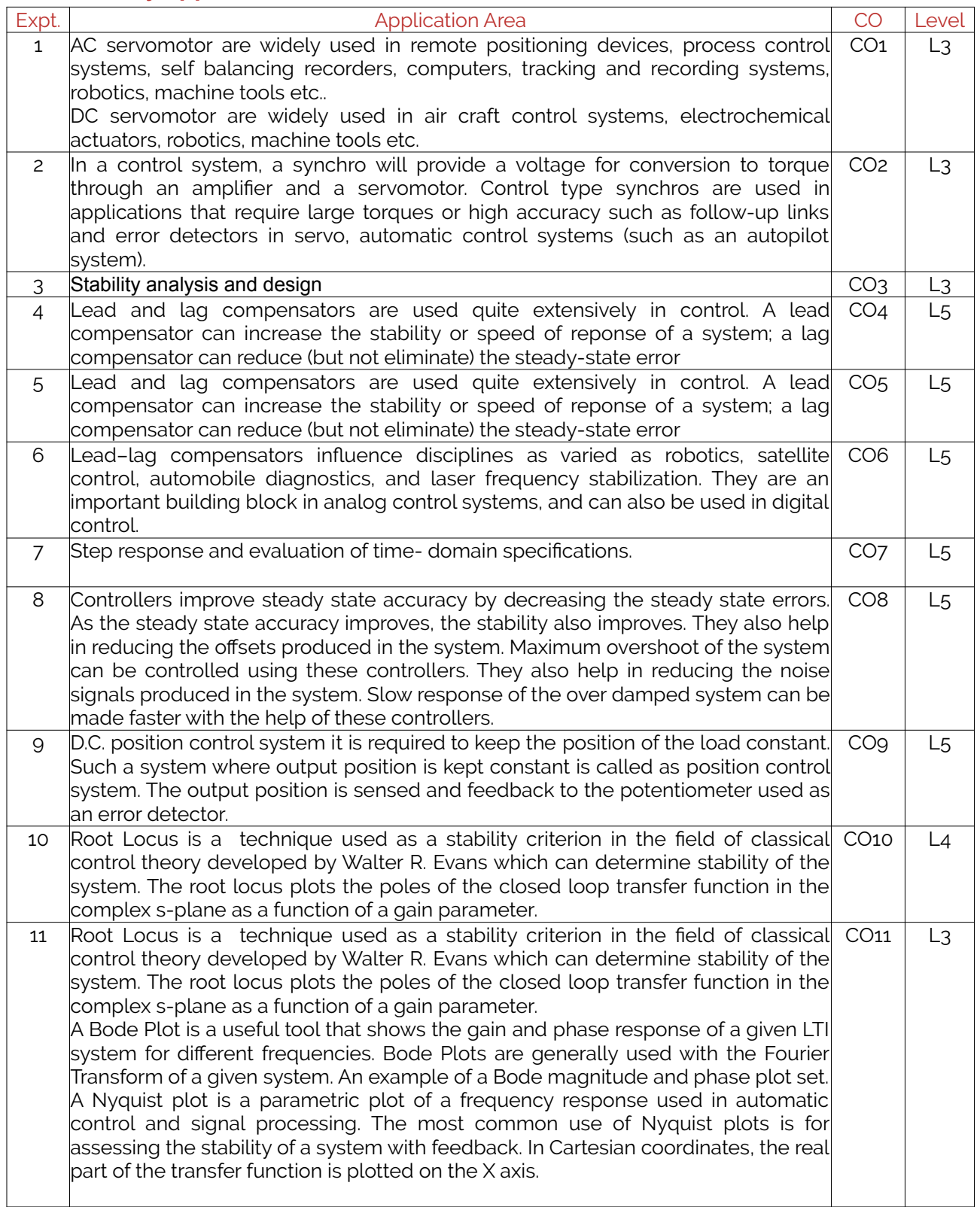

Note: Write 1 or 2 applications per CO.

#### <span id="page-8-0"></span>**3. Mapping And Justification**

CO – PO Mapping with mapping Level along with justification for each CO-PO pair.

To attain competency required (as defined in POs) in a specified area and the knowledge & ability required to accomplish it.

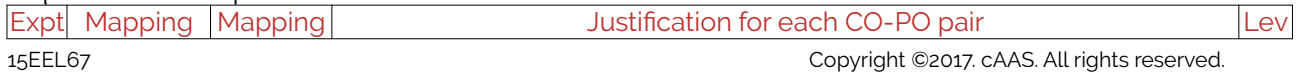

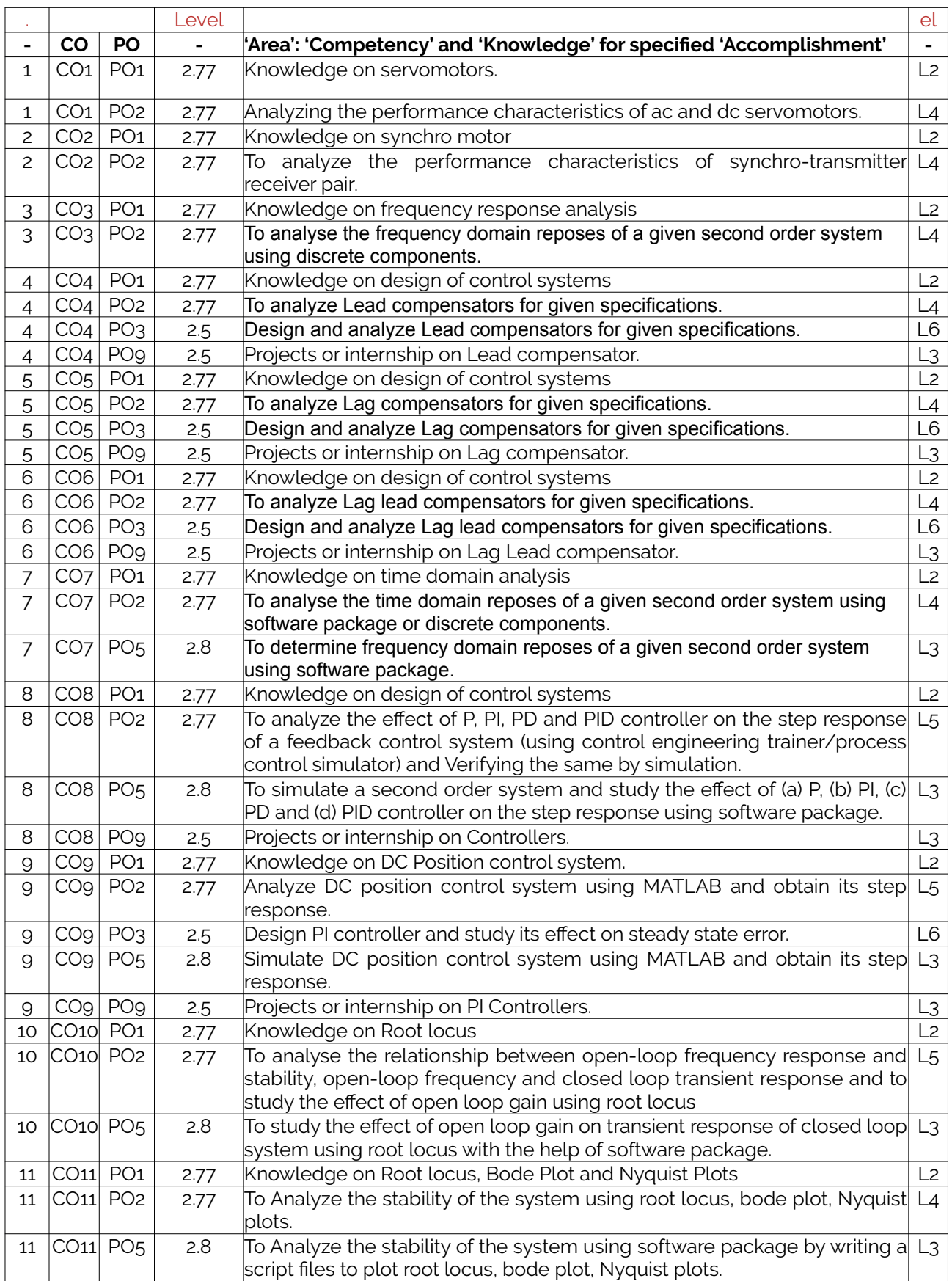

#### <span id="page-9-0"></span>**4. Articulation Matrix**

CO – PO Mapping with mapping level for each CO-PO pair, with course average attainment.

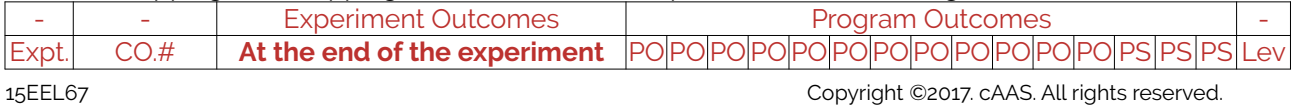

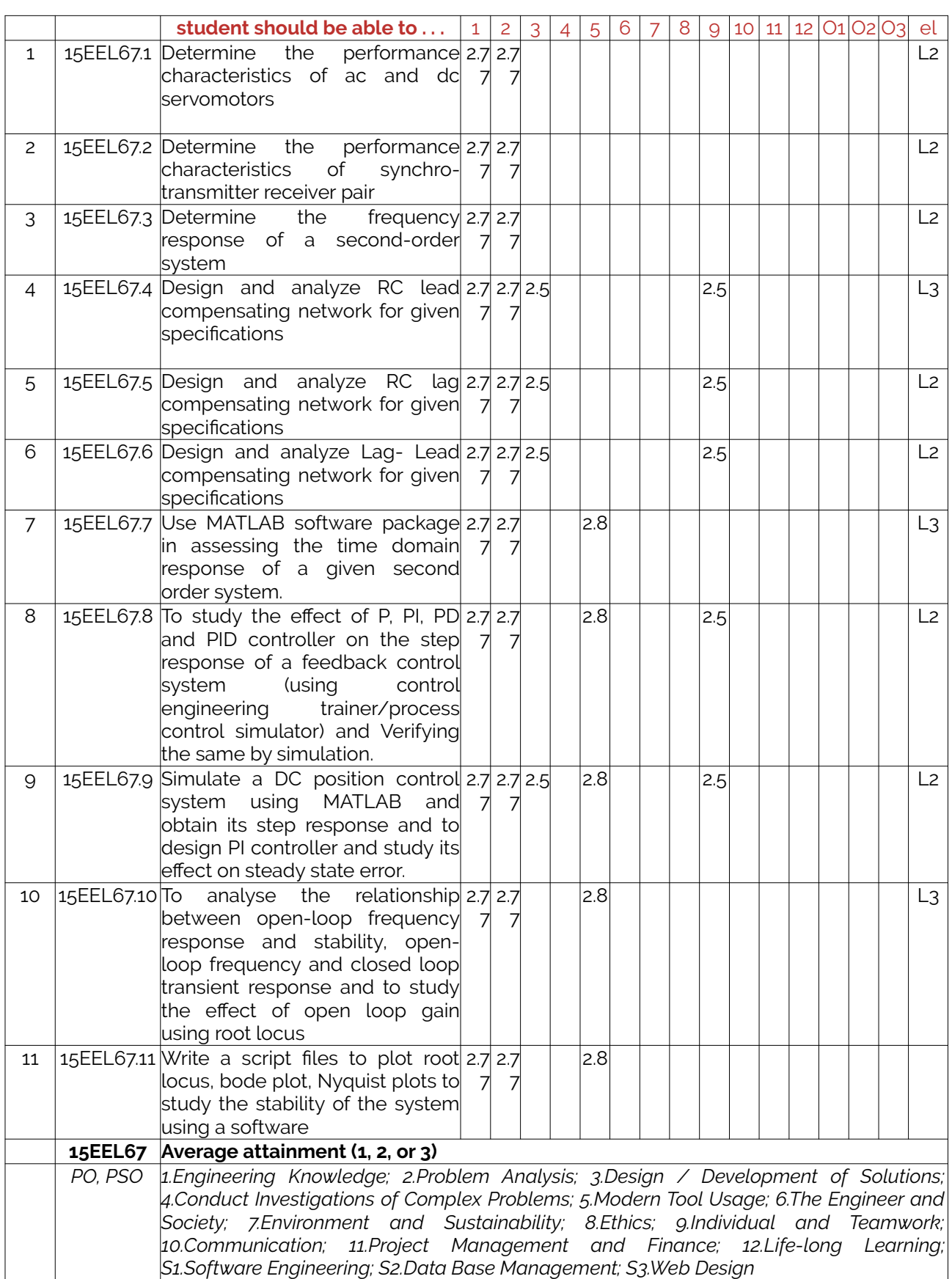

#### <span id="page-10-0"></span>**5. Curricular Gap and Experiments**

Topics & contents not covered (from A.4), but essential for the course to address POs and PSOs. Expt Gap Topic | Actions Planned | Schedule Planned | Resources Person | PO Mapping

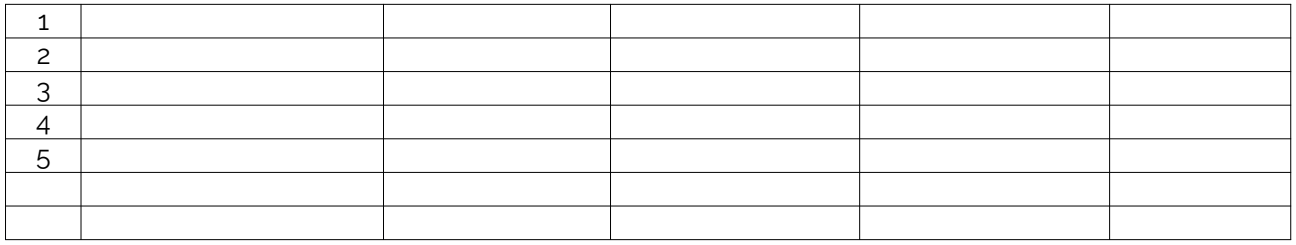

Note: Write Gap topics from A.4 and add others also.

#### <span id="page-11-2"></span>**6. Experiments Beyond Syllabus**

Topics & contents required (from A.5) not addressed, but help students for Placement, GATE, Higher Education, Entrepreneurship, etc.

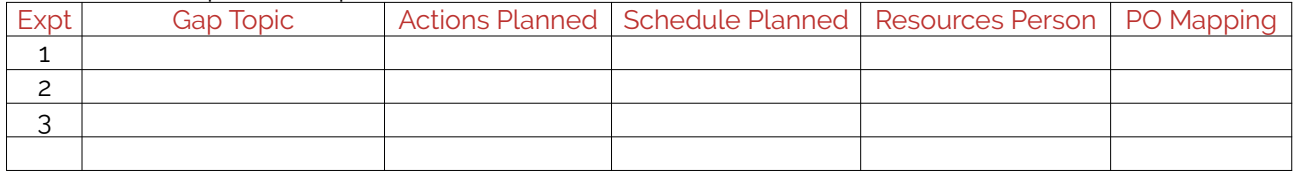

### <span id="page-11-1"></span>**D. COURSE ASSESSMENT**

#### <span id="page-11-0"></span>**1. Laboratory Coverage**

Assessment of learning outcomes for Internal and end semester evaluation. Distinct assignment for each student. 1 Assignment per chapter per student. 1 seminar per test per student.

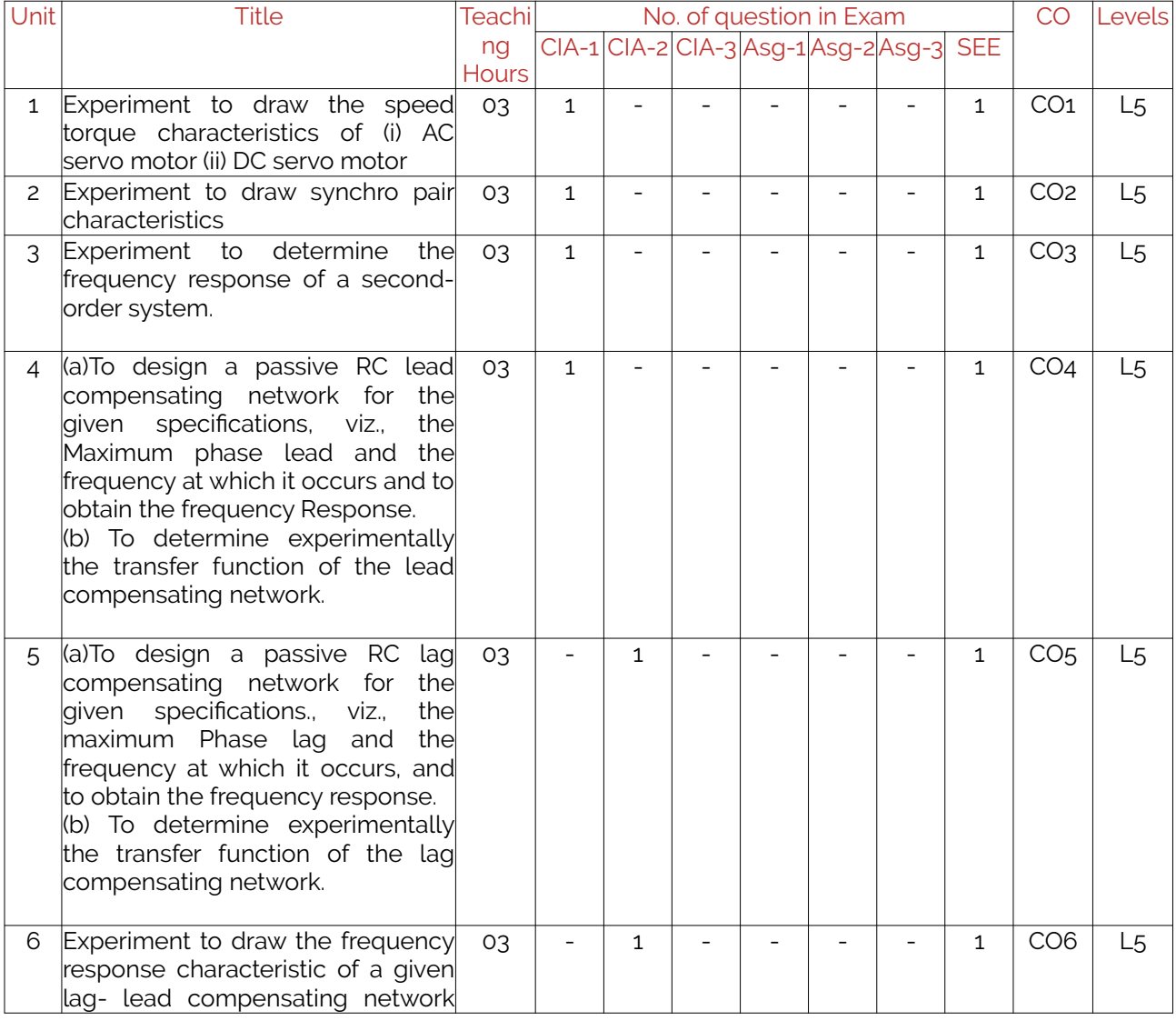

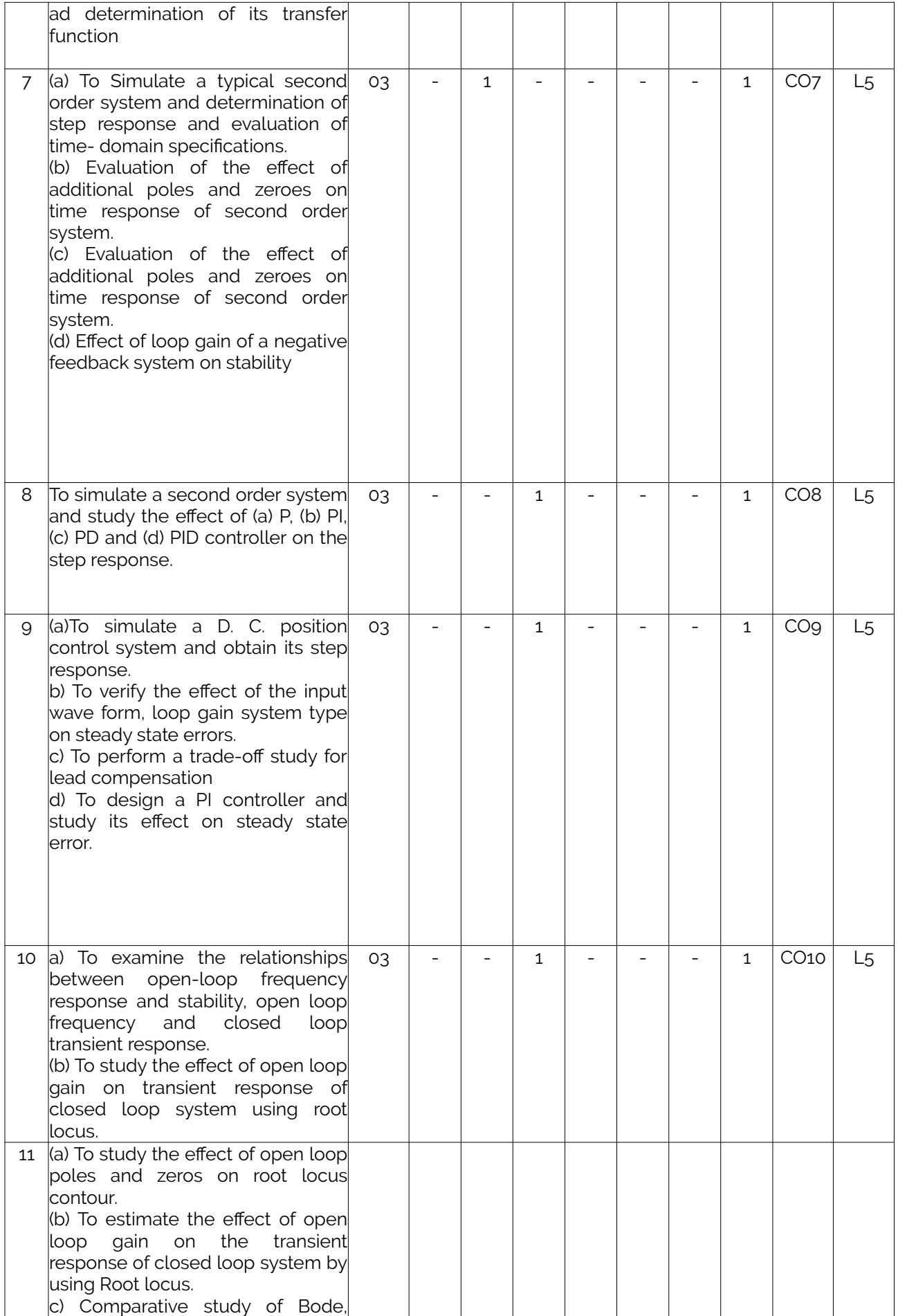

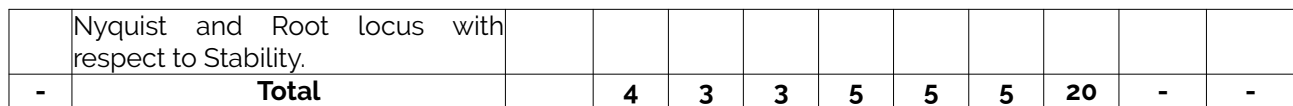

#### <span id="page-13-2"></span>**2. Continuous Internal Assessment (CIA)**

Assessment of learning outcomes for Internal exams. Blooms Level in last column shall match with A.2.

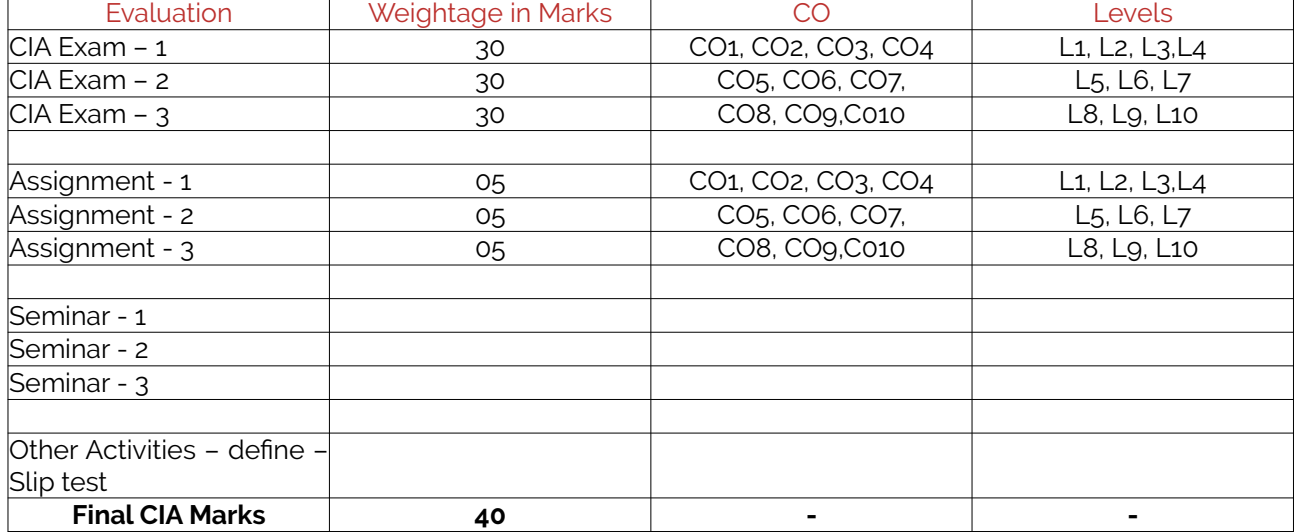

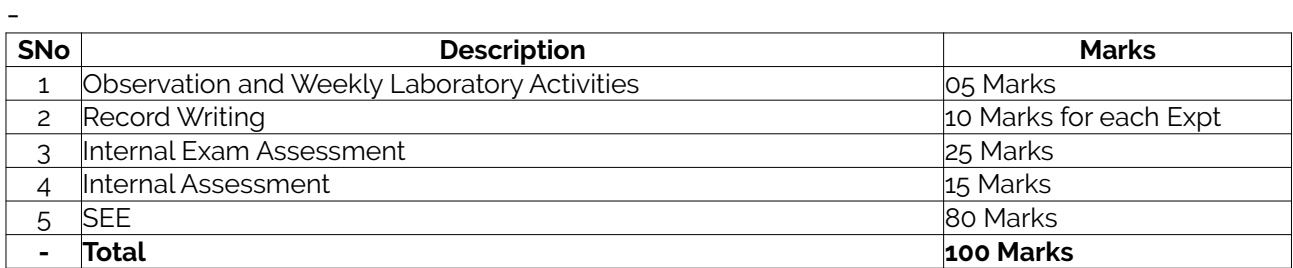

### <span id="page-13-1"></span>**E. EXPERIMENTS**

#### <span id="page-13-0"></span>**Experiment 01 : (i)TORQUE- SPEED CHARACTERISTICS OF AC SERVO MOTOR (ii) TORQUE- SPEED CHARACTERISTICS OF DC SERVO MOTOR**

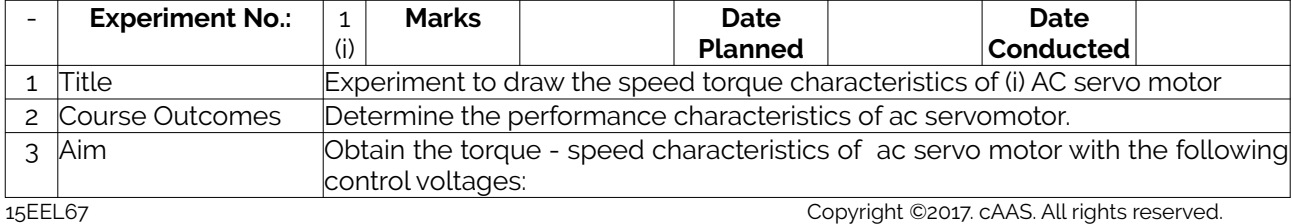

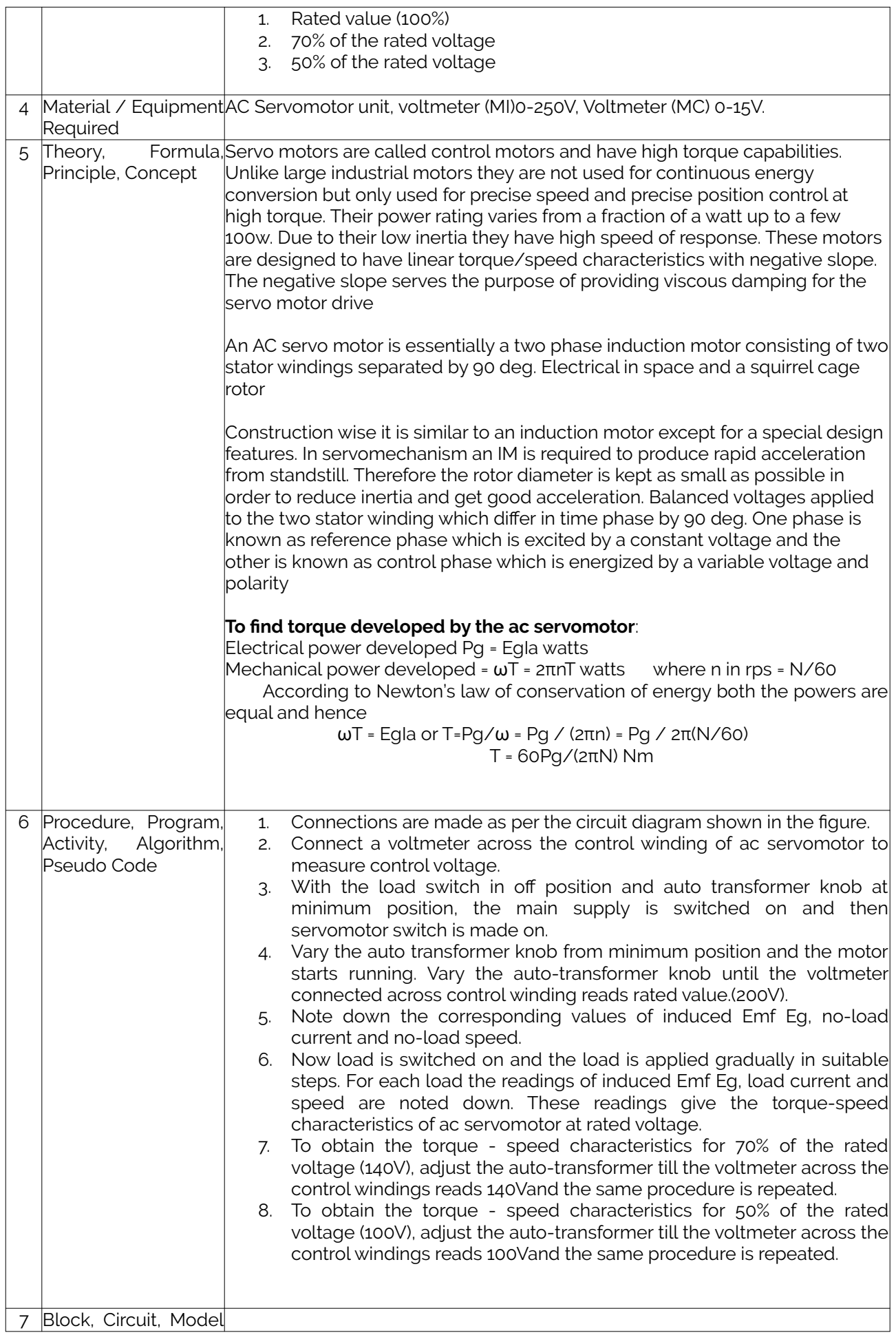

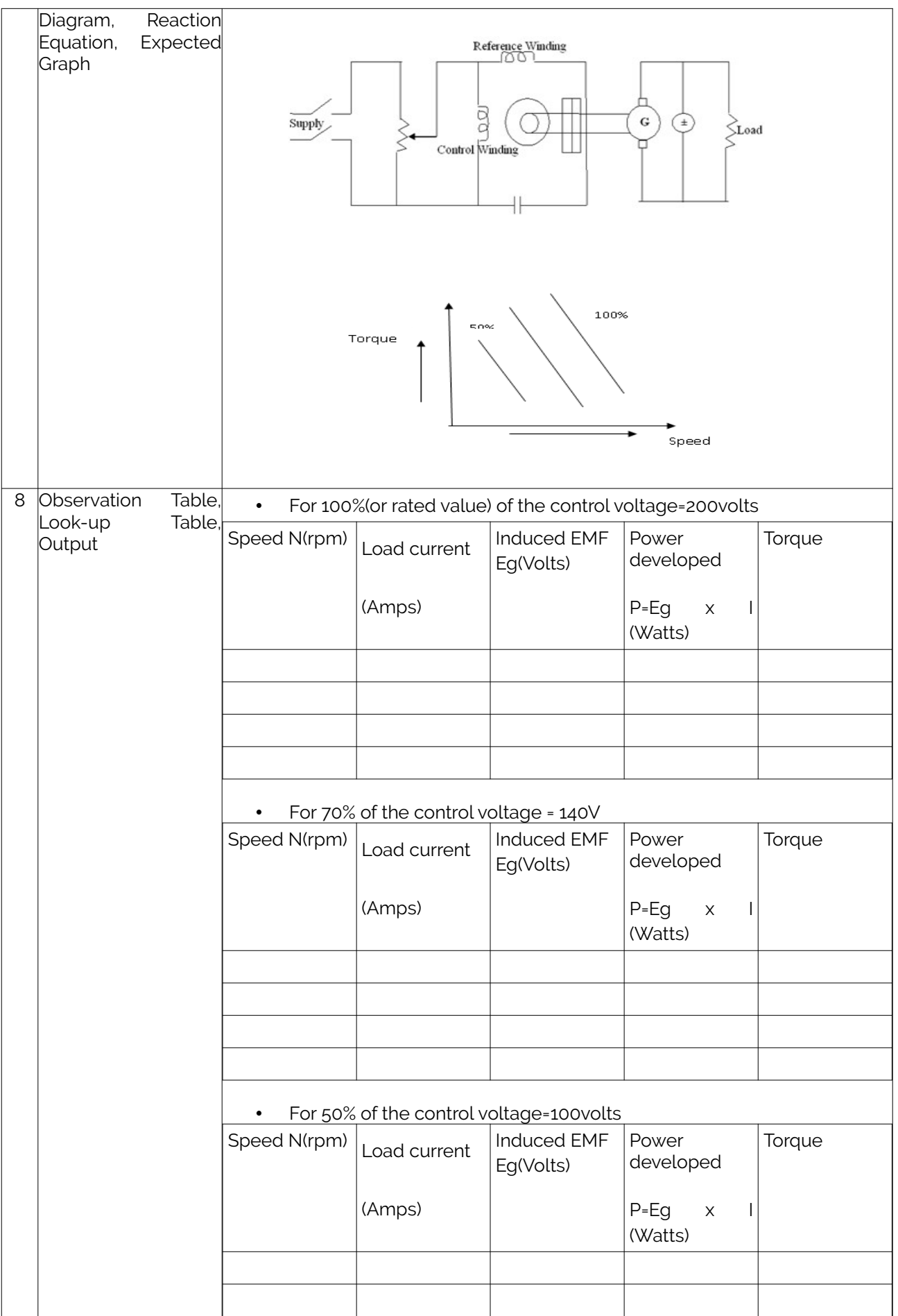

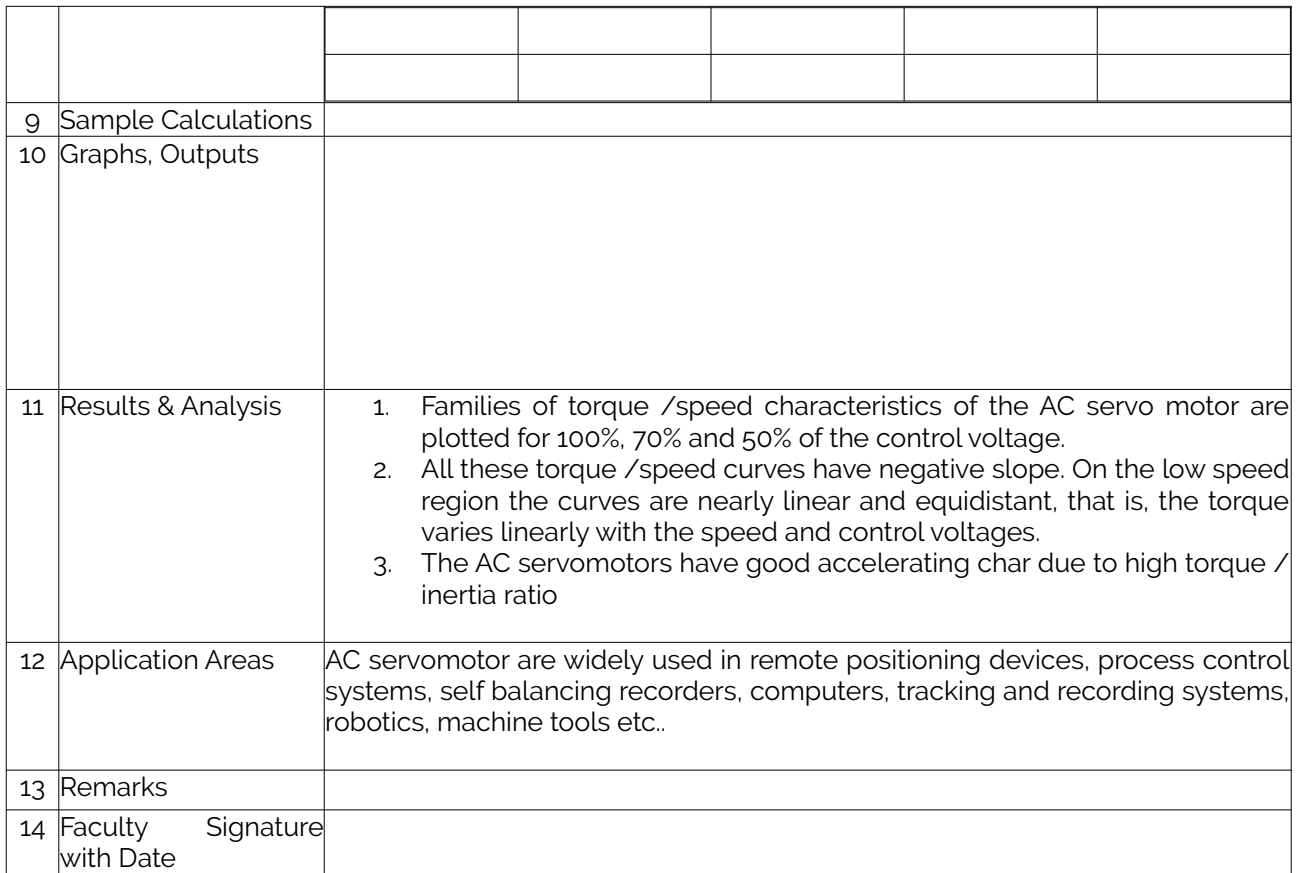

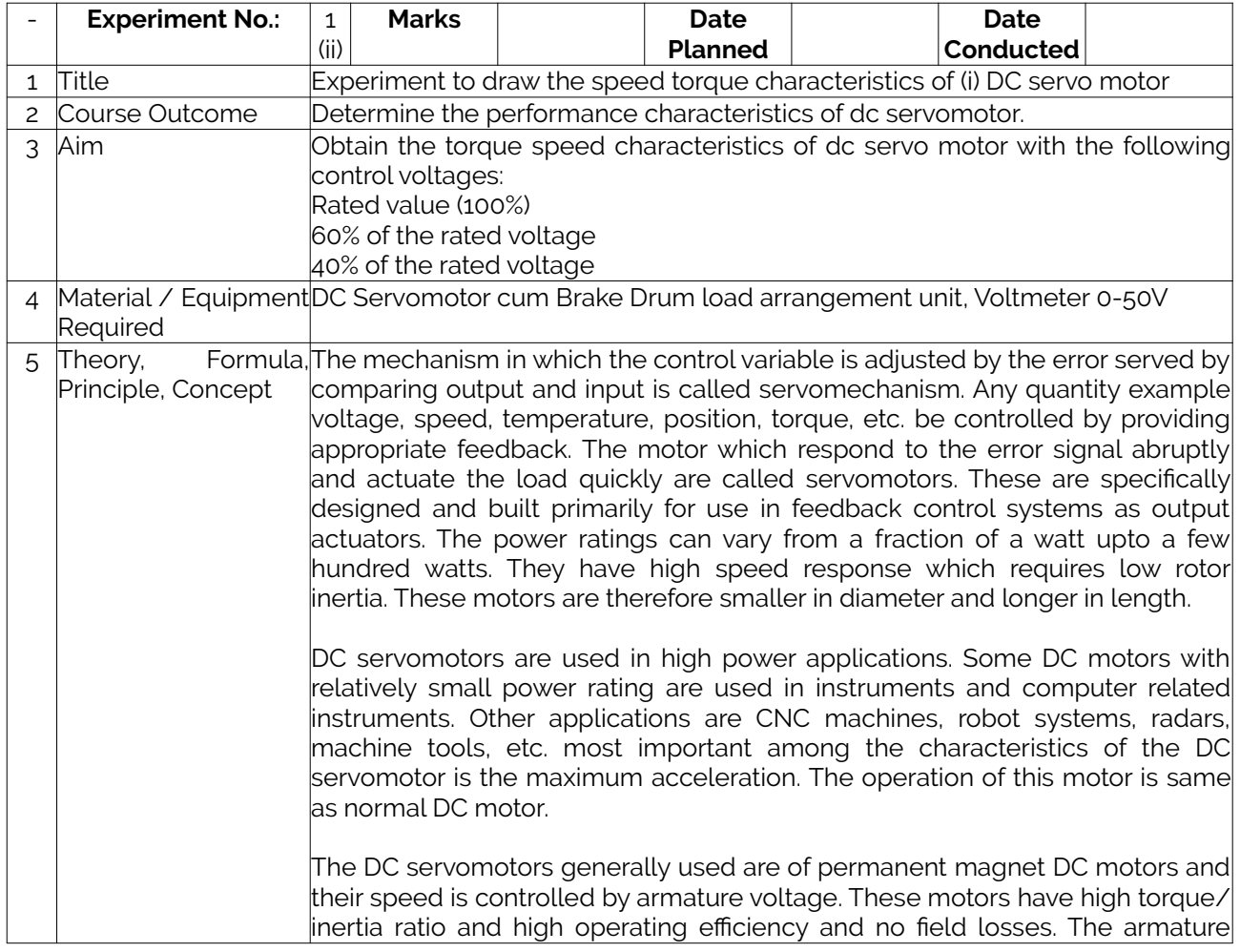

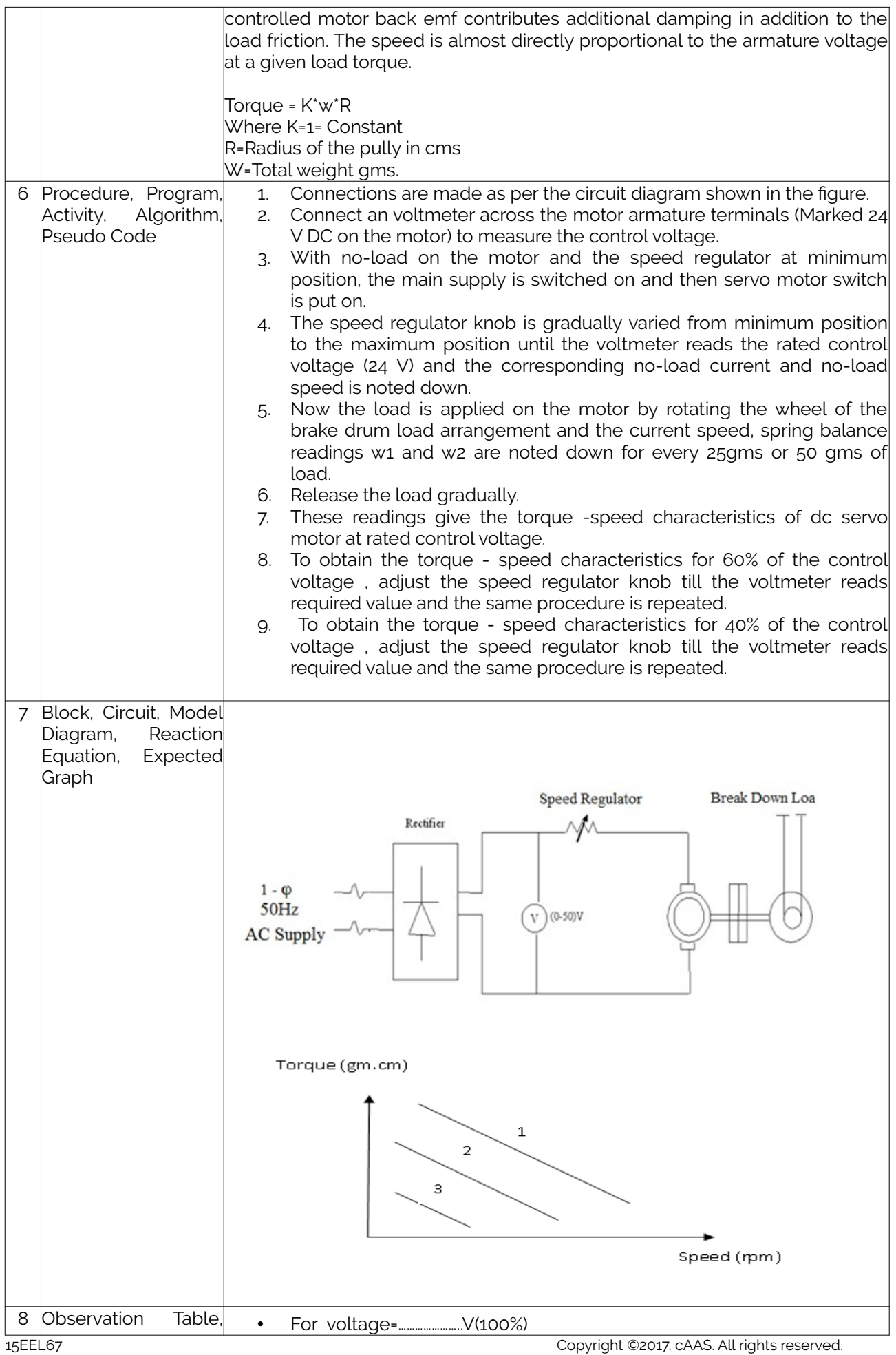

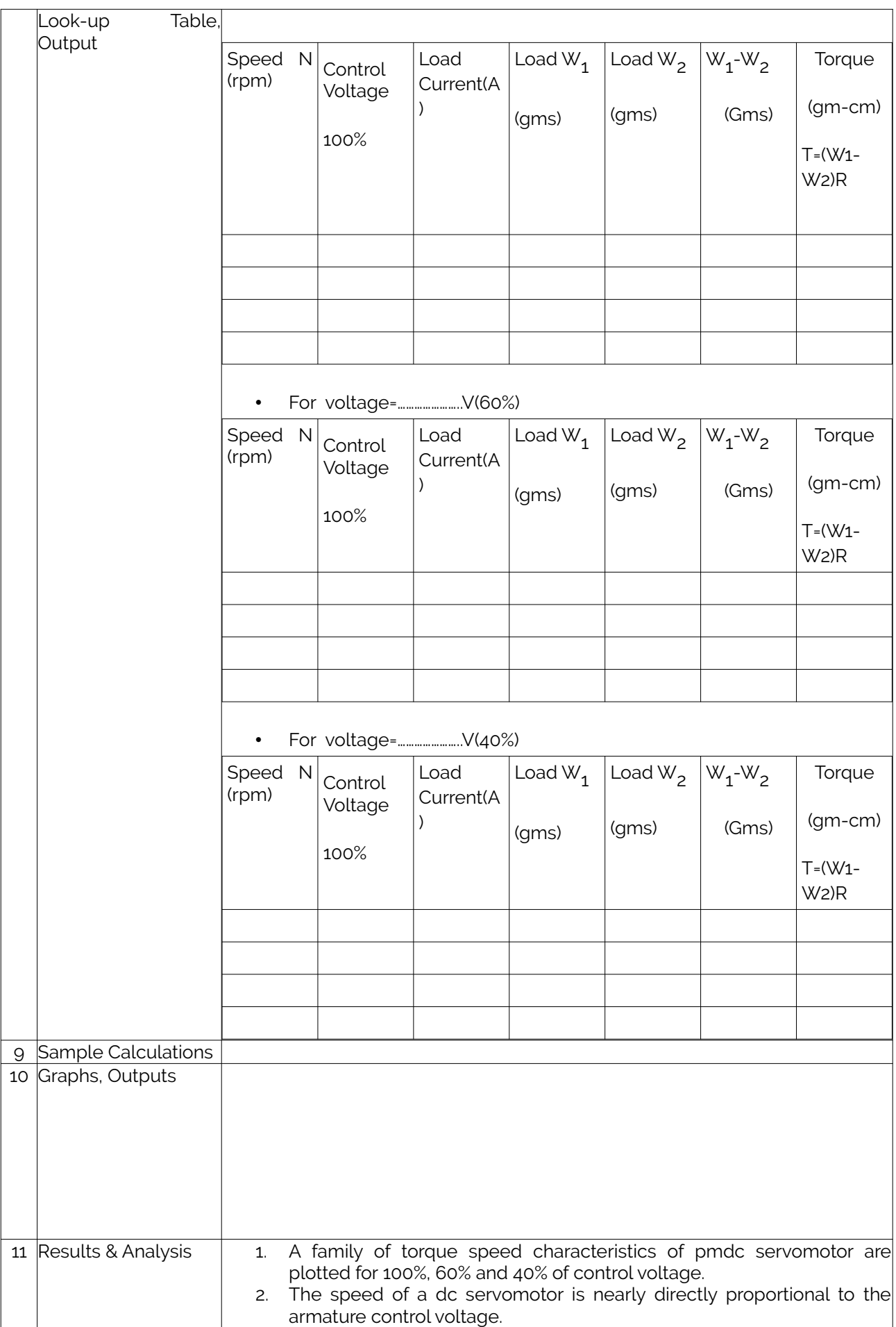

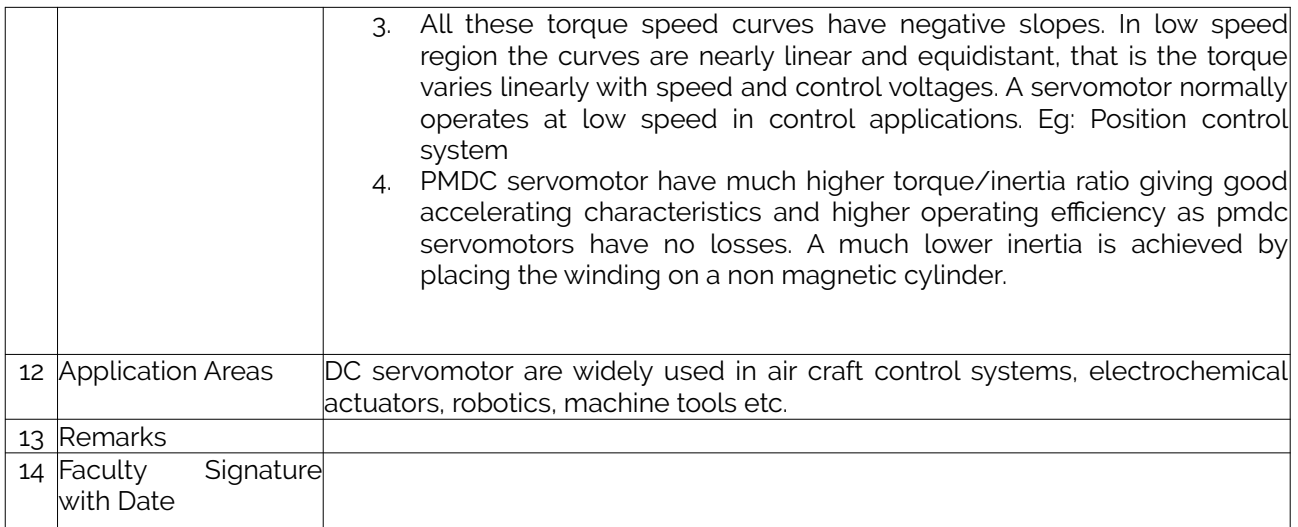

## <span id="page-19-0"></span>**Experiment 02 : Study of Synchro Transmitter**

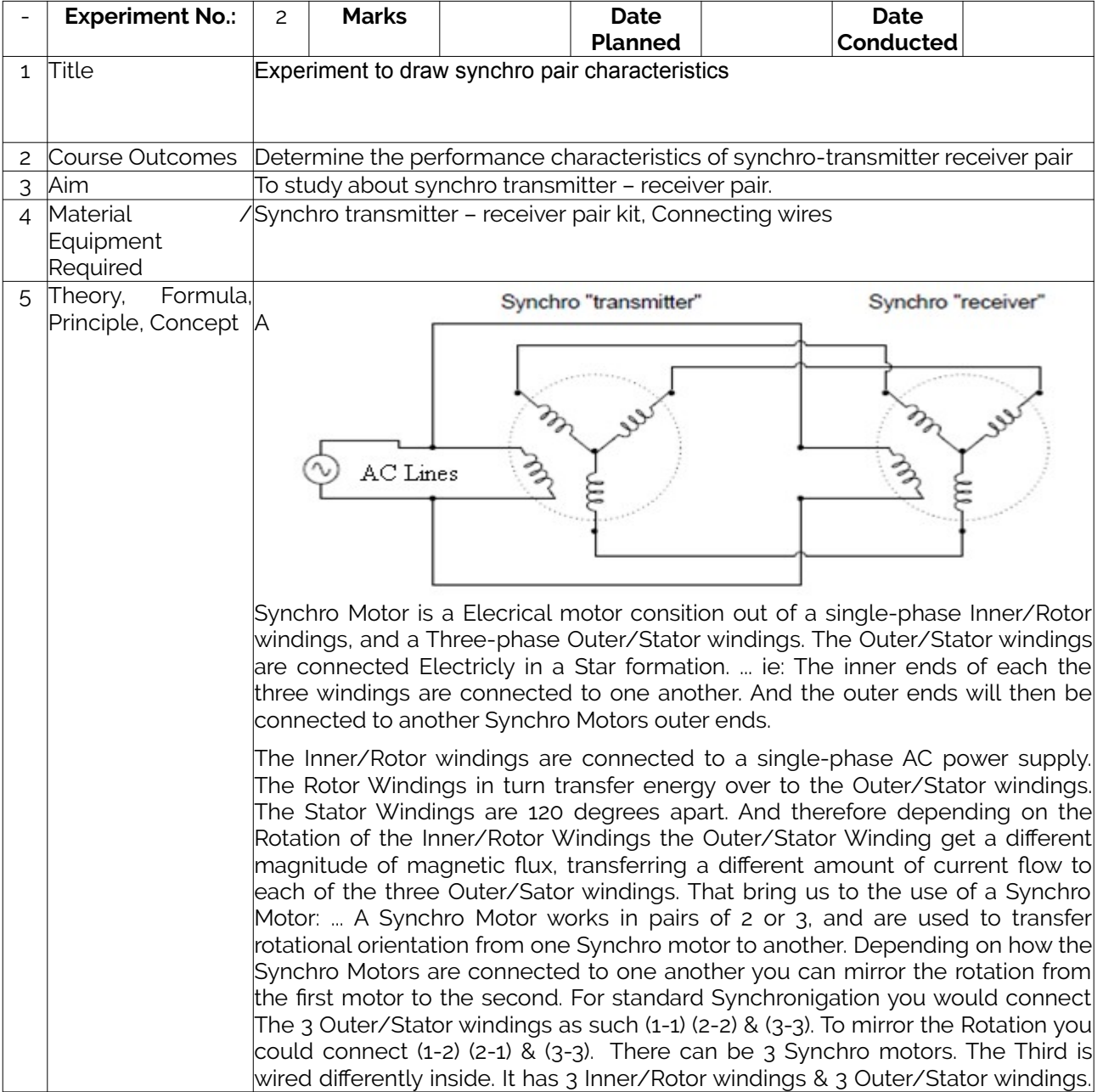

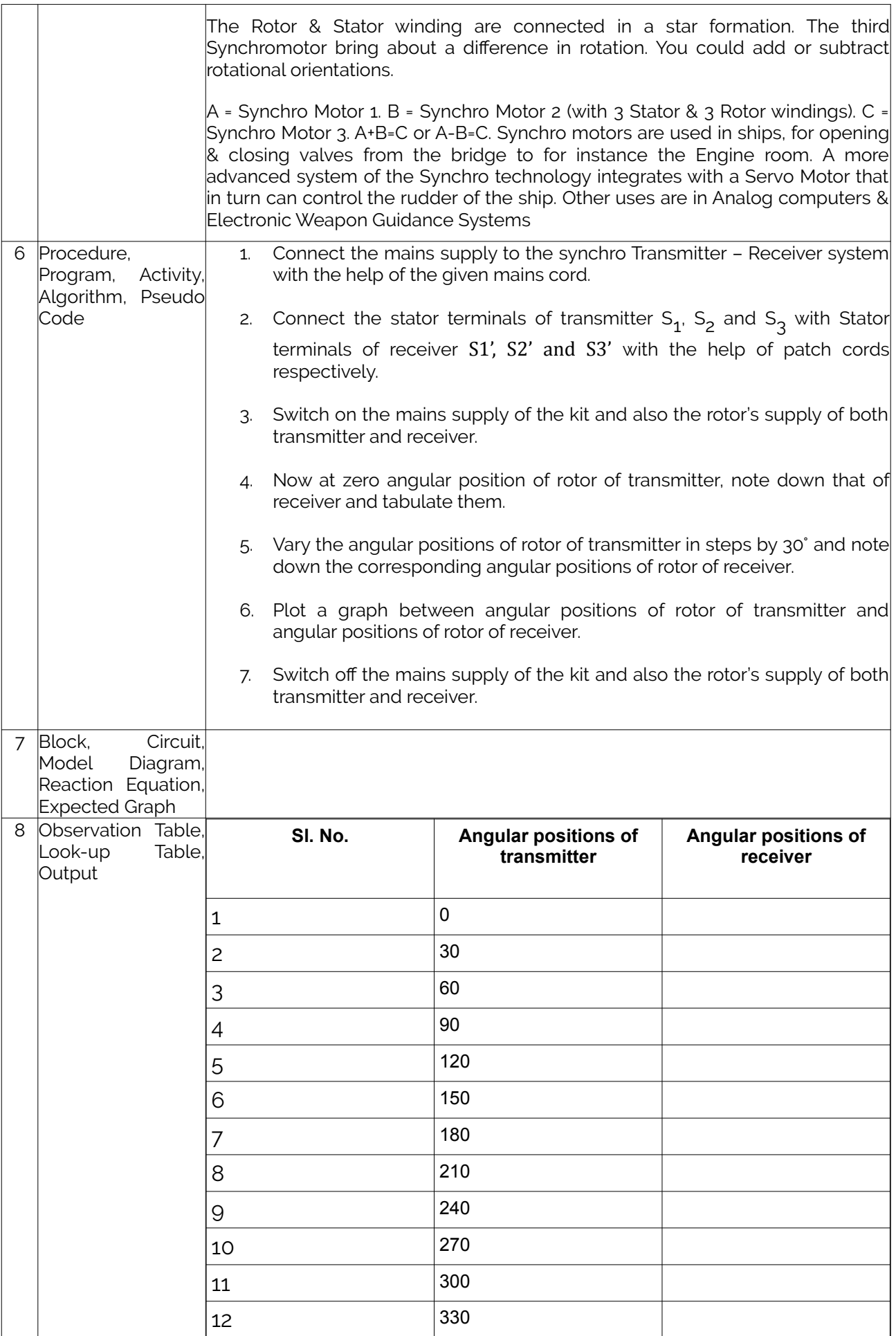

15EEL67 Copyright ©2017. cAAS. All rights reserved.

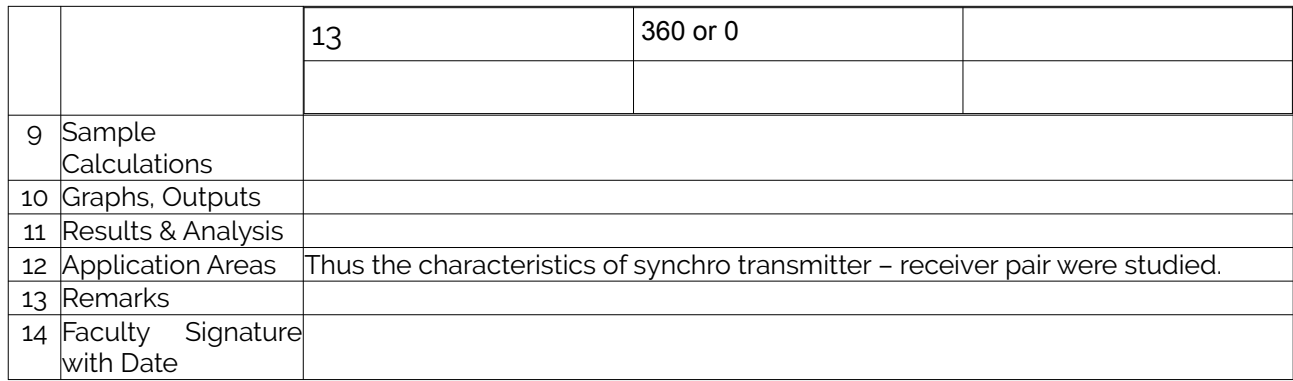

### **Experiment 03:** FREQUENCY RESPONSE OF A SECOND-ORDER SYSTEM

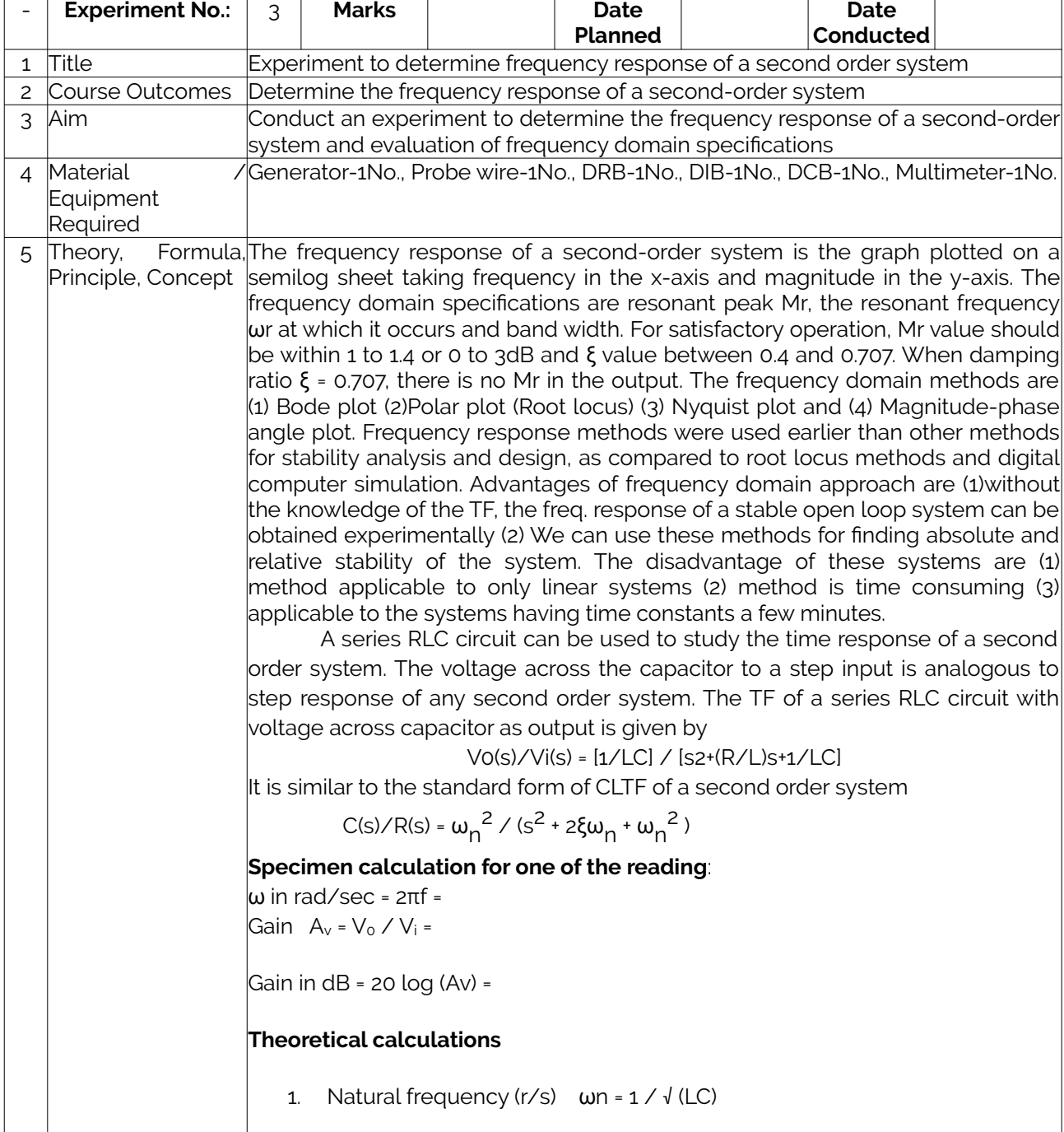

LABORATORY PLAN - CAY 2018-19

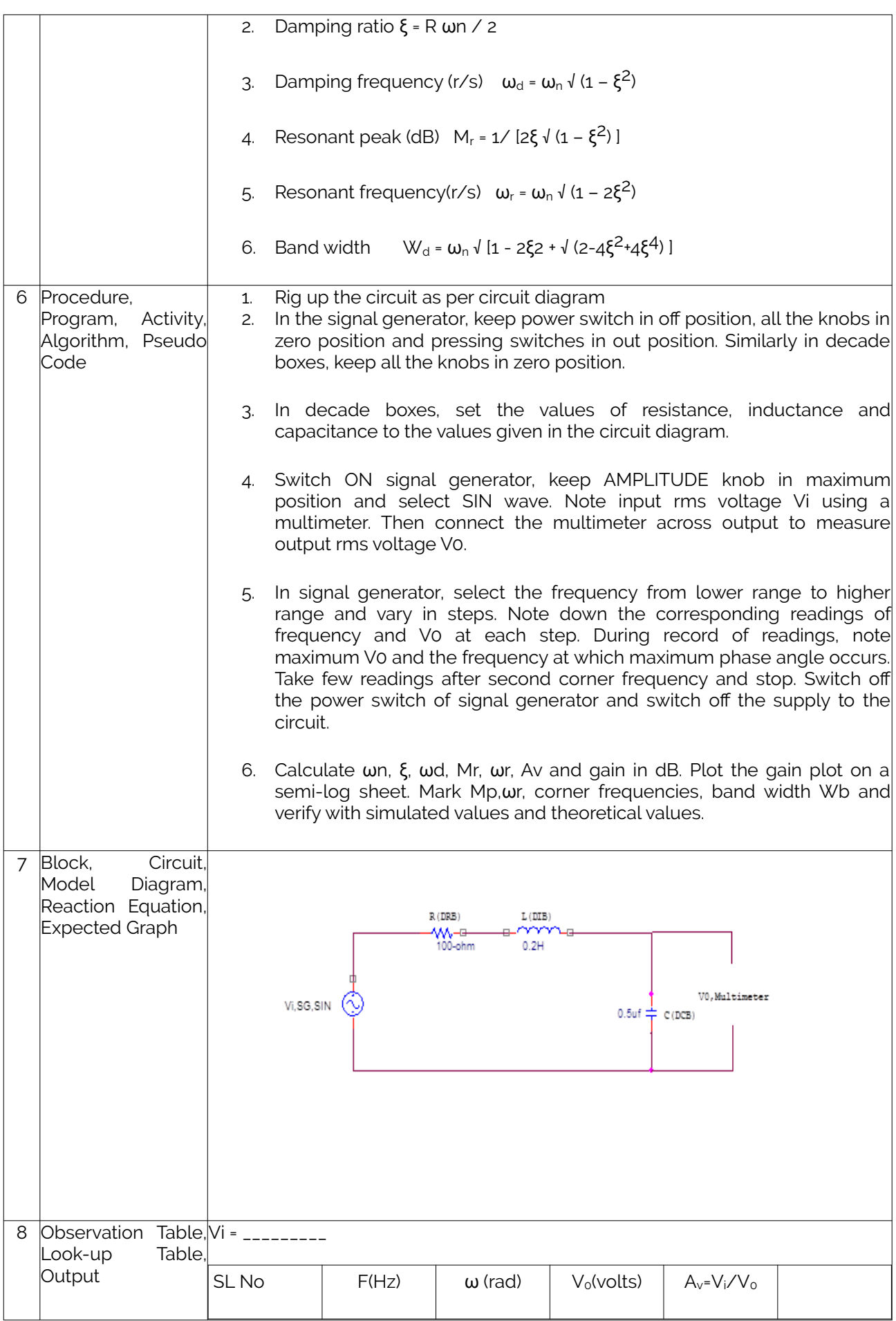

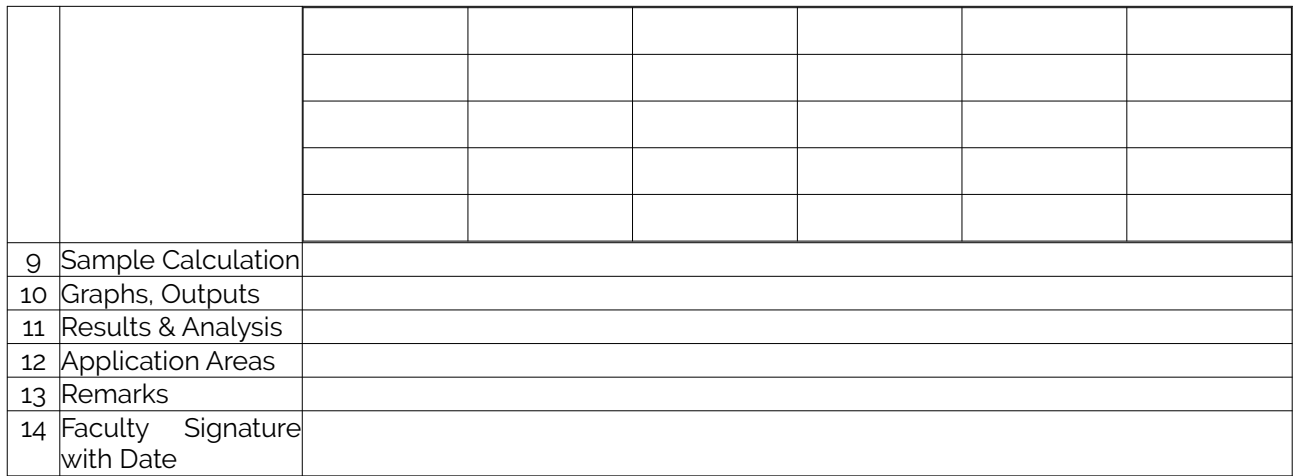

#### **Experiment 04: RC lead compensating network**

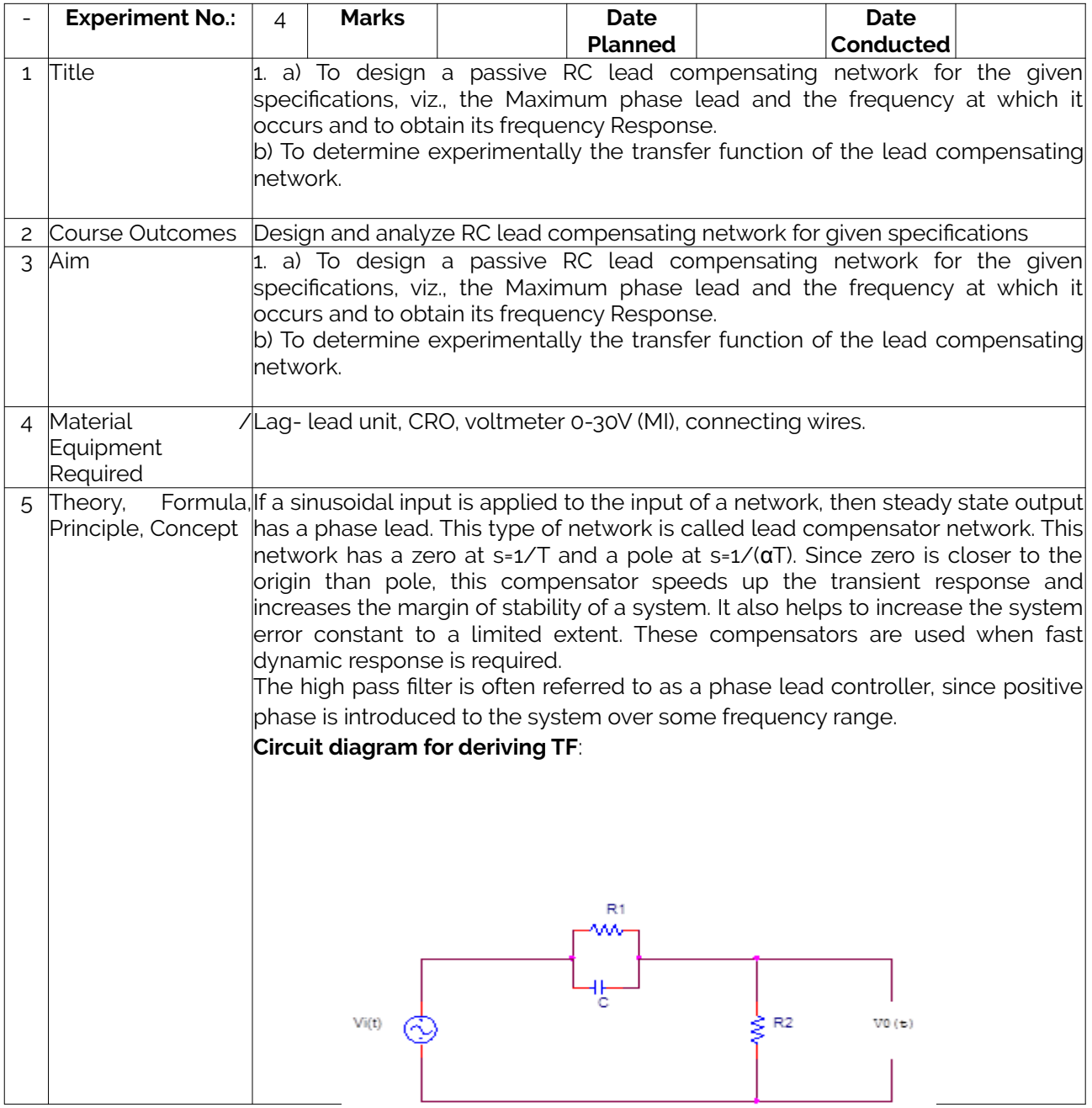

 $\mathbf{r}$  $\overline{\mathsf{T}}$ 

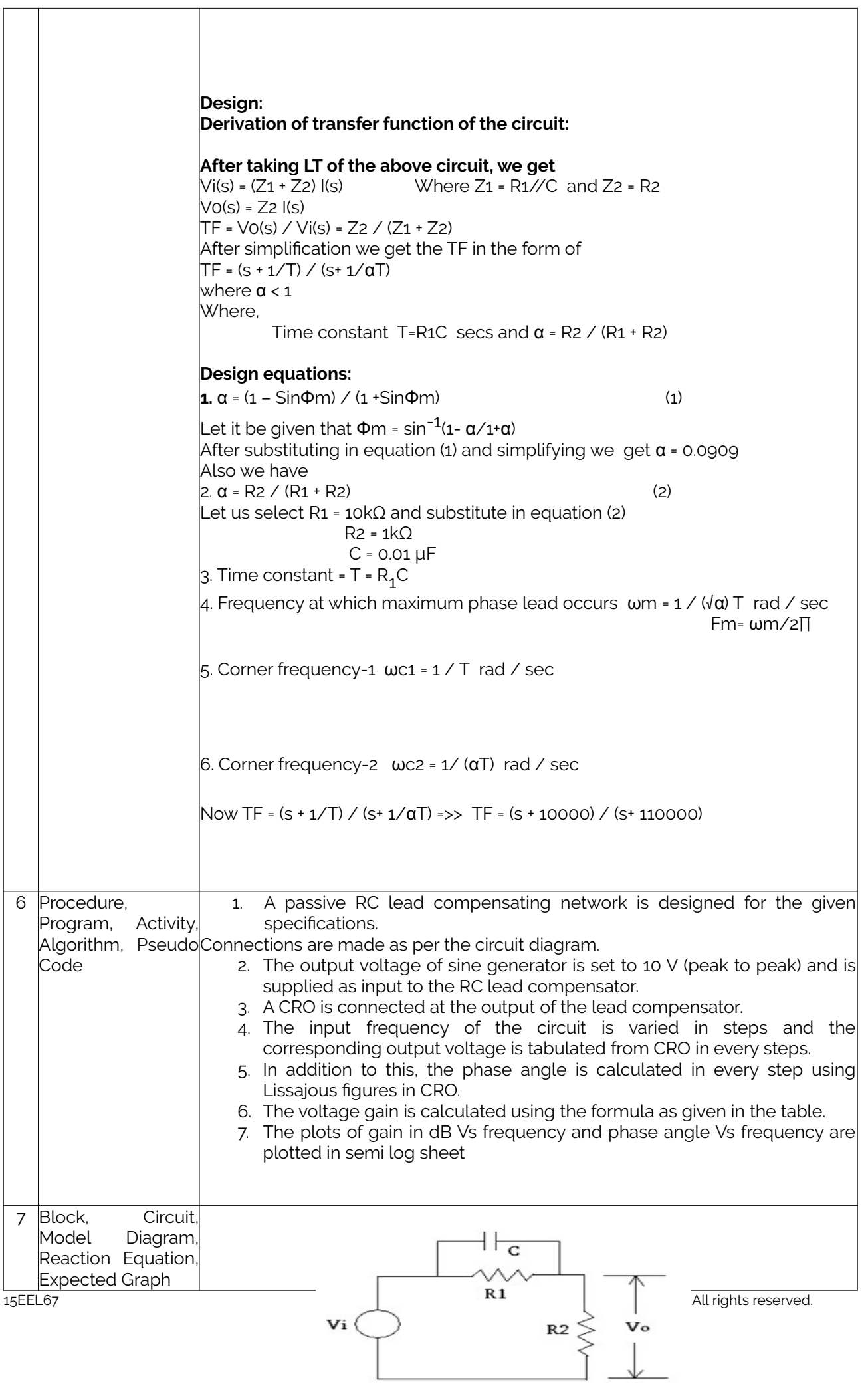

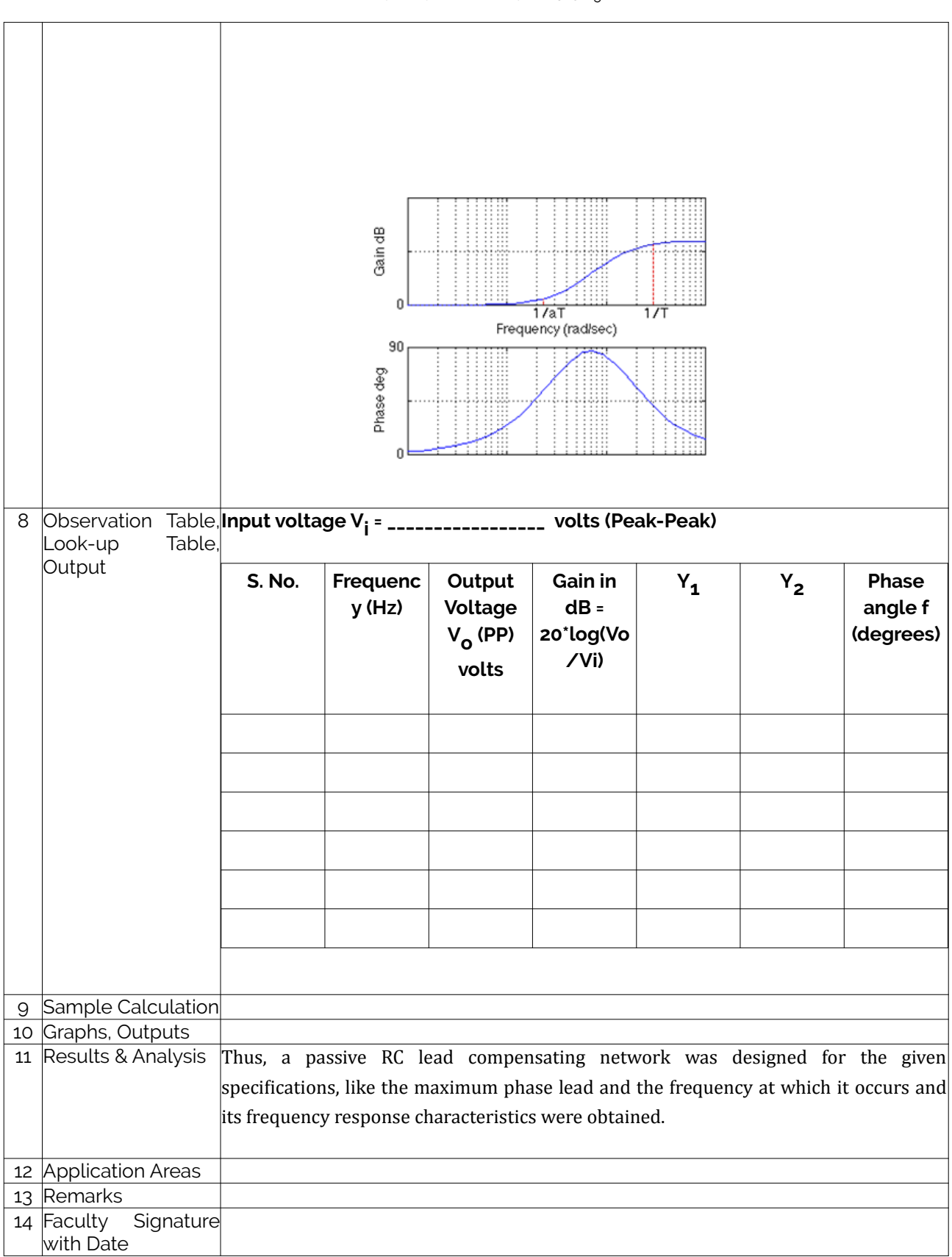

## **Experiment 05: DESIGN OF LAG NETWORK**

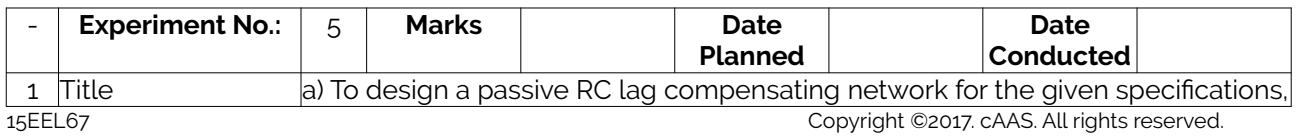

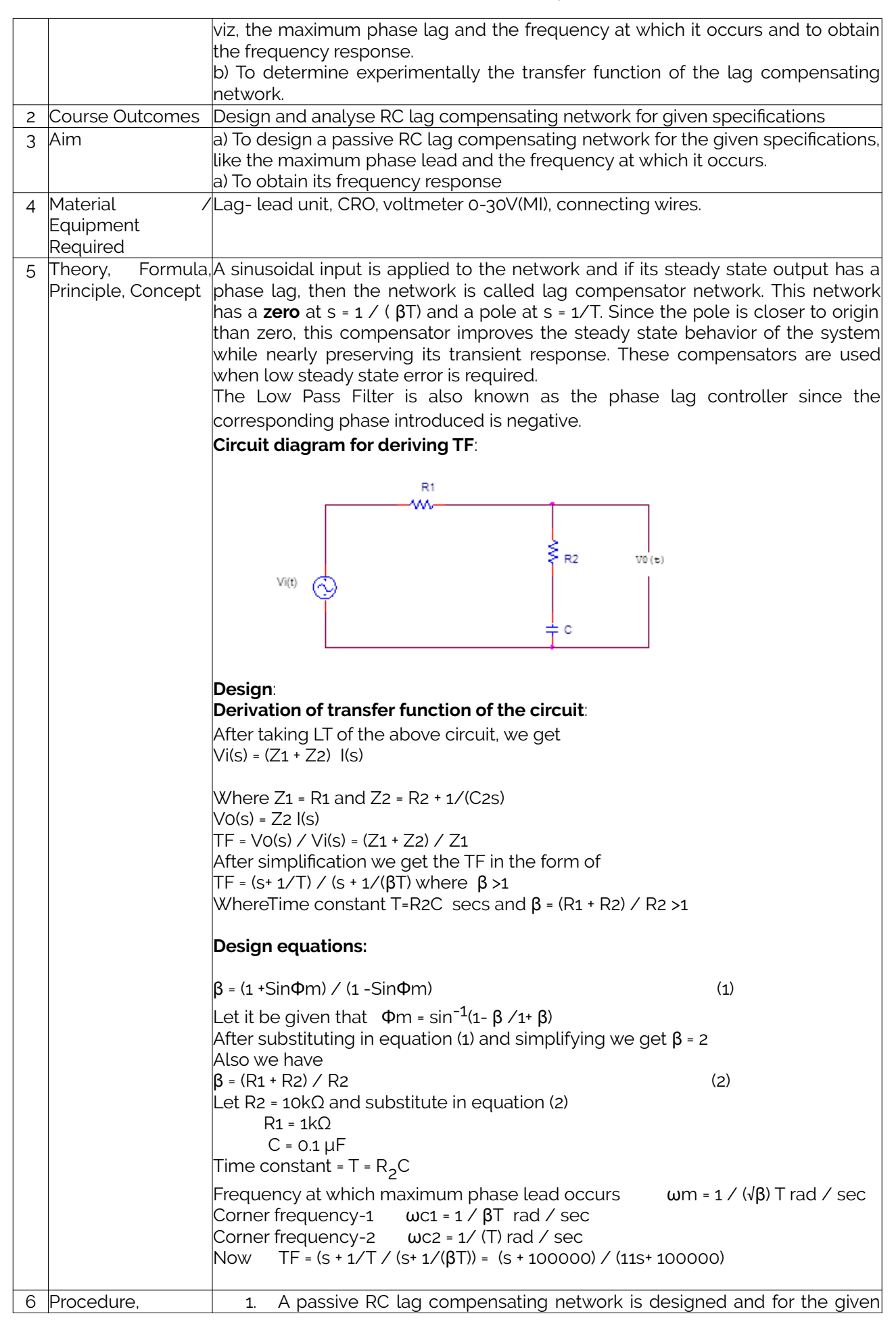

15EEL67 Copyright ©2017. cAAS. All rights reserved.

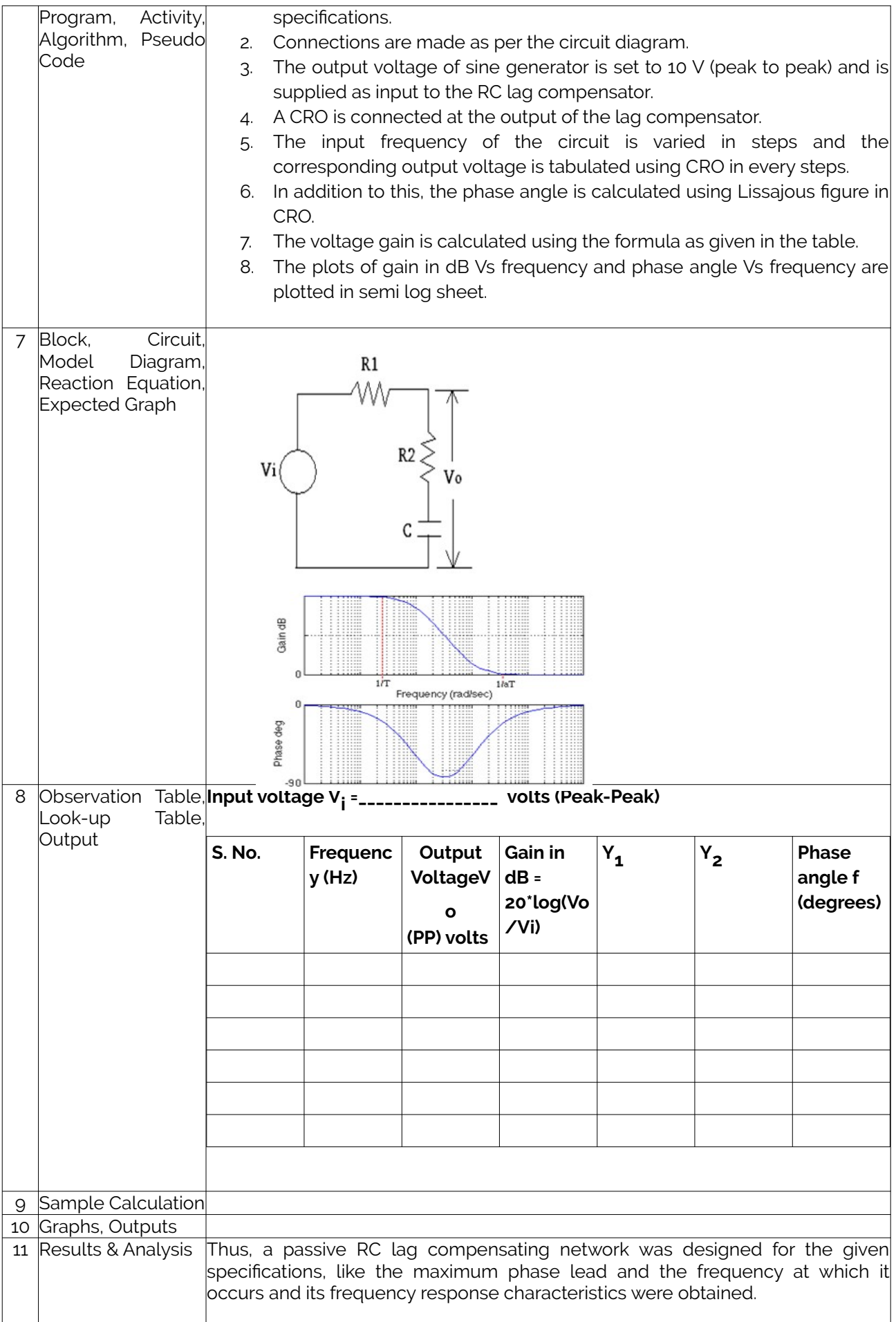

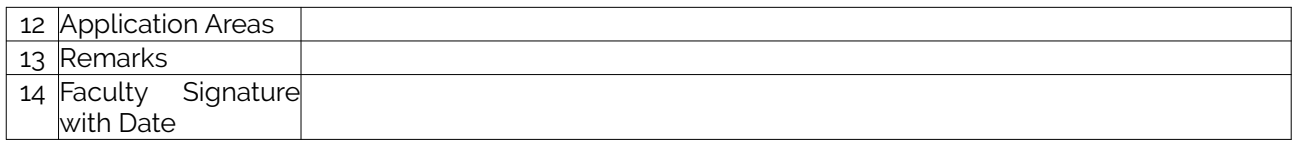

### **Experiment 06: DESIGN OF LAG - LEAD NETWORK**

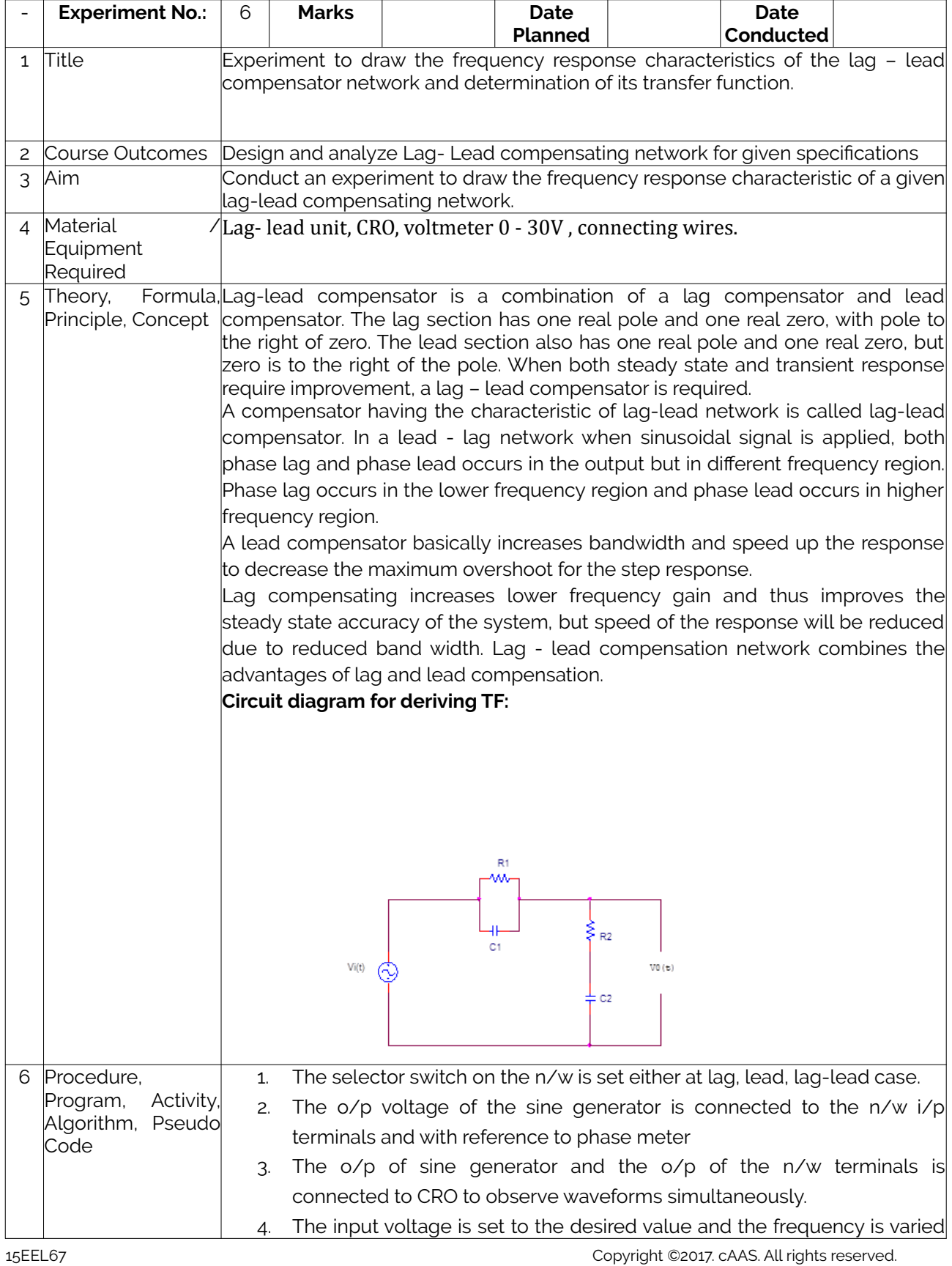

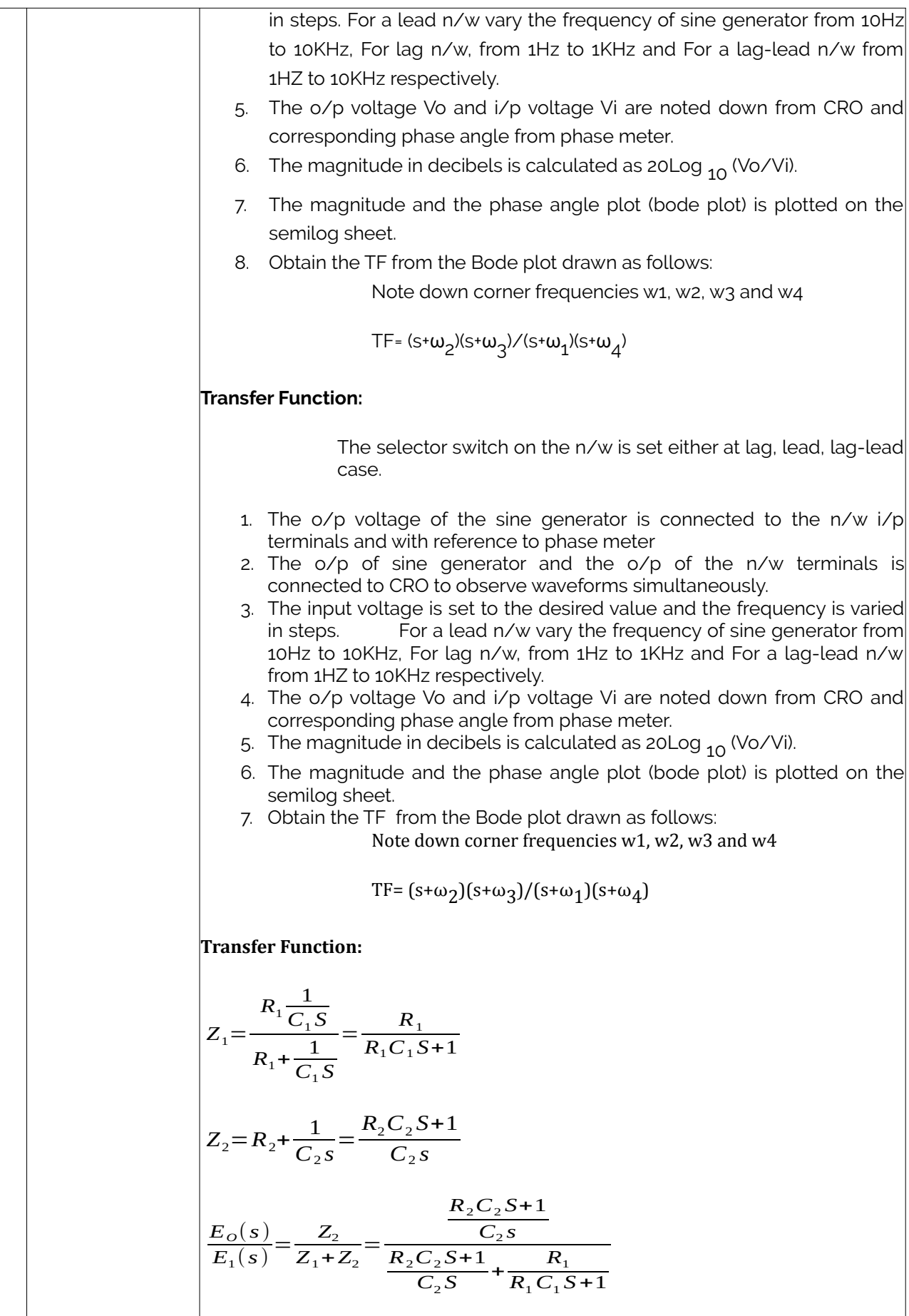

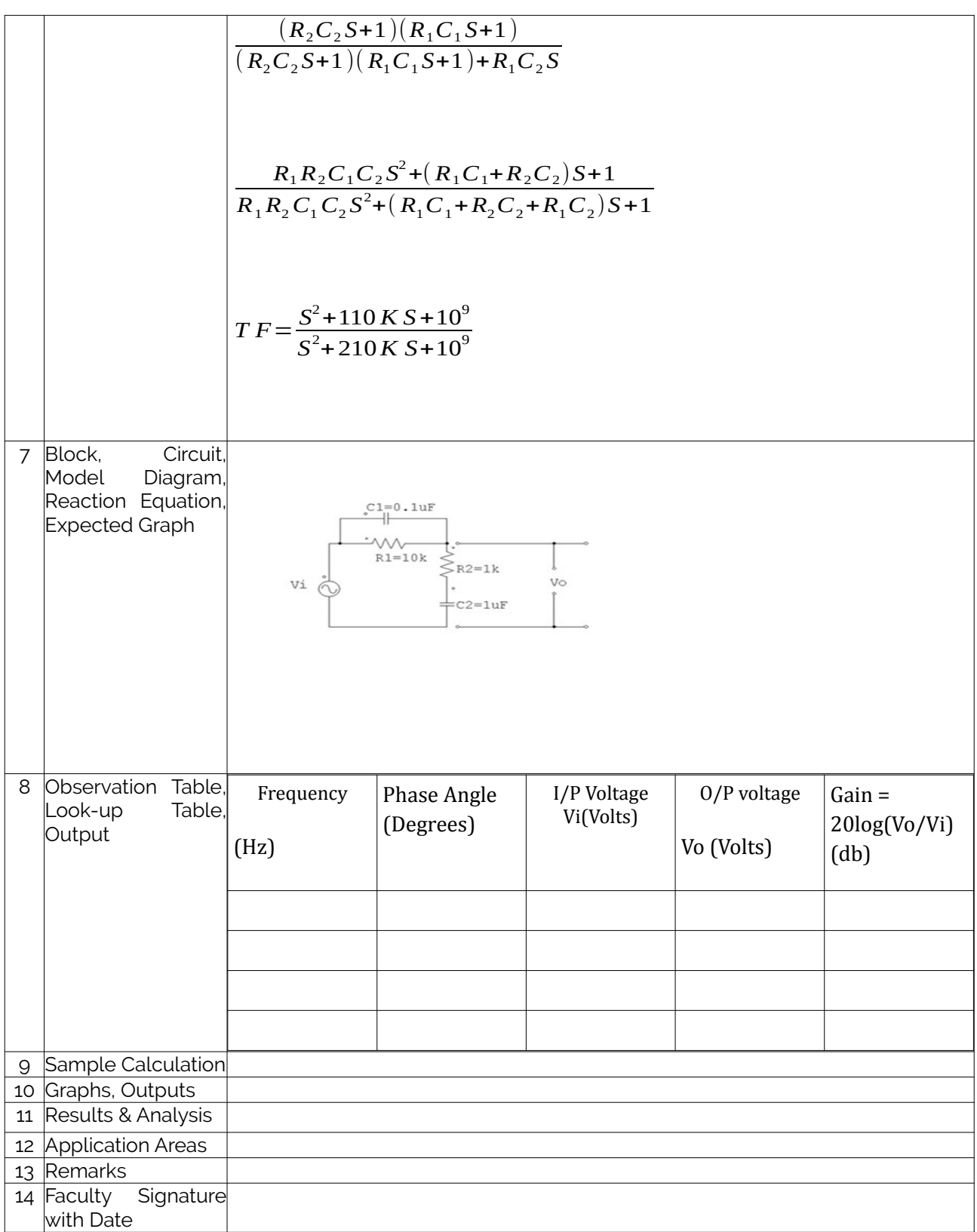

## **Experiment 07: STEP RESPONSE OF A SECOND-ORDER SYSTEM**

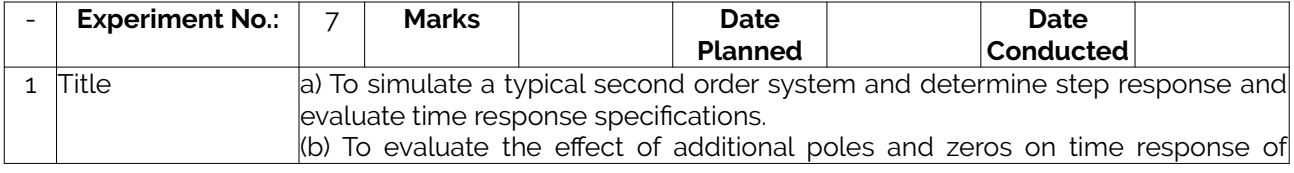

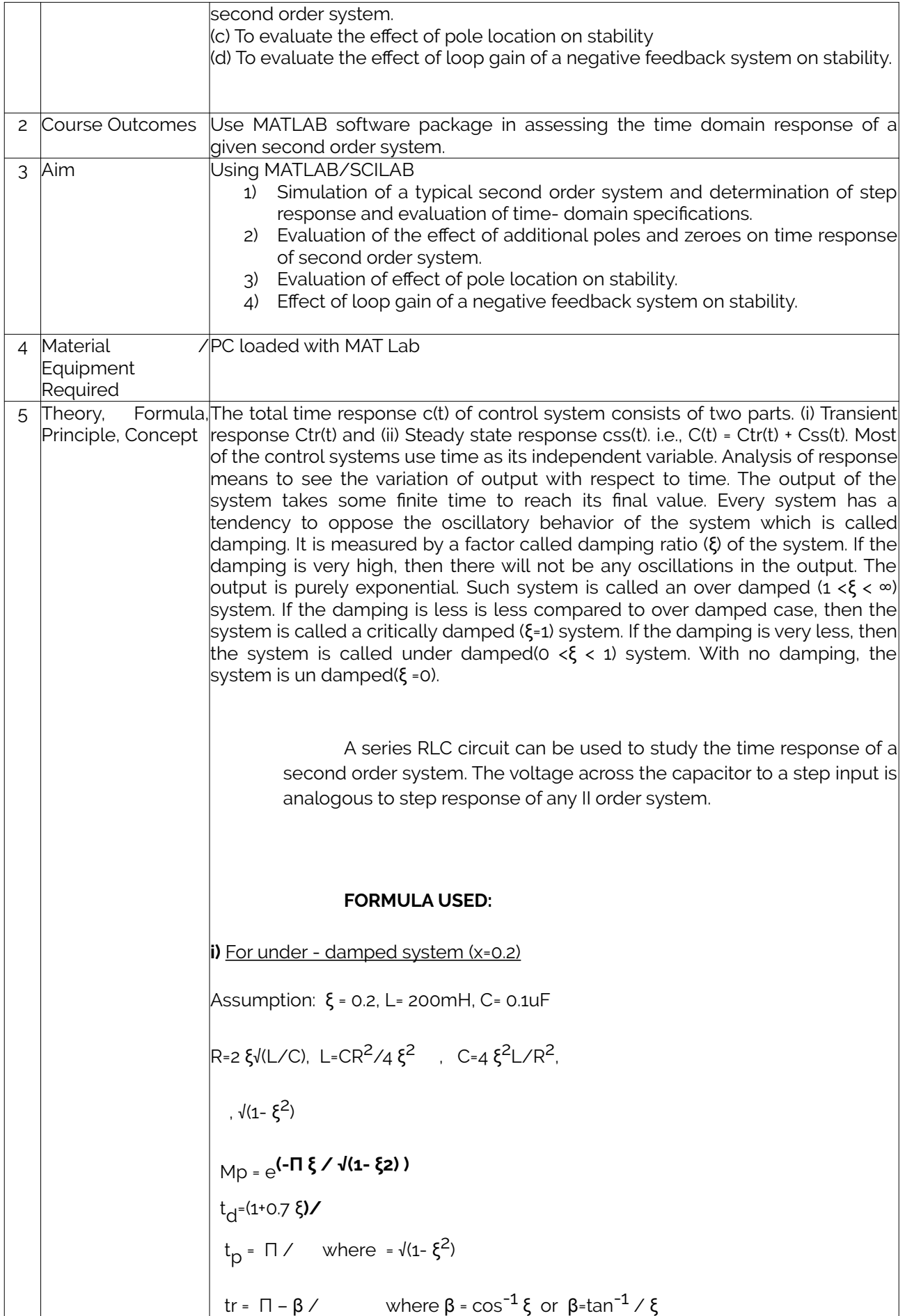

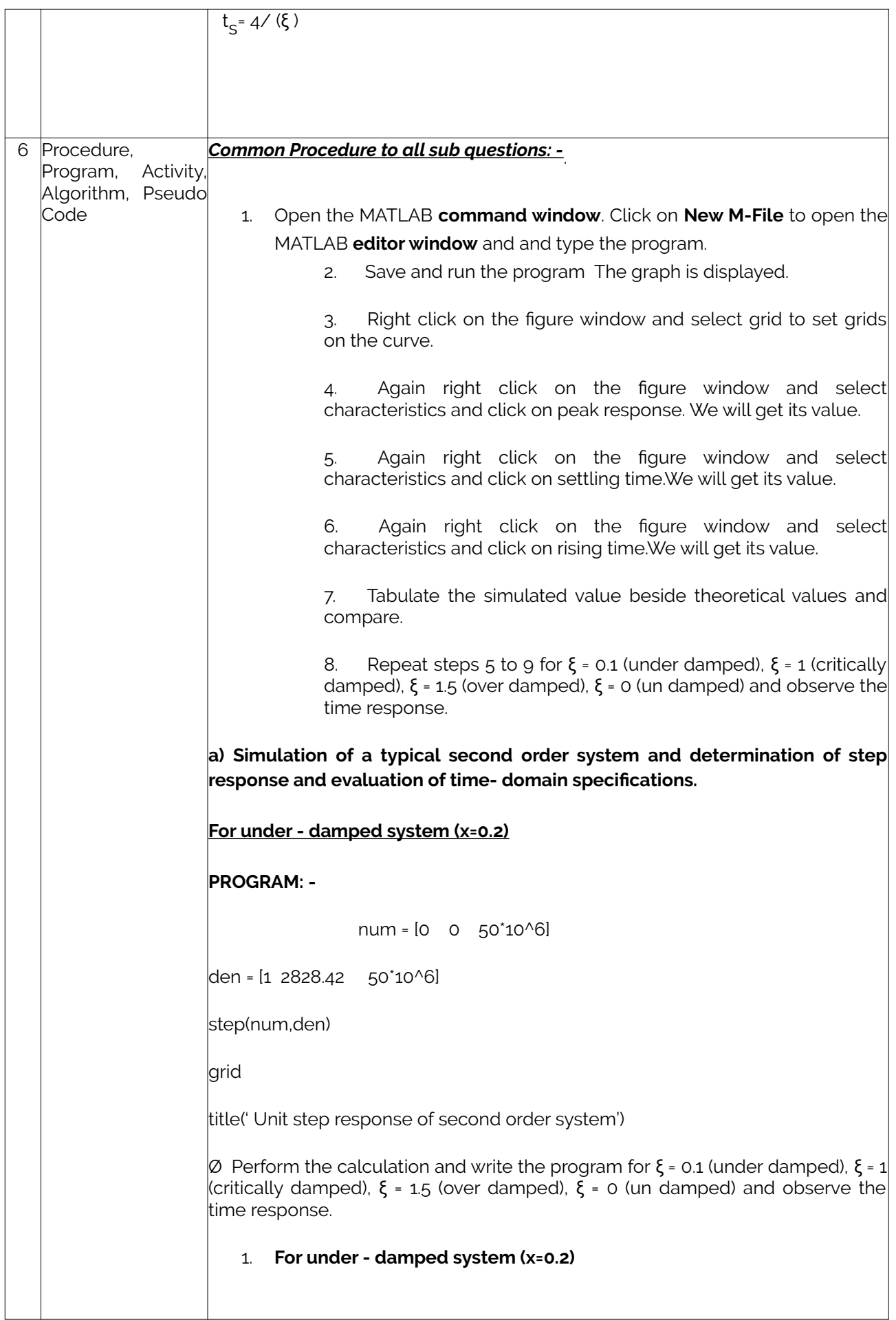

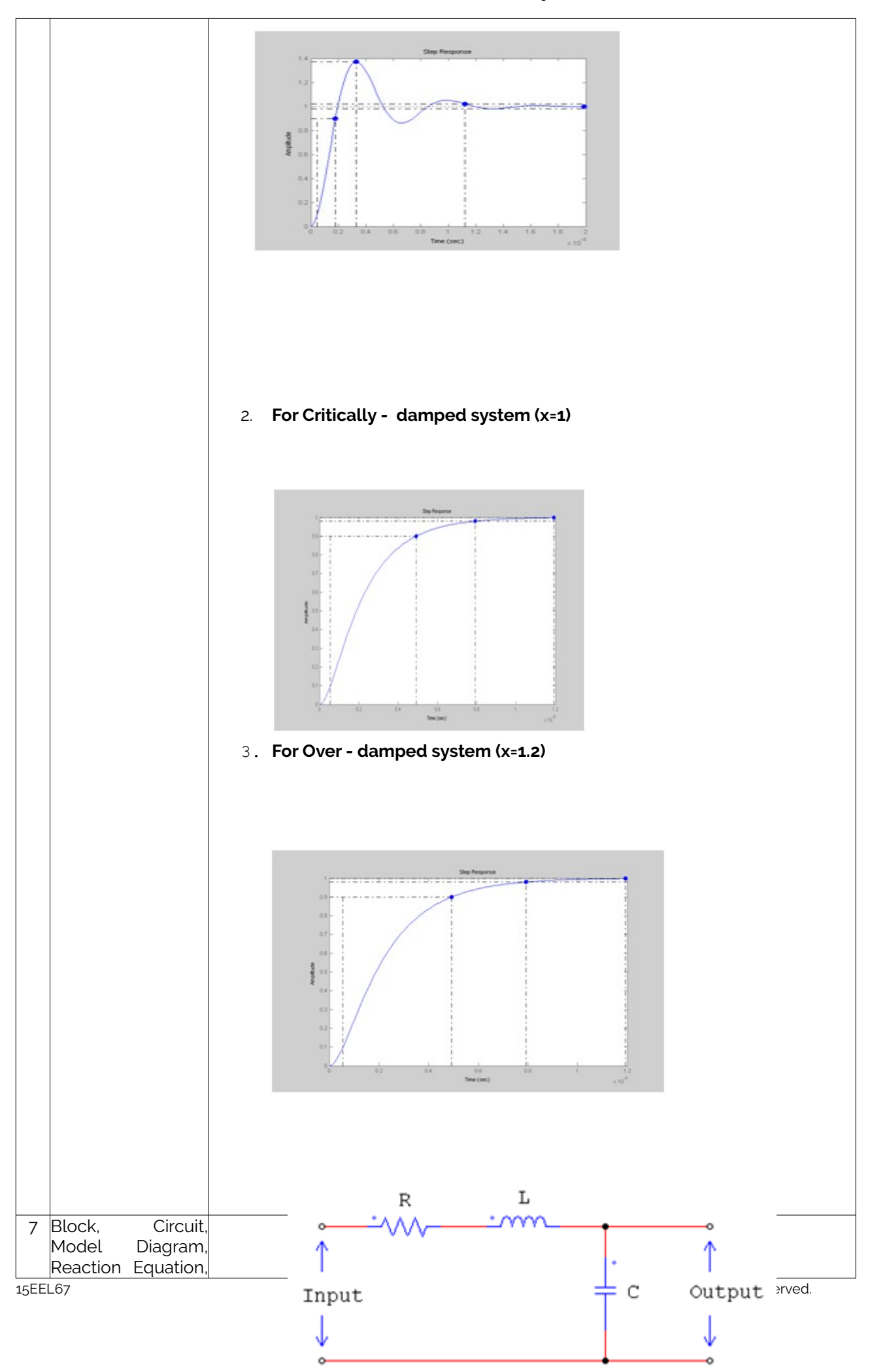

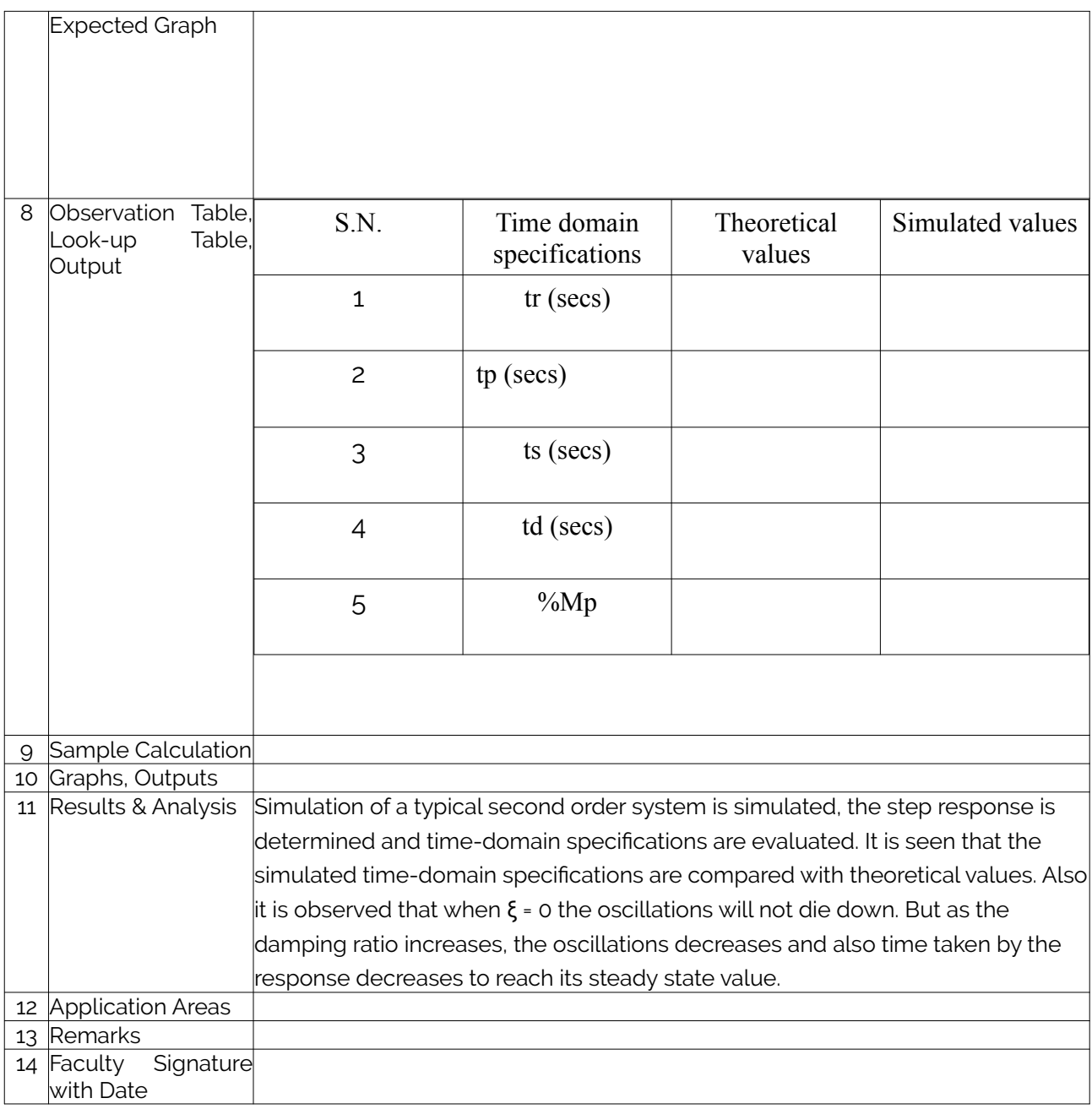

### **Experiment 08: PID CONTROLLERS**

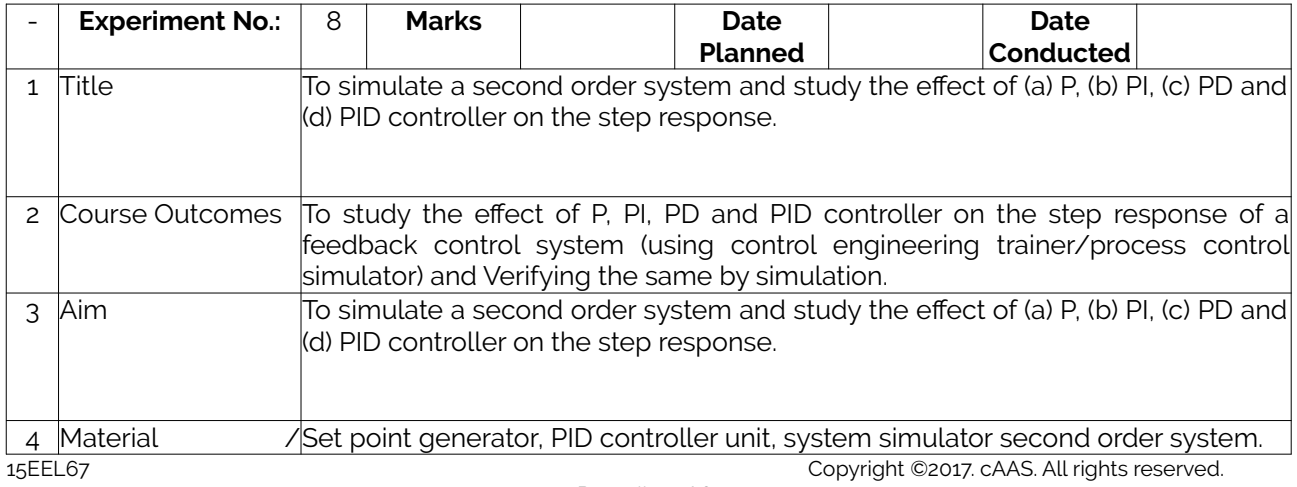

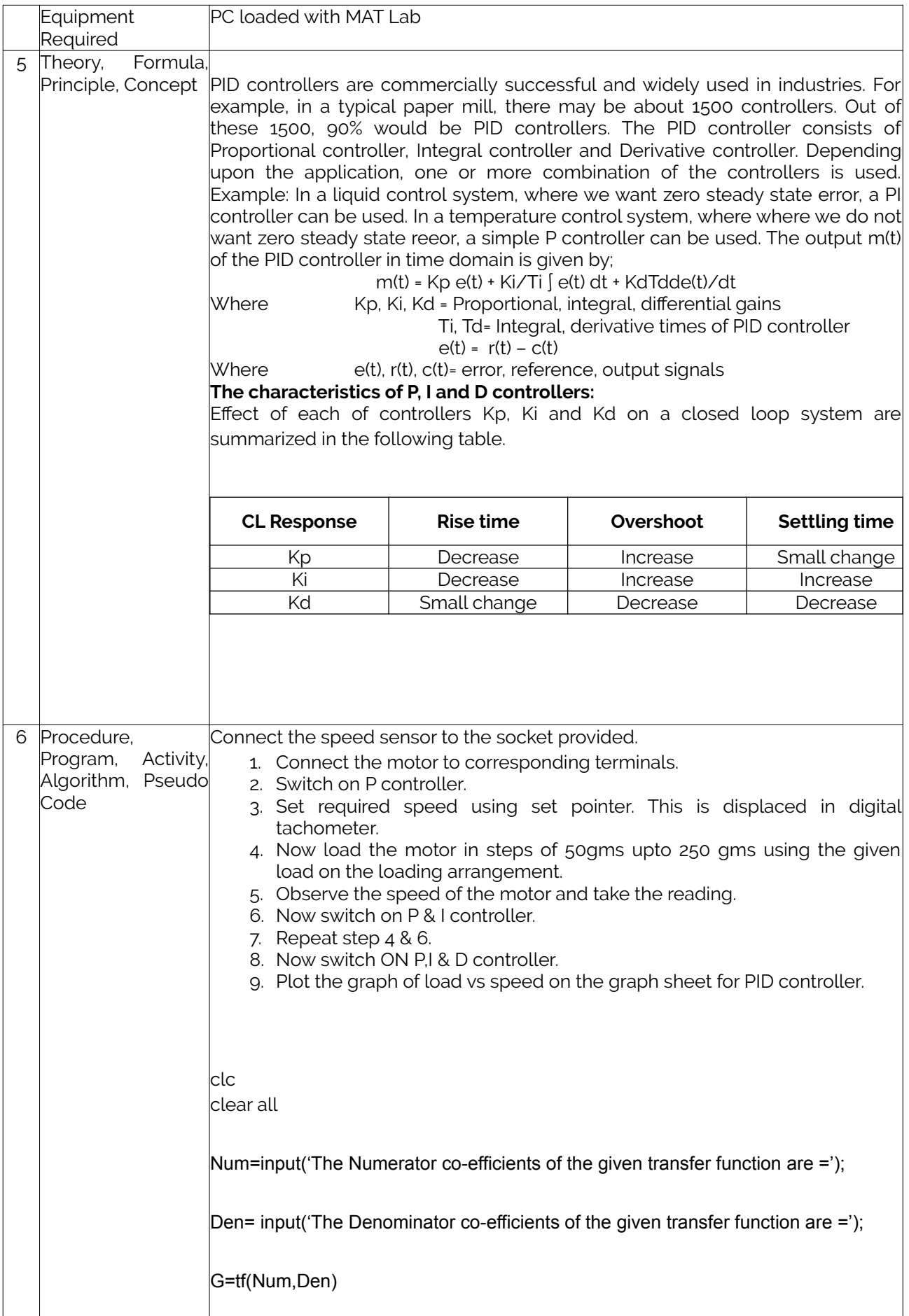

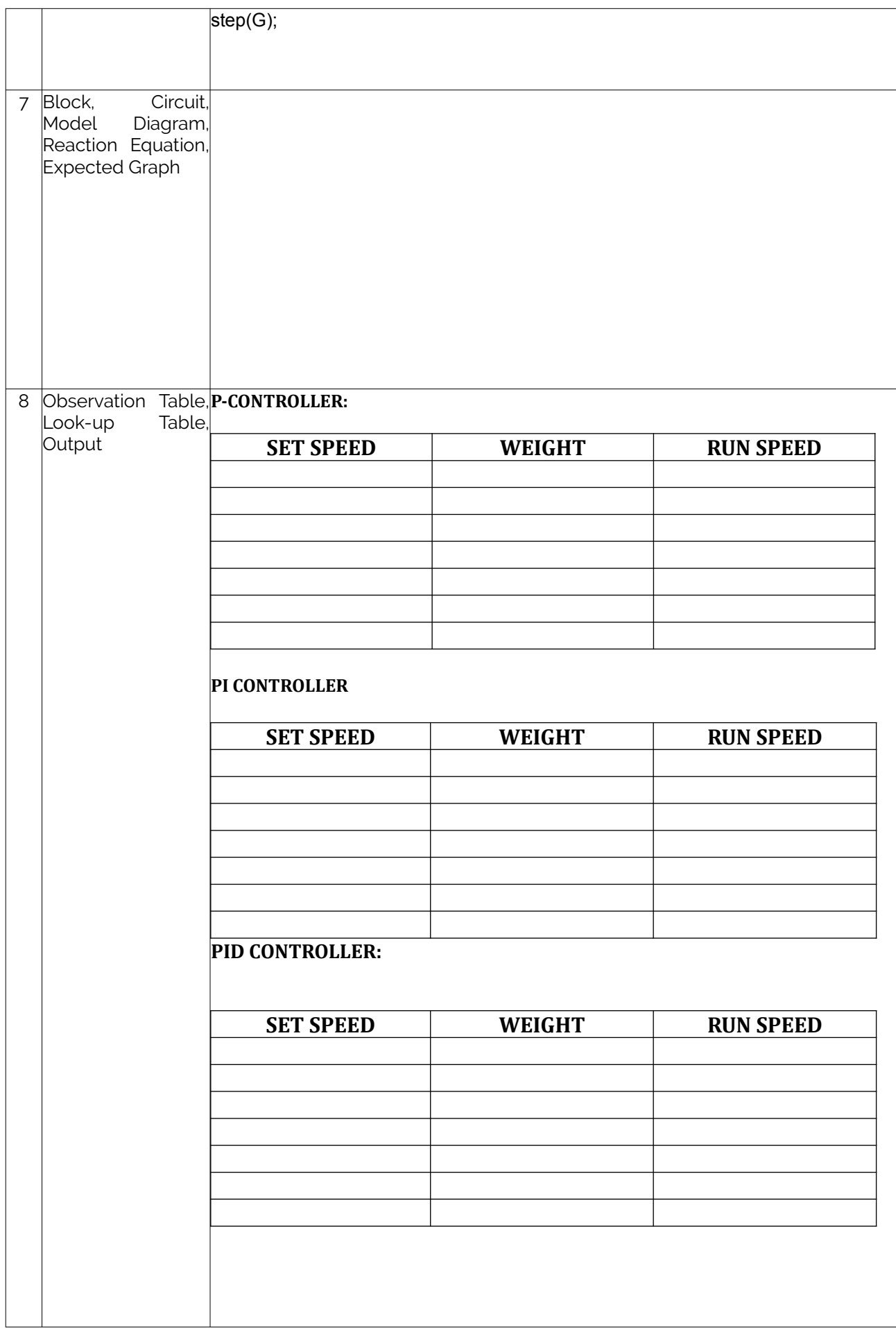

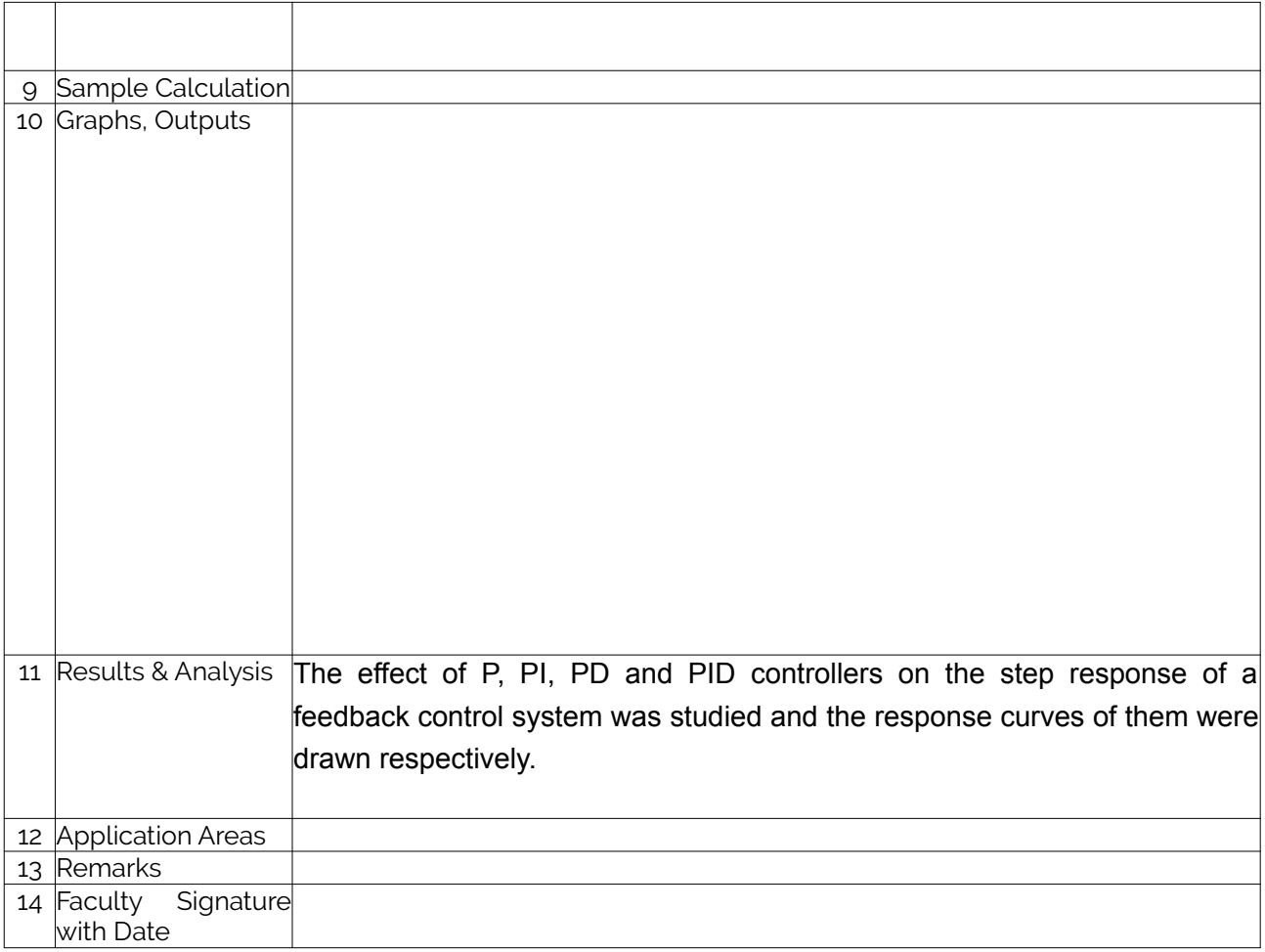

## **Experiment 09: POSITION CONTROL SYSTEM: DC SERVOMOTOR**

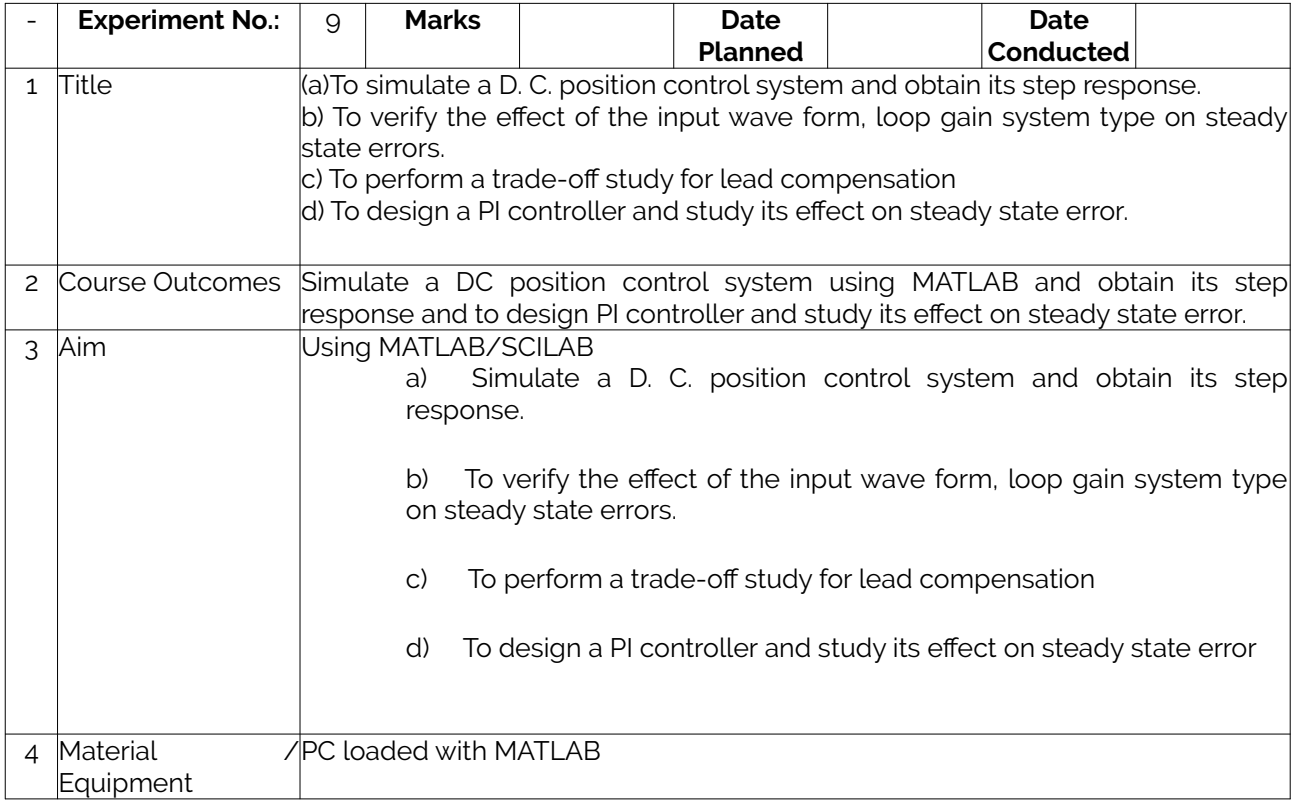

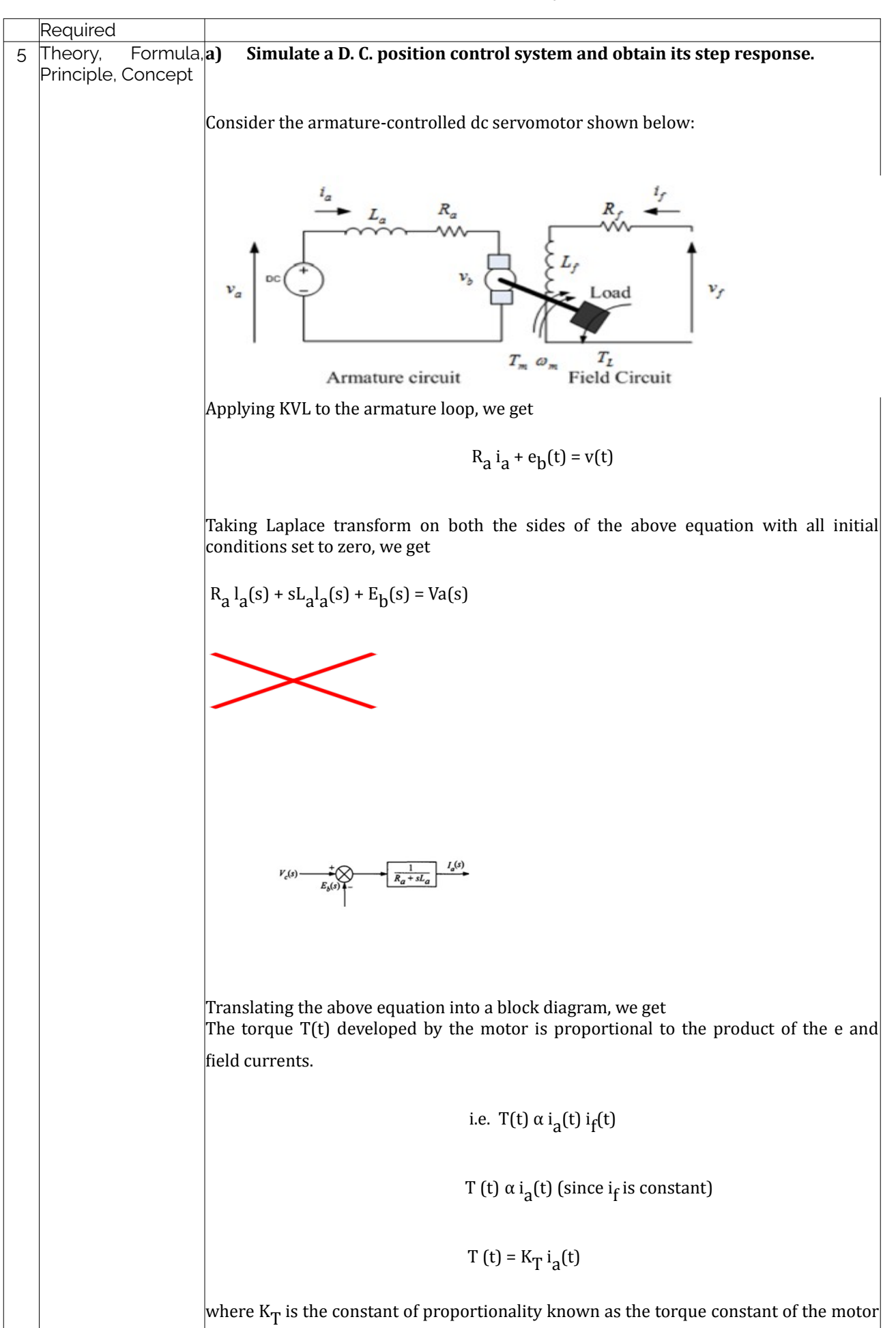

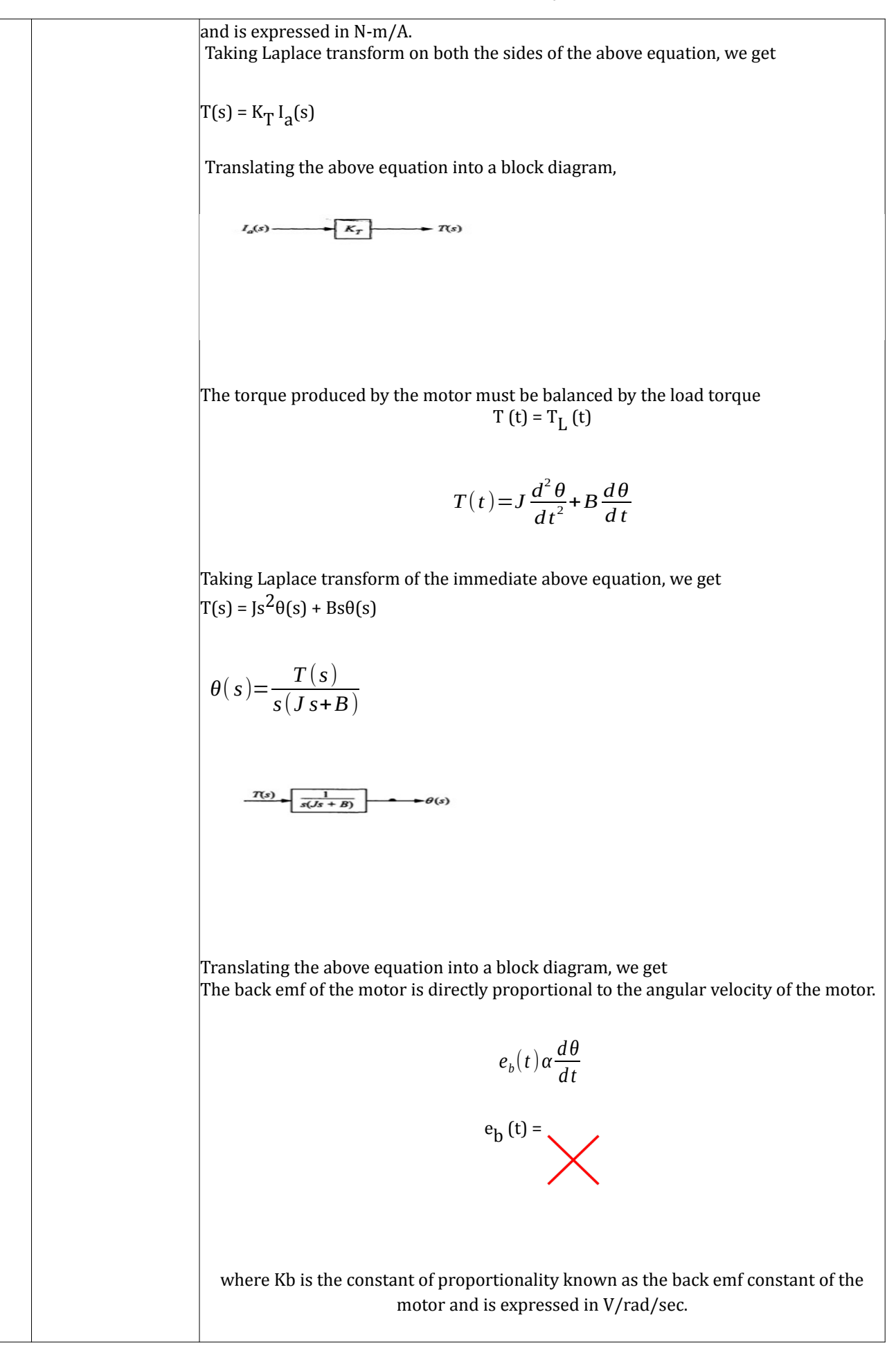

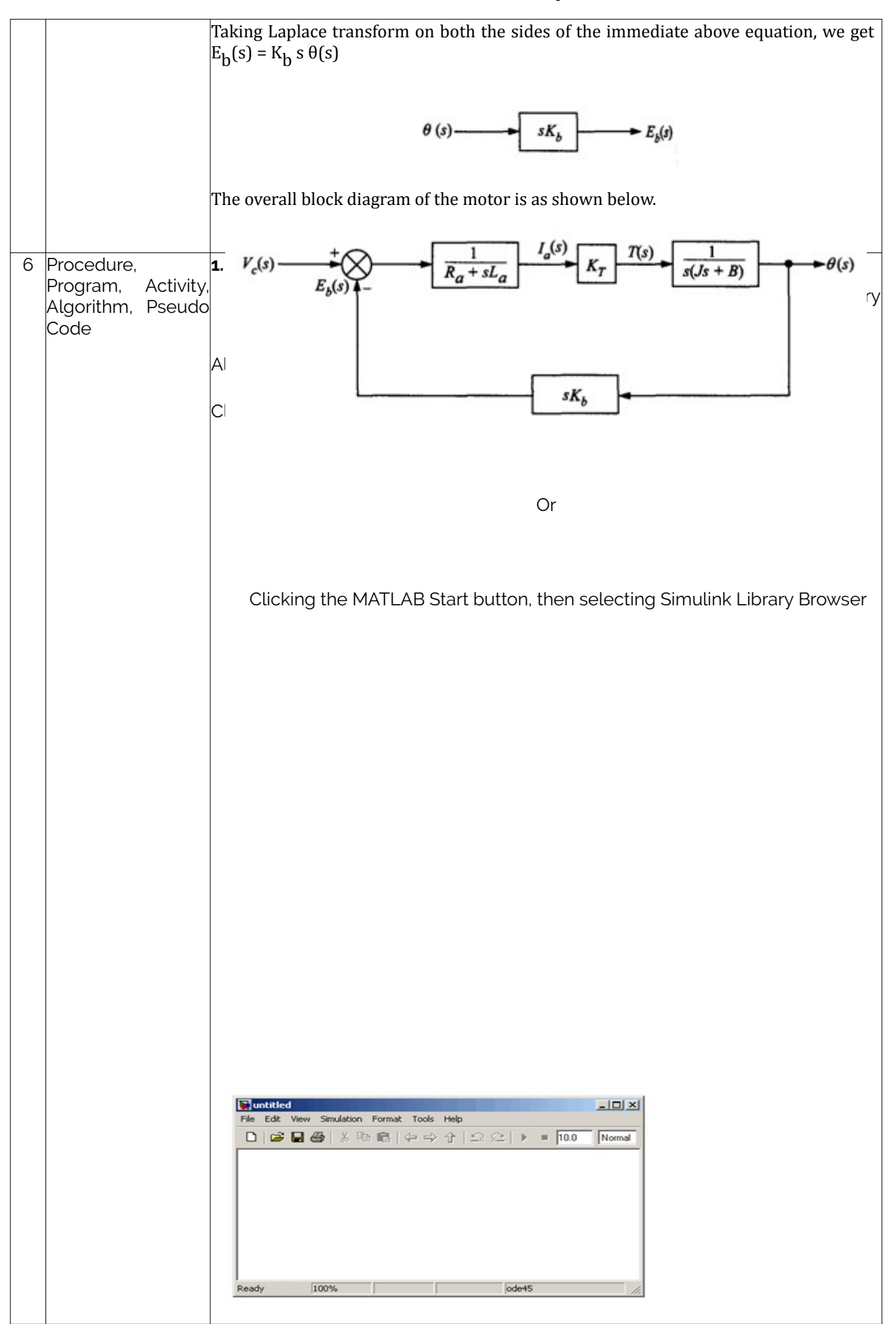

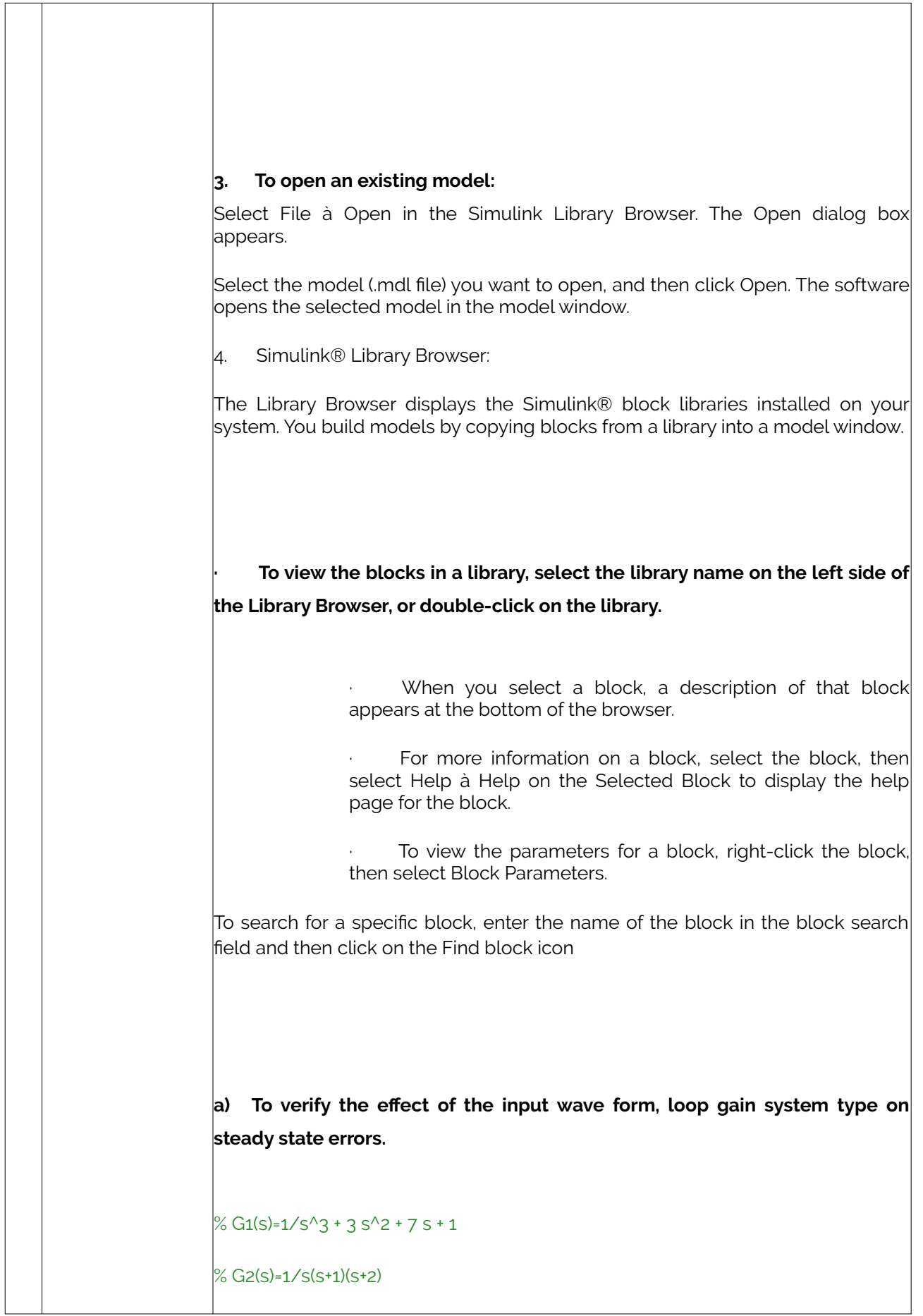

 $\Gamma$ 

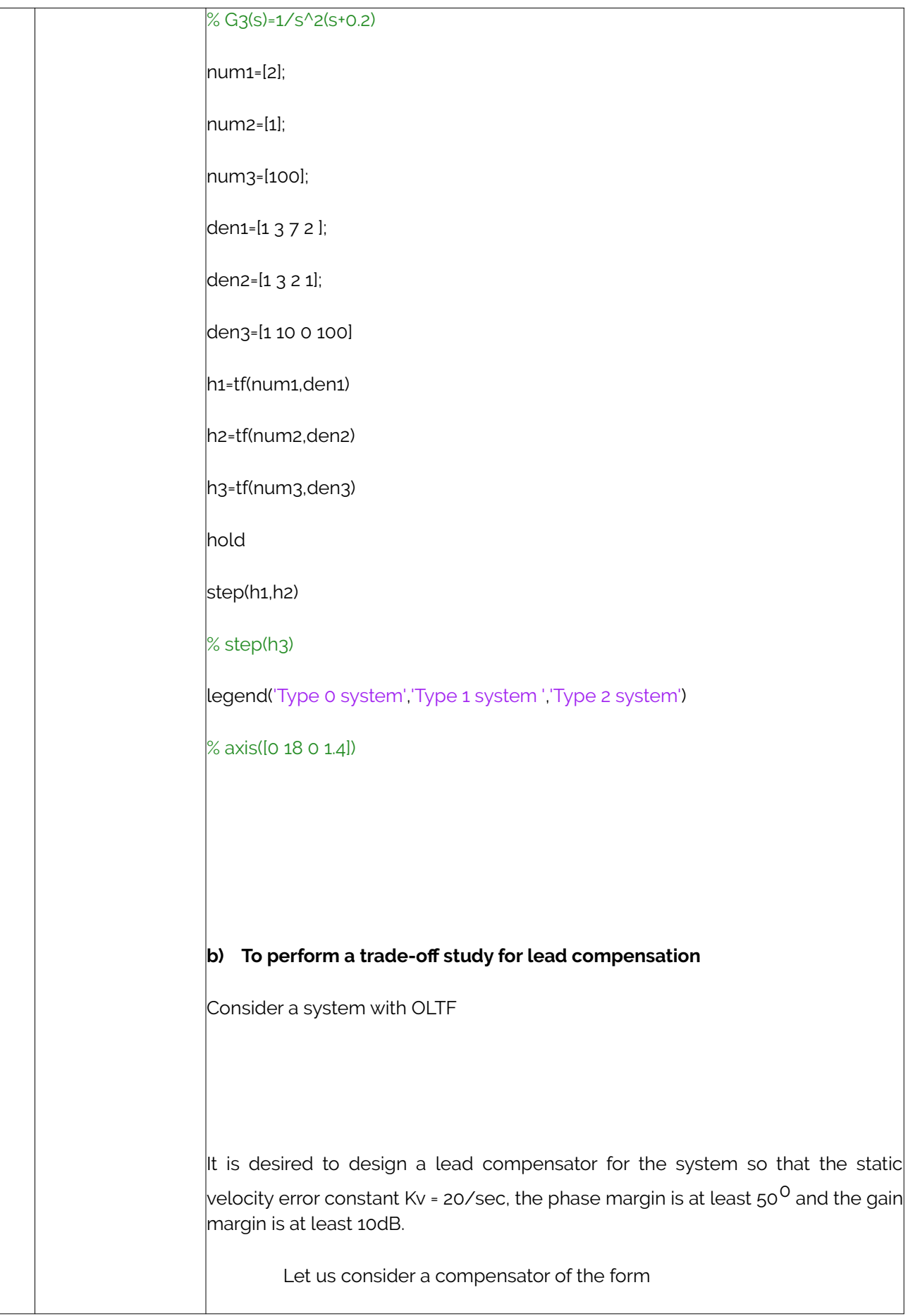

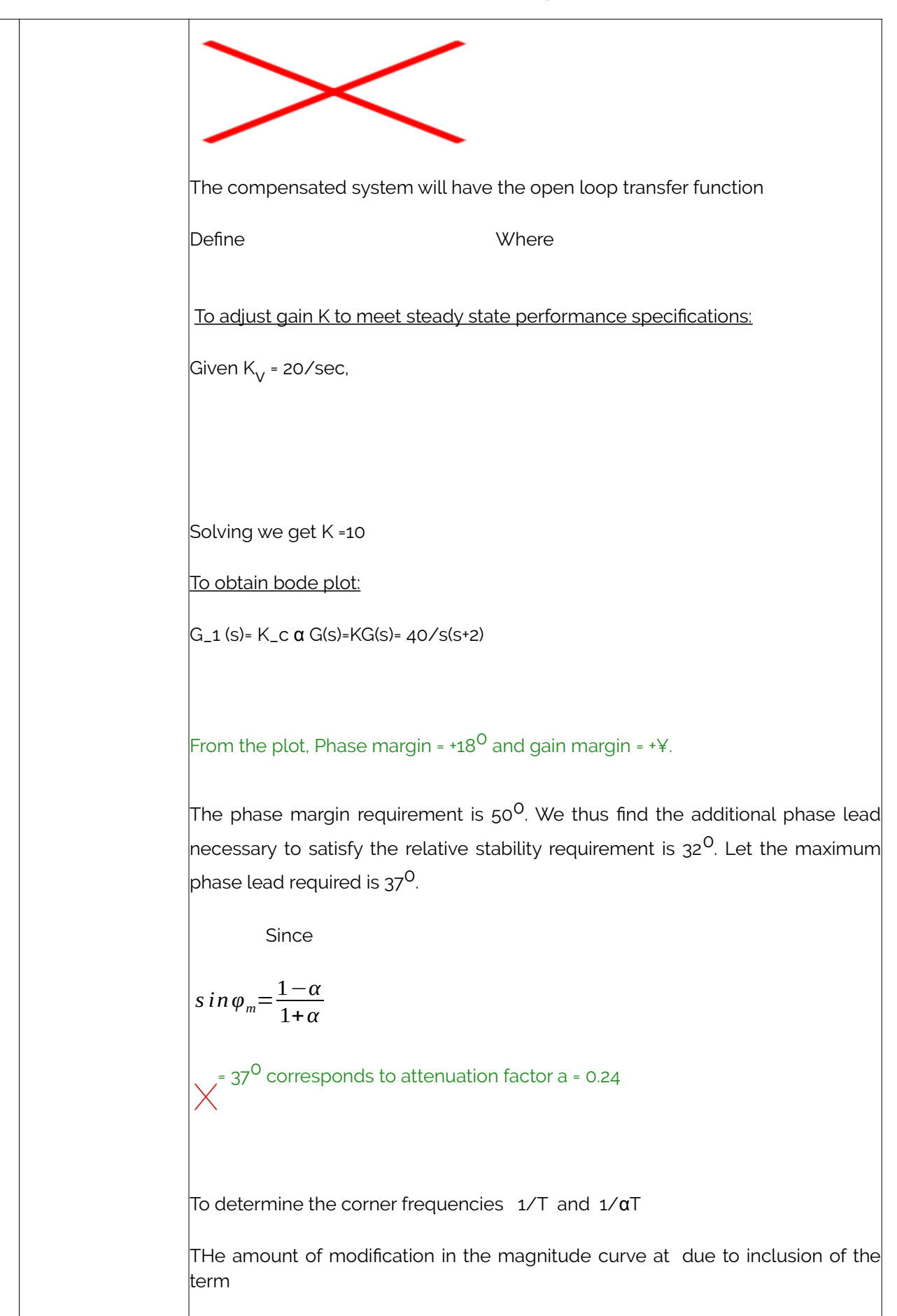

$$
\int \frac{T s + 1}{\alpha T s + 1} = \int \frac{j \omega T + 1}{j \omega \alpha T + 1} \Big|_{\omega = \frac{1}{\sqrt{\alpha}T}} = \frac{1 + j \frac{1}{\sqrt{\alpha}}}{1 + j \alpha \frac{1}{\sqrt{\alpha}}} = \frac{1}{\sqrt{\alpha}}
$$
  
\n
$$
\frac{1}{\sqrt{\alpha}} = \frac{1}{\sqrt{0.24}} = \lambda \lambda^{-6} \text{ and } \frac{1}{\sqrt{0.24}} = \lambda \lambda^{-6} \text{ and } \frac{1}{\sqrt{\alpha}} = \frac{1}{\sqrt{0.24}} = 3
$$
  
\n
$$
\omega_c = \frac{1}{\sqrt{\alpha}T} = 9
$$
  
\n
$$
\omega_c = \frac{1}{\sqrt{\alpha}T} = 9
$$
  
\nhence  
\n
$$
\frac{1}{T} = \sqrt{\alpha} \omega_c = 4.41
$$
  
\n
$$
\frac{1}{\alpha T} = \frac{\omega_c}{\sqrt{\alpha}} = 18.4
$$
  
\nThe lead component of thus determined is  
\n
$$
G_c(s) = K_c \frac{s + 4.41}{s + 18.4}
$$
  
\nWhere  $K_c = \frac{K}{\alpha} = \frac{10}{0.24} = 41.7$   
\nThus the transfer function of compensator becomes  
\n
$$
G_c(s) = 41.7 \frac{s + 4.41}{s + 18.4}
$$
  
\nAnd the open loop transfer function of compensated system is  
\n
$$
G_c(s) - G(s) = 41.7 \frac{s + 4.41}{s + 18.4} \frac{4}{s(s + 2)}
$$

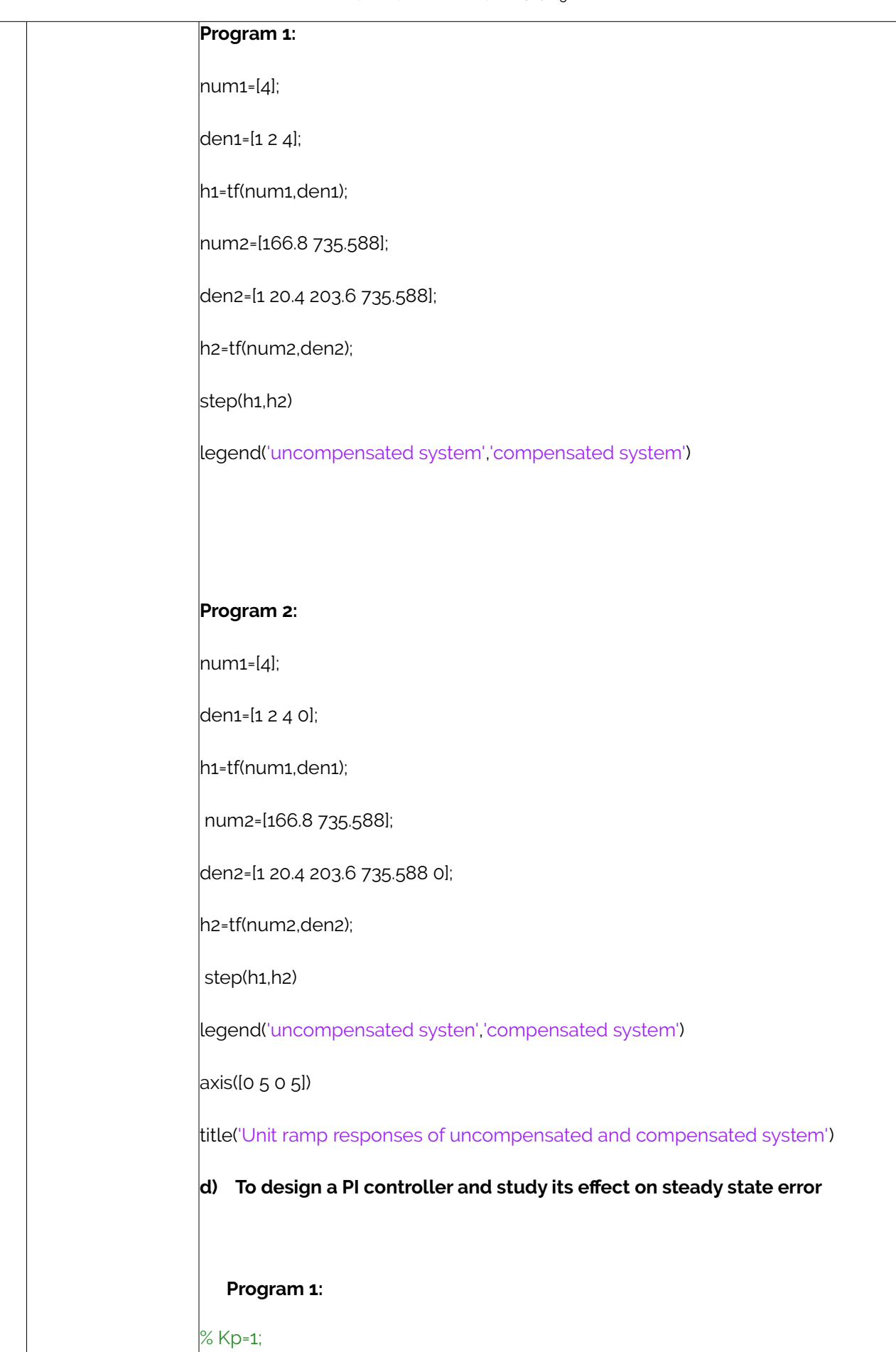

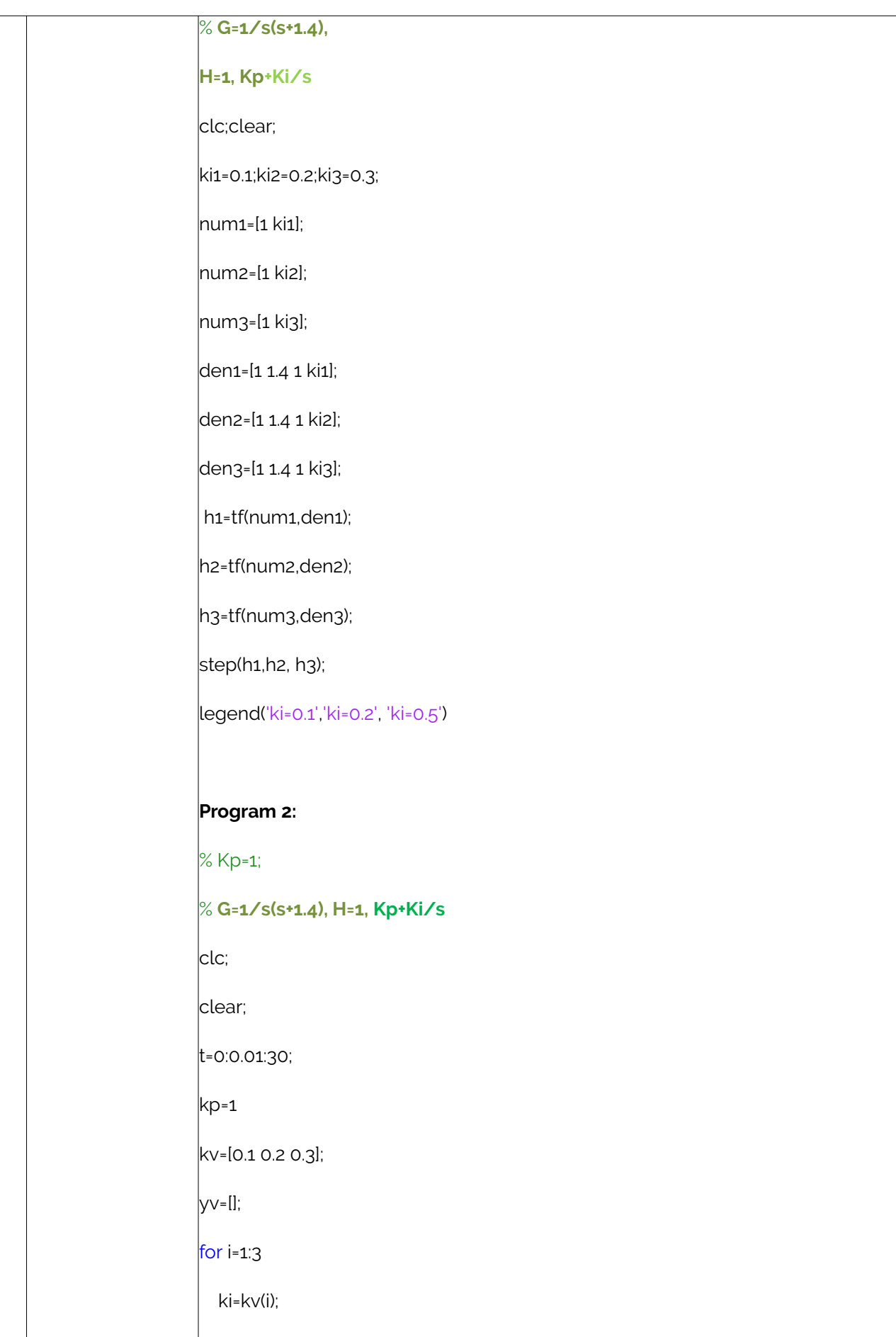

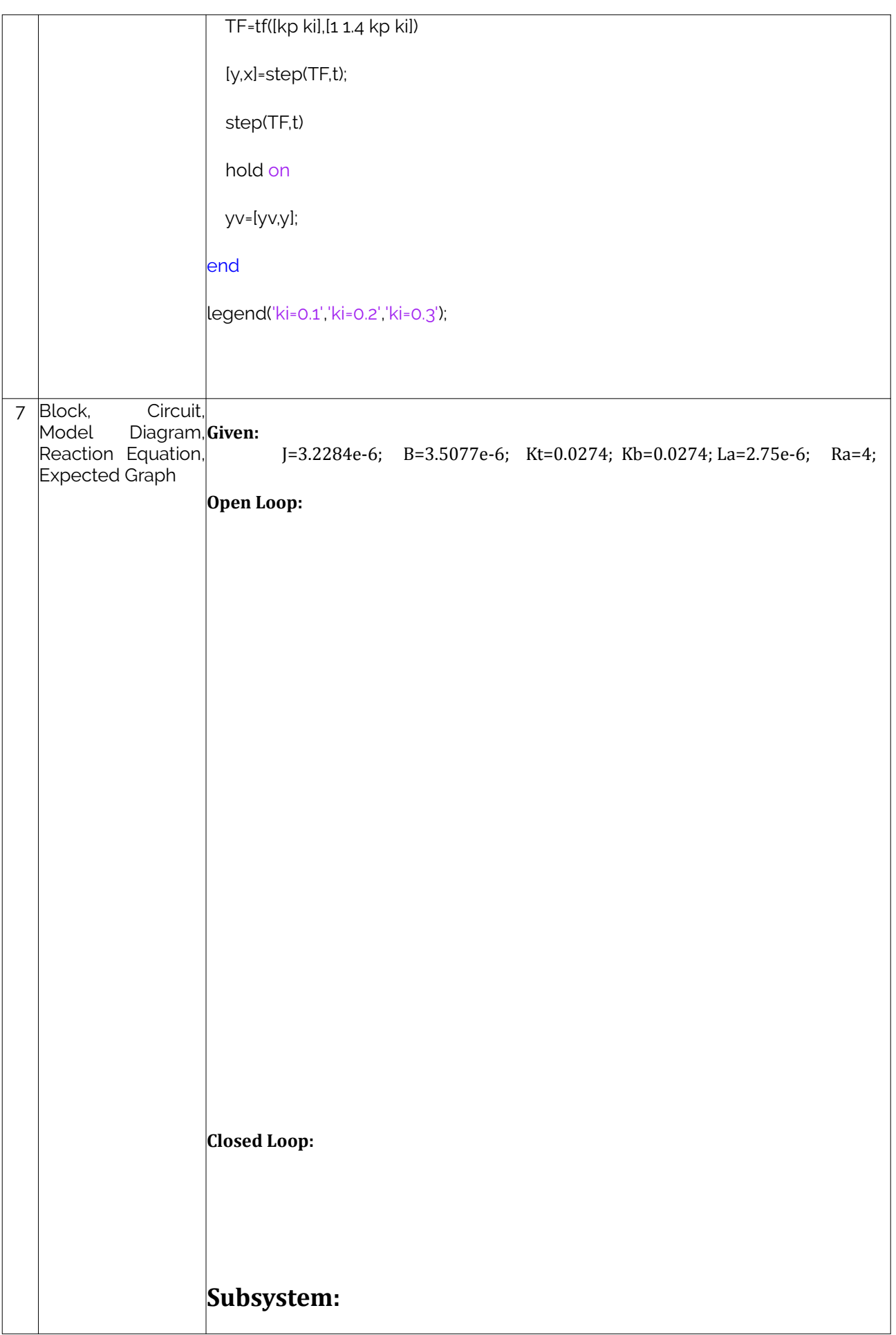

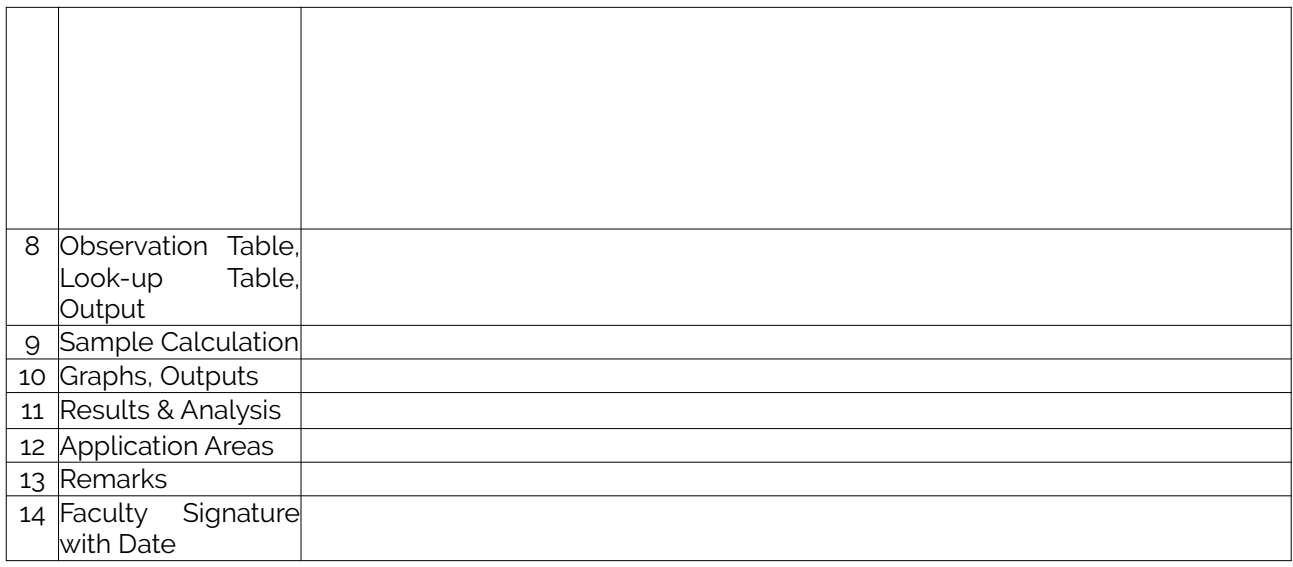

### **Experiment 10: Root Locus**

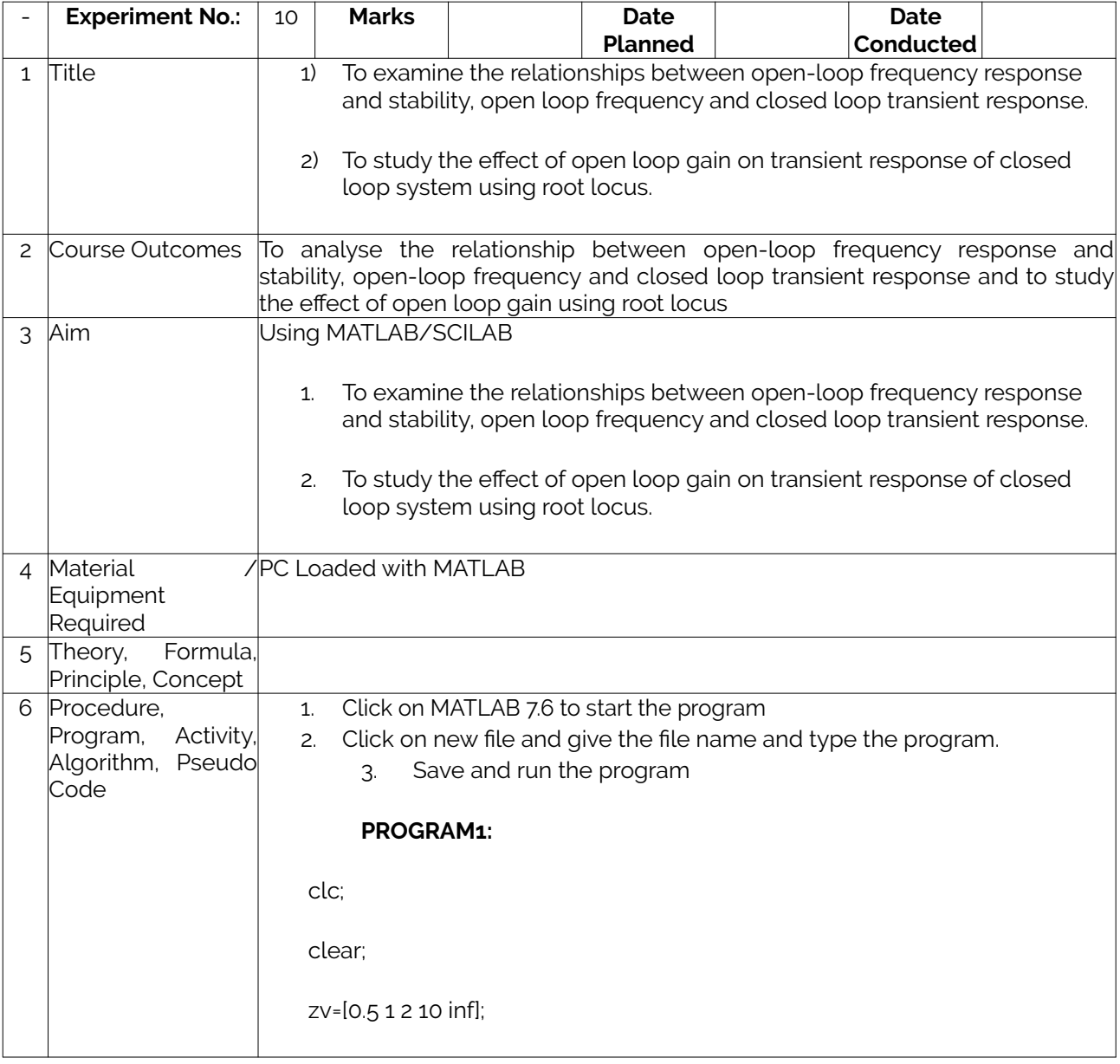

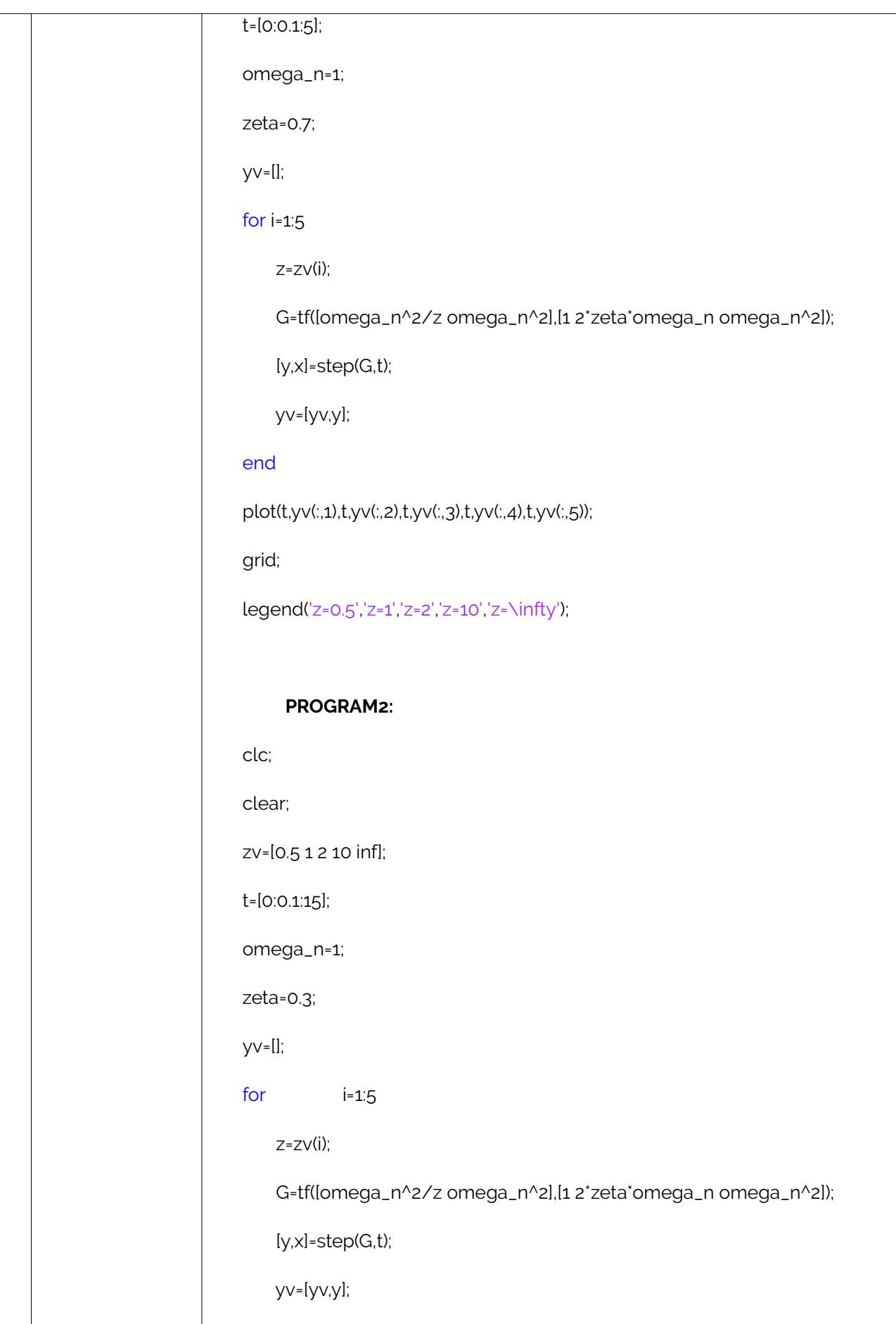

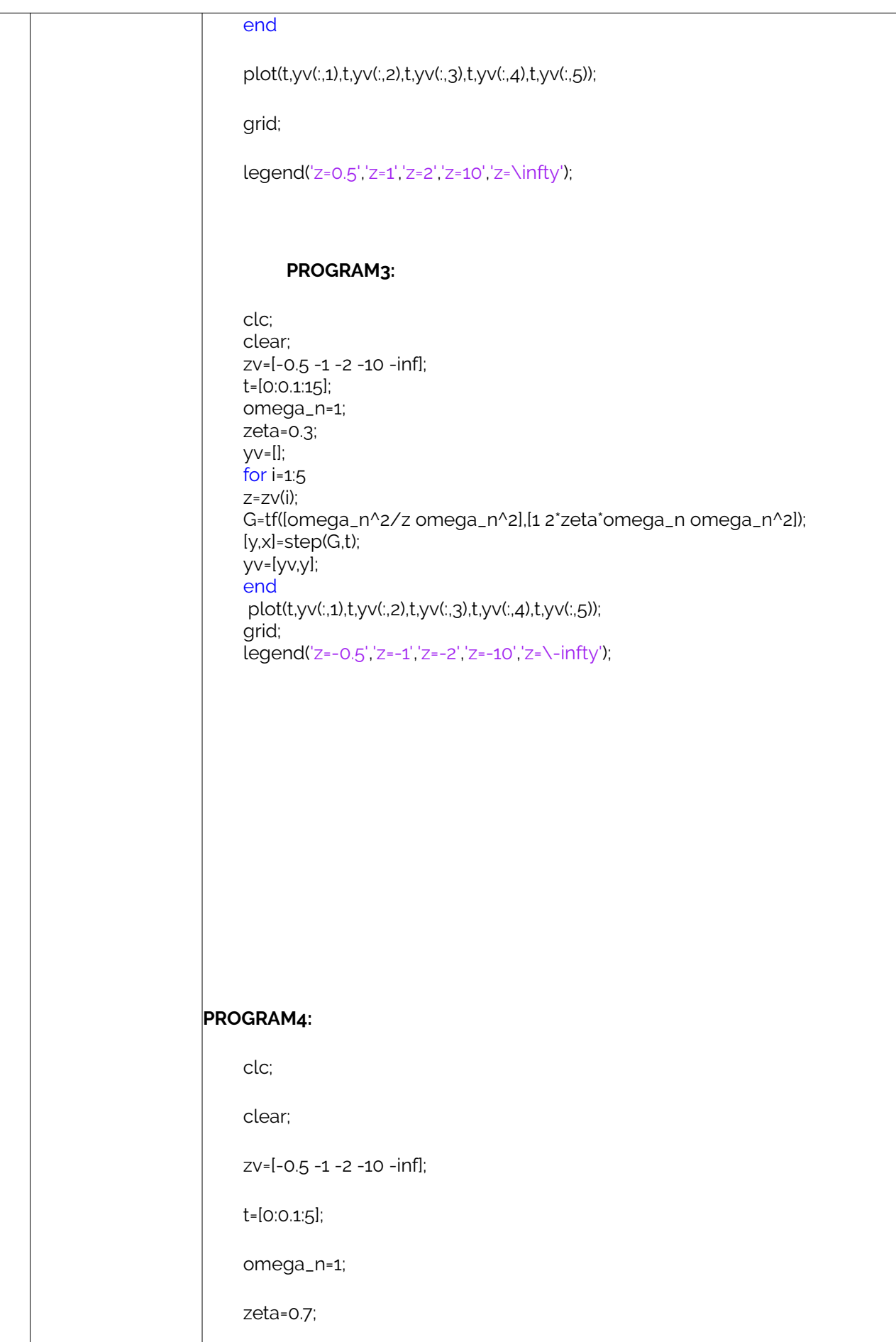

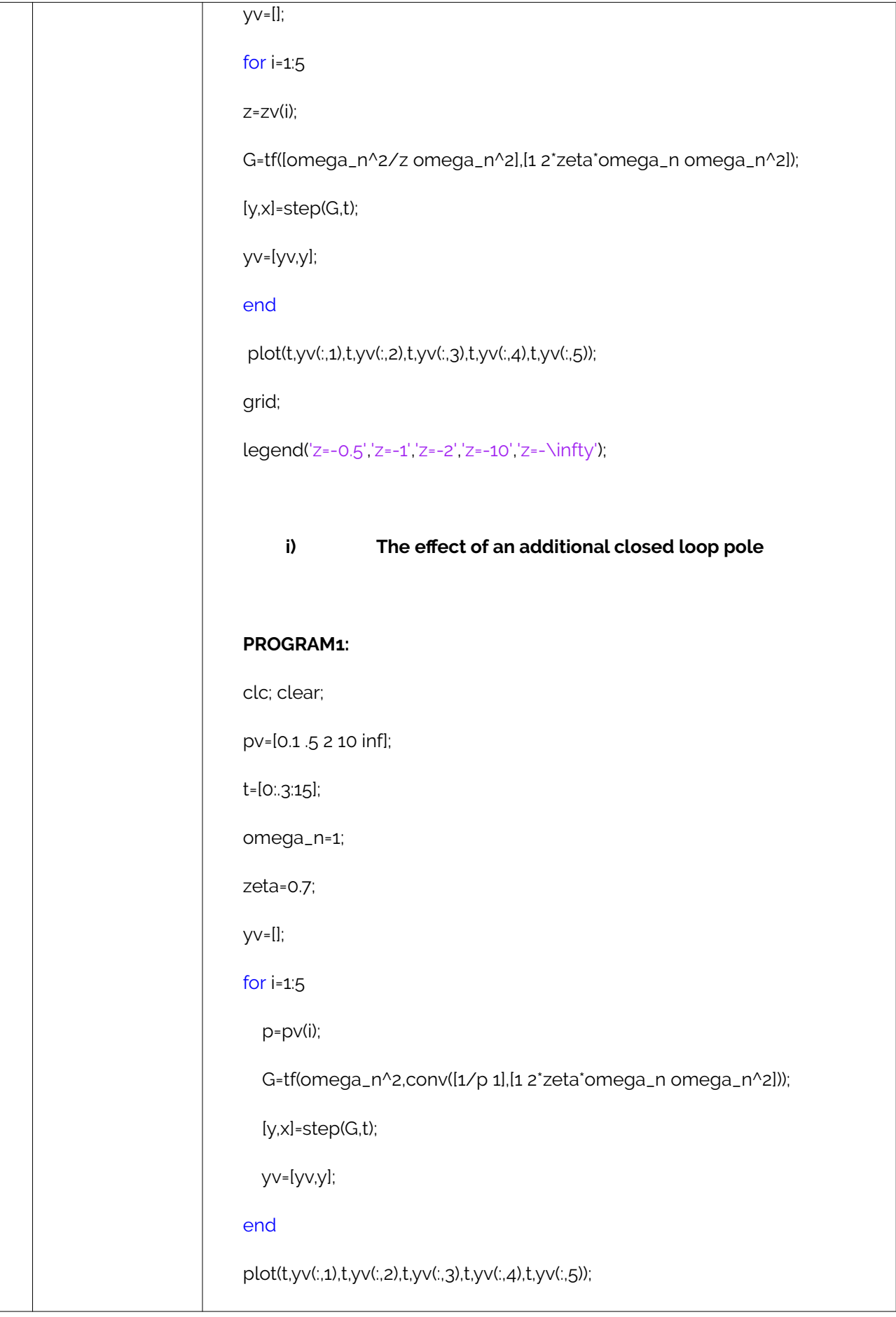

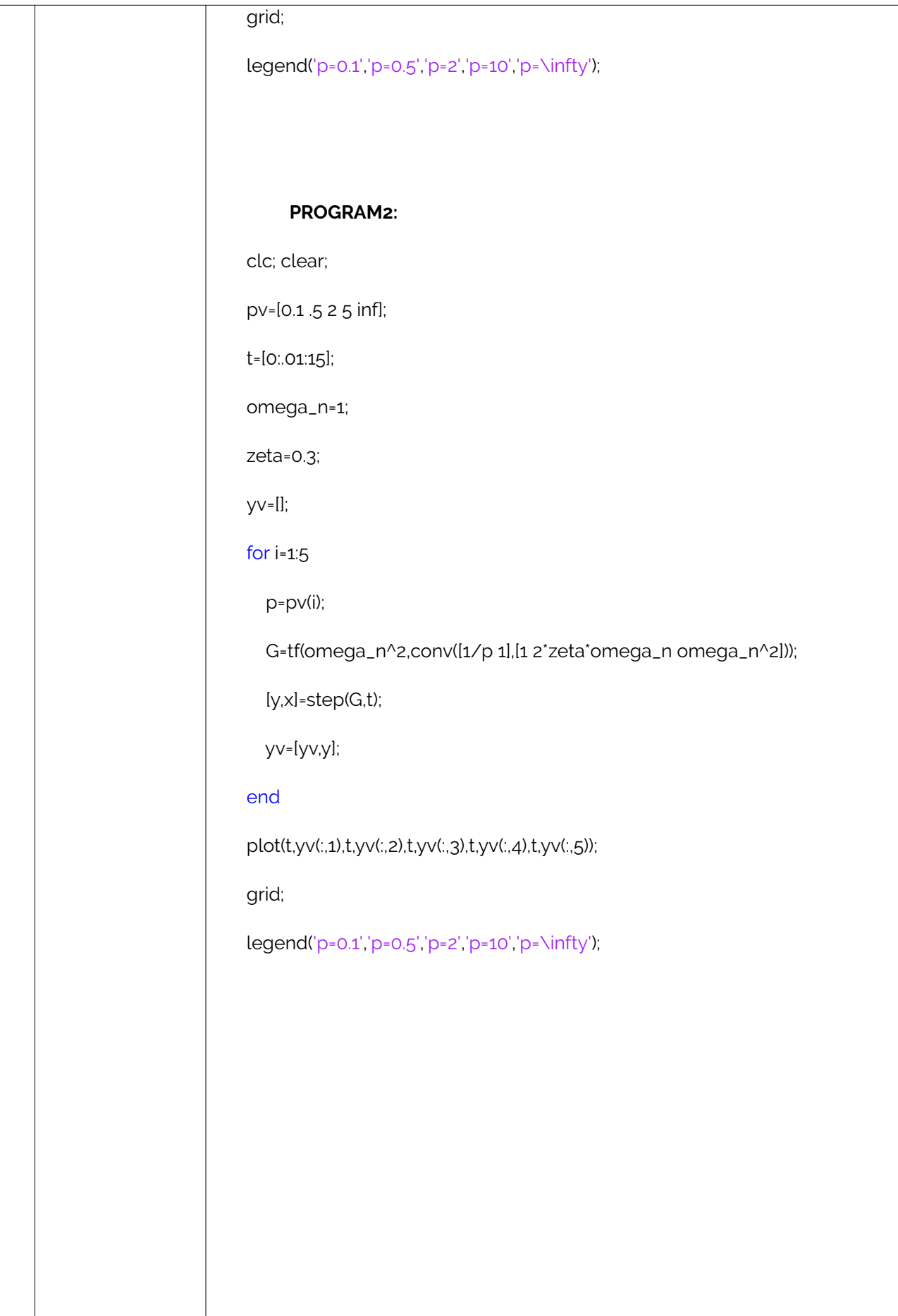

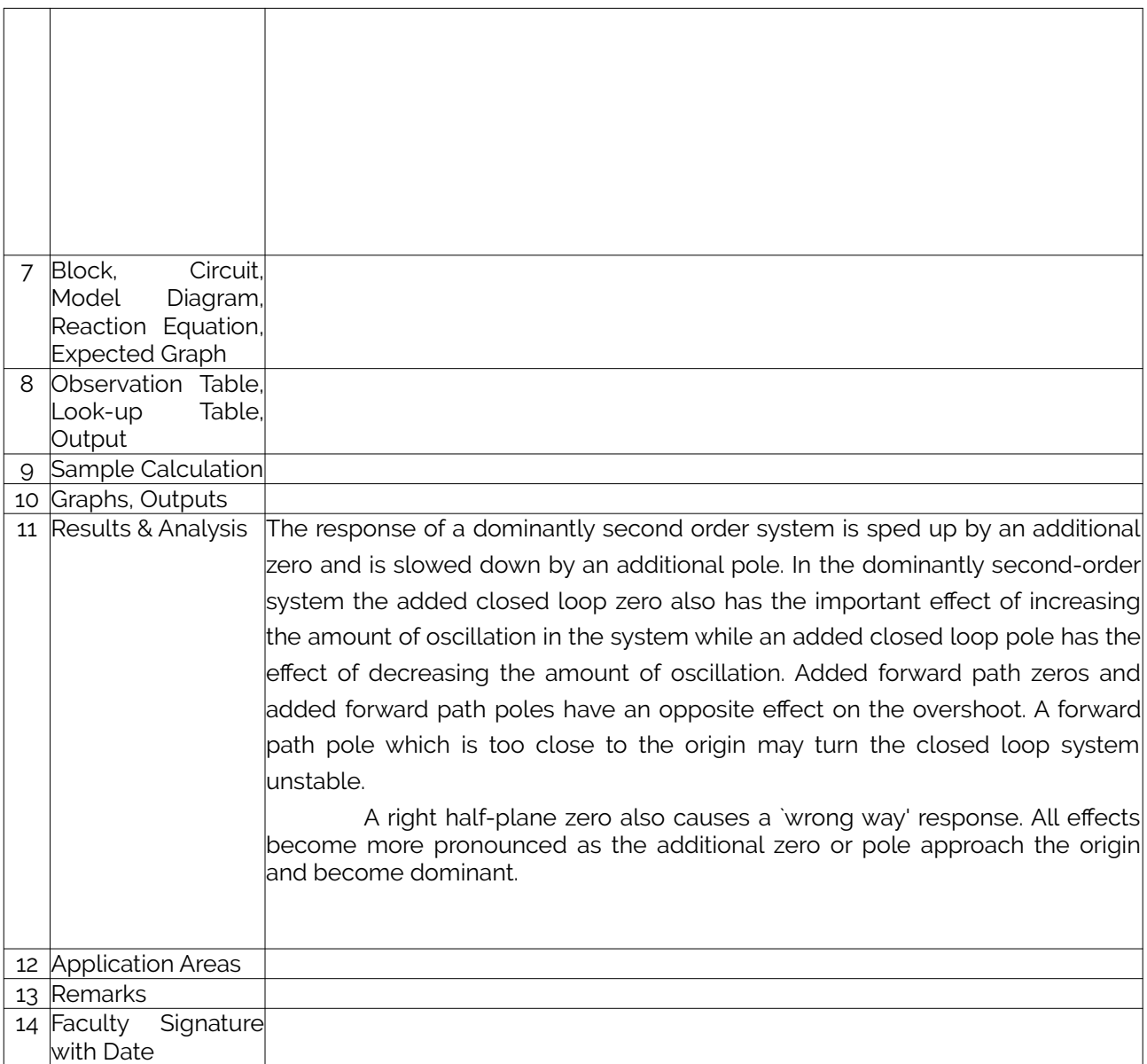

## **Experiment 11: STABILITY STUDY**

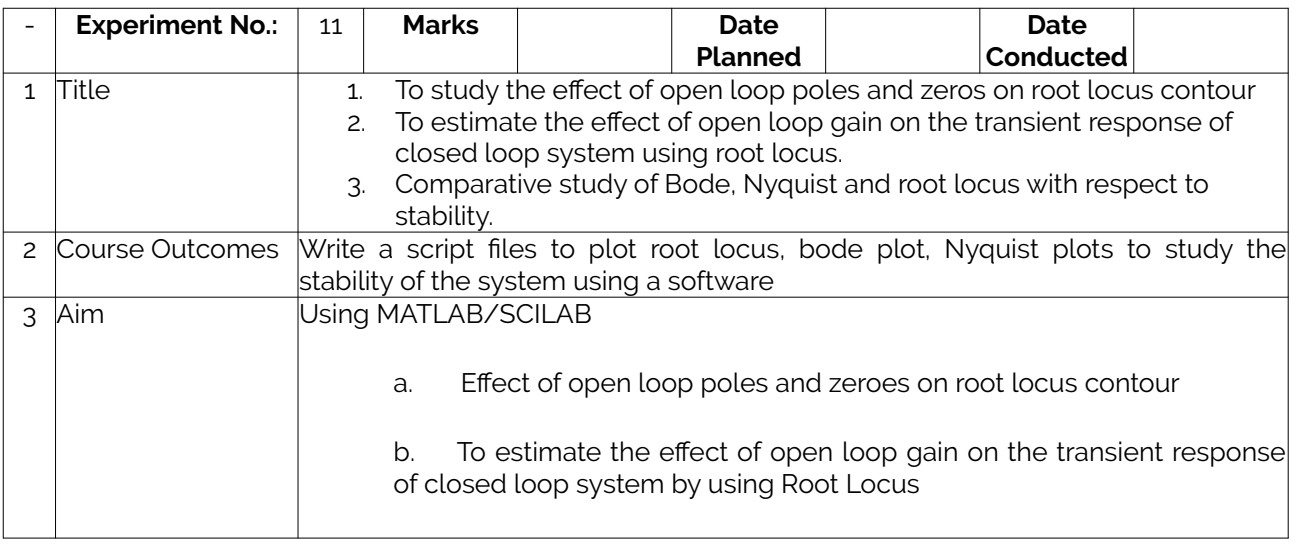

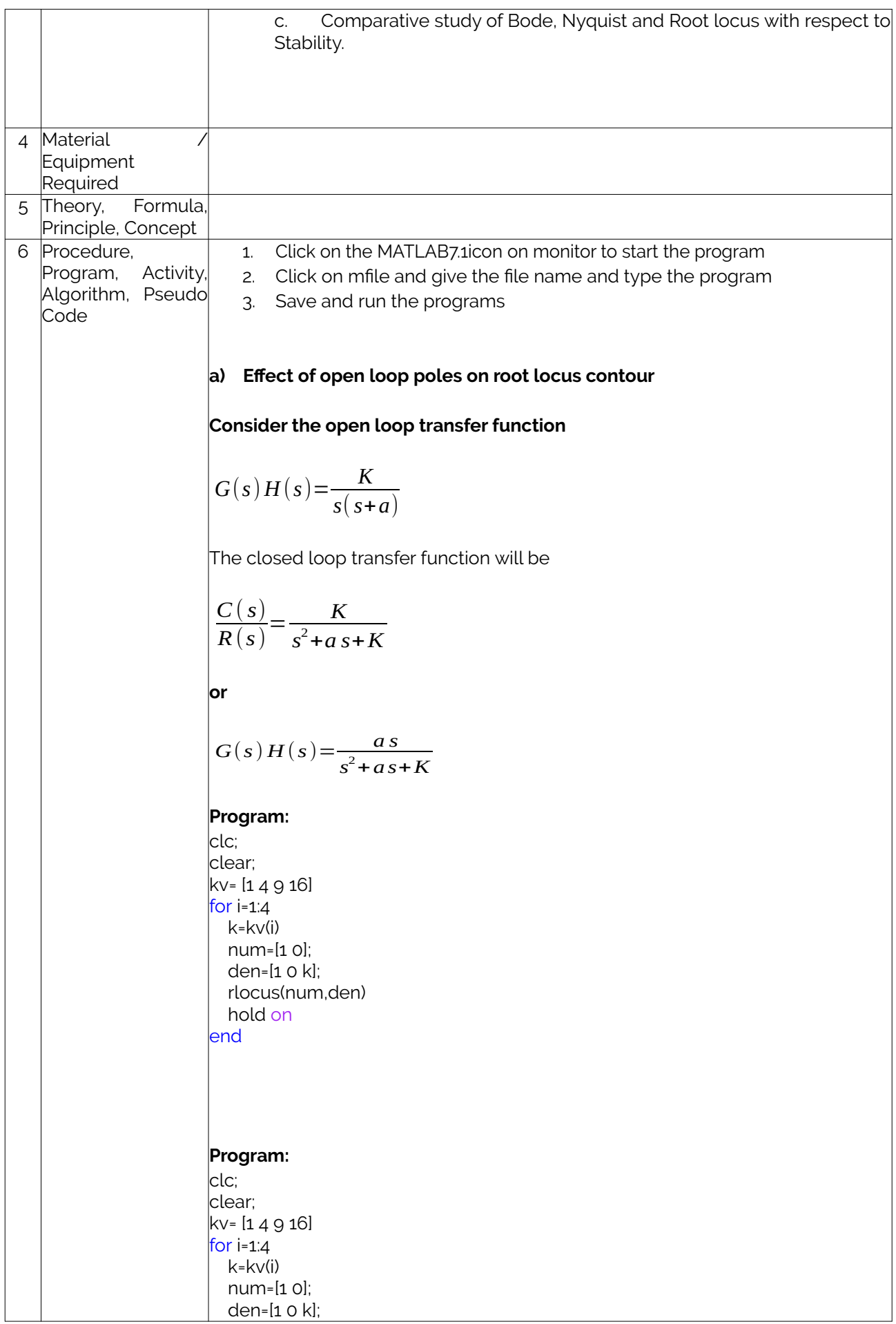

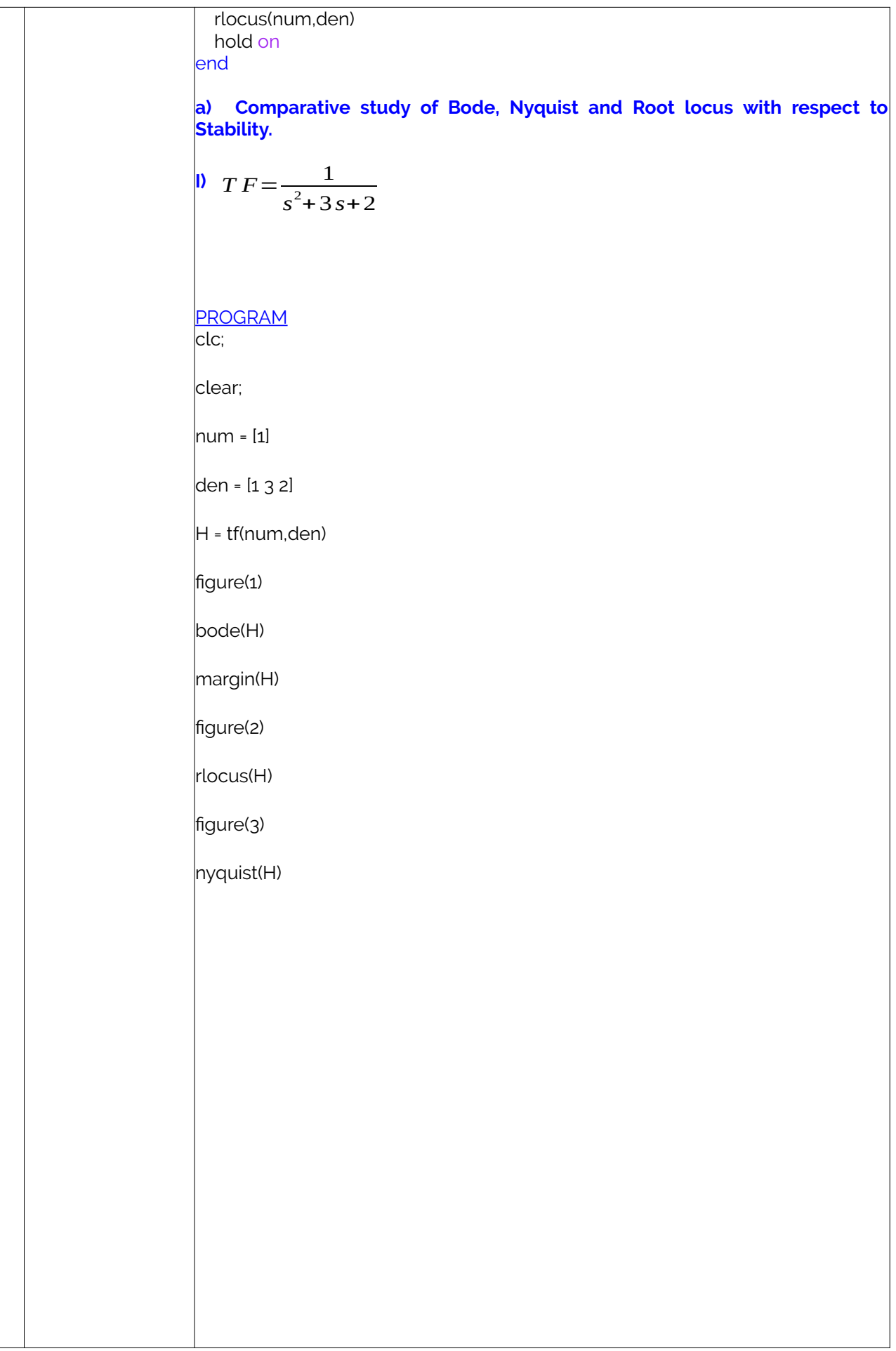

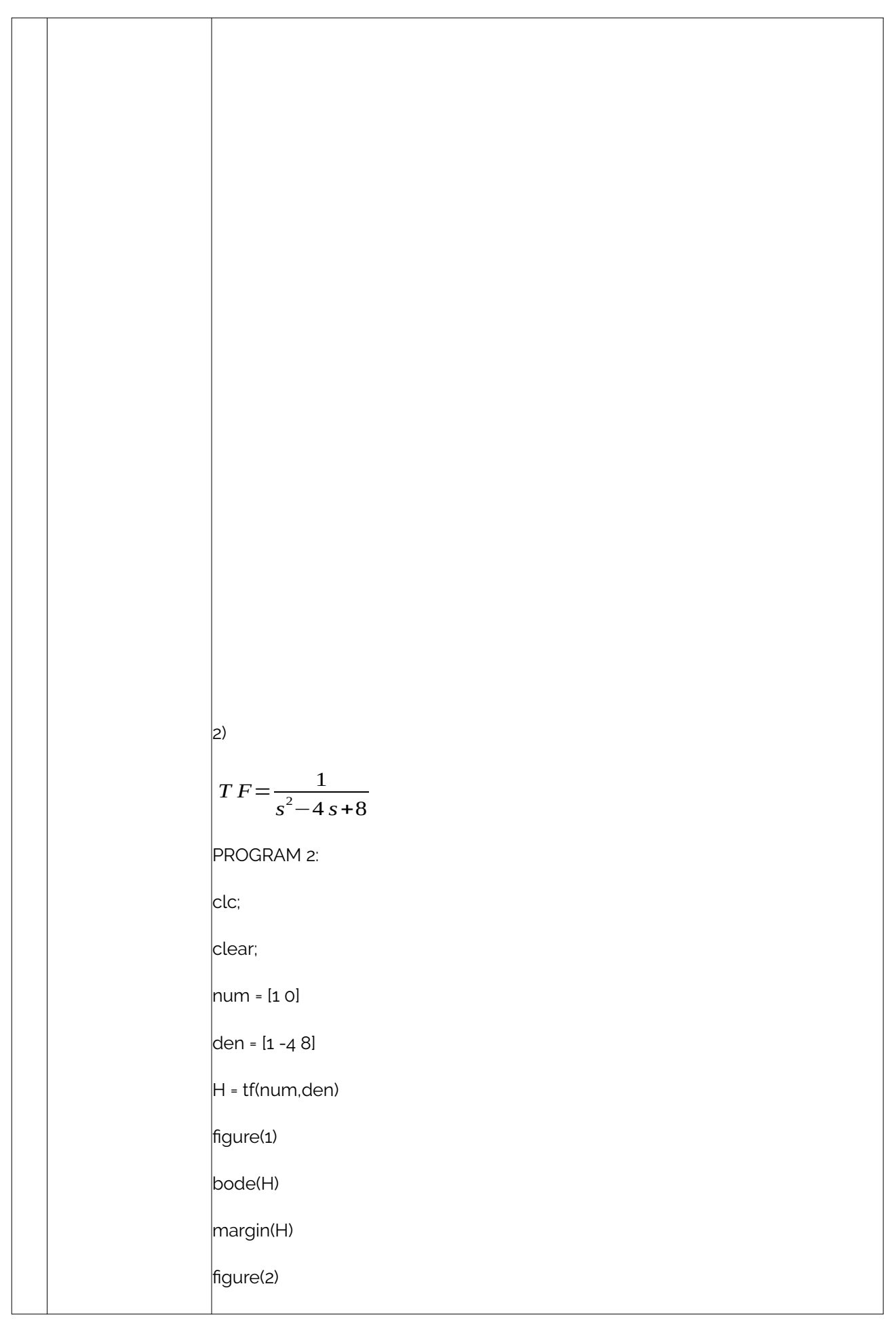

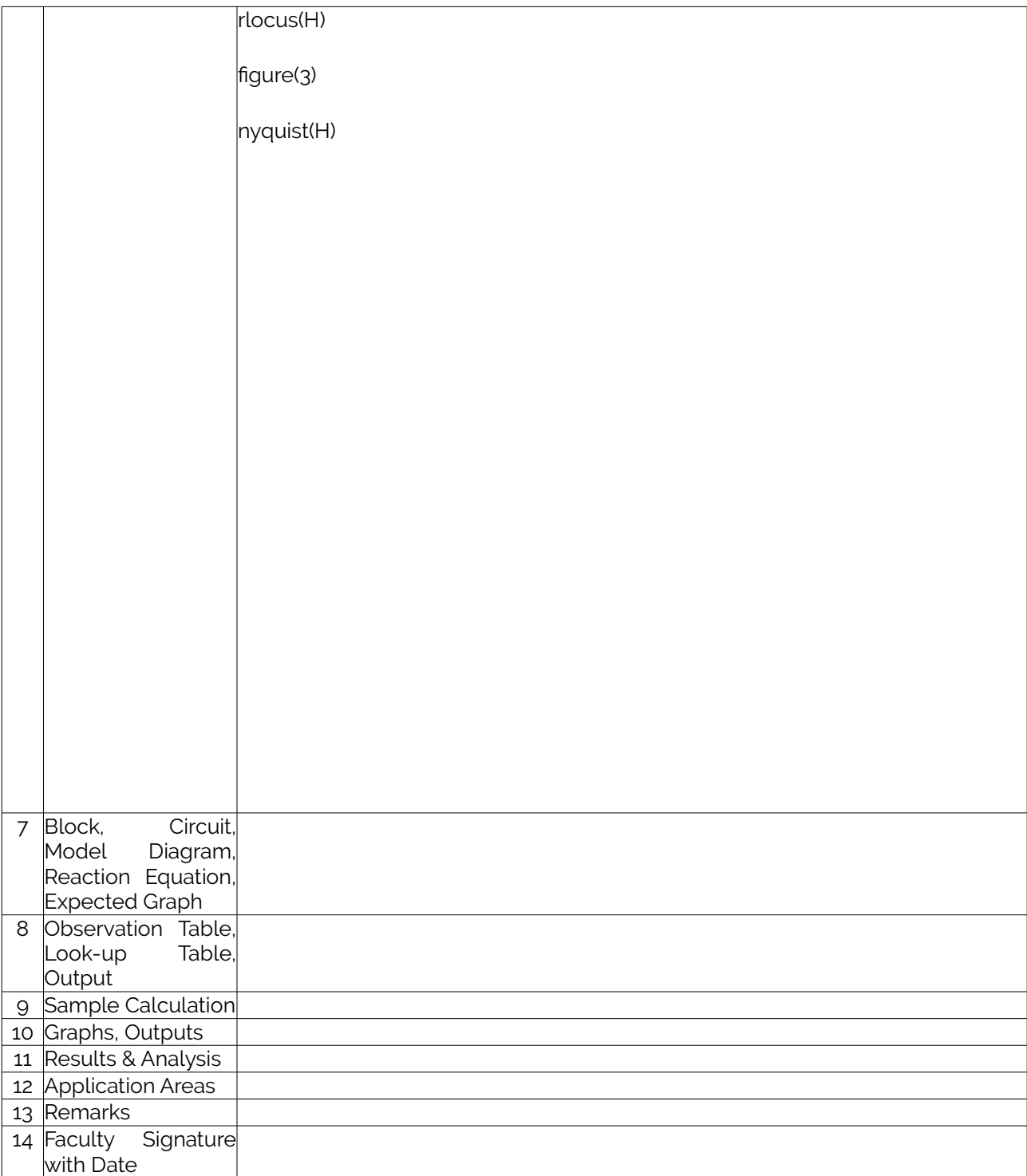

## <span id="page-58-1"></span>**F. Content to Experiment Outcomes**

#### <span id="page-58-0"></span>**1. TLPA Parameters**

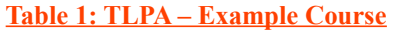

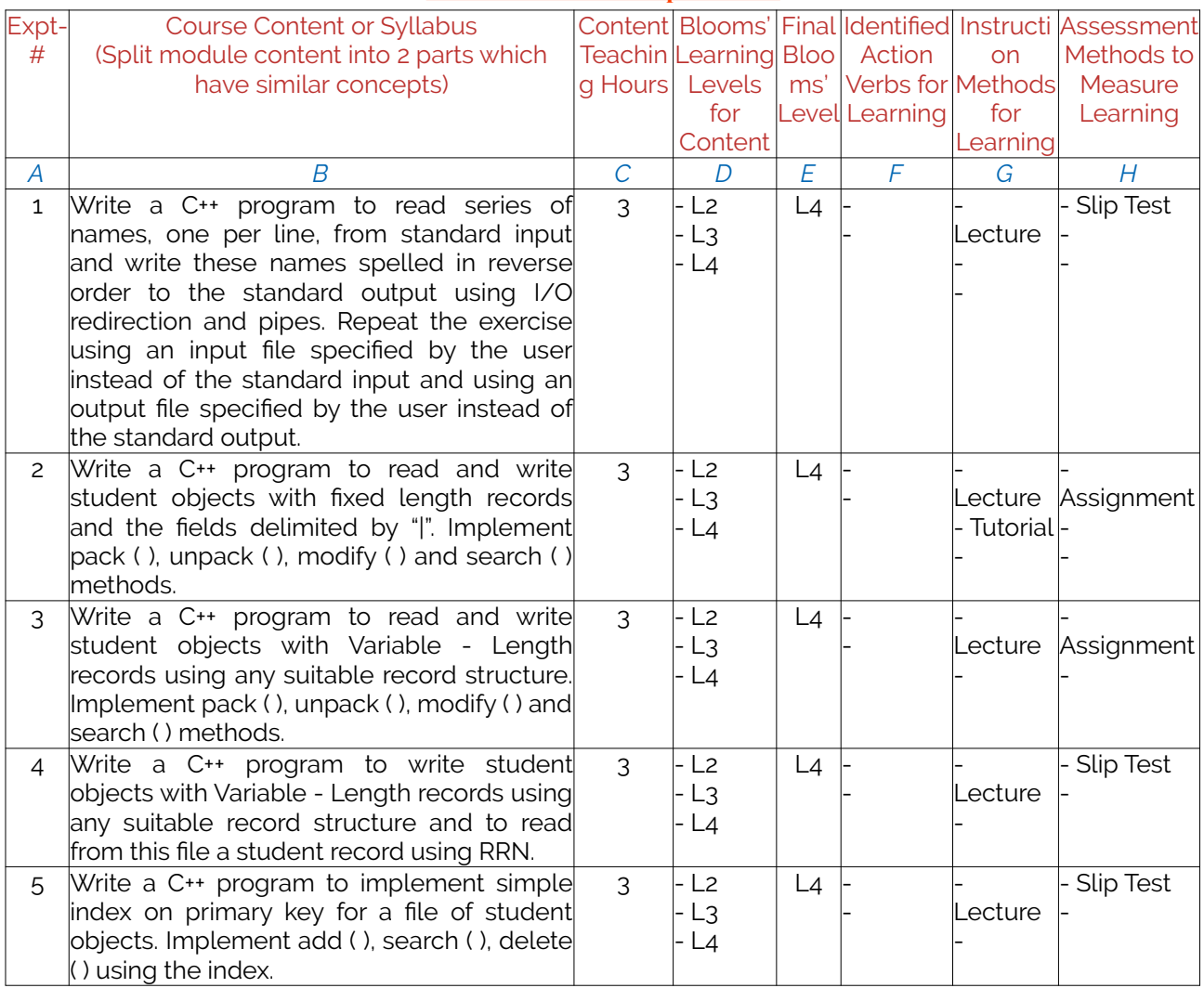

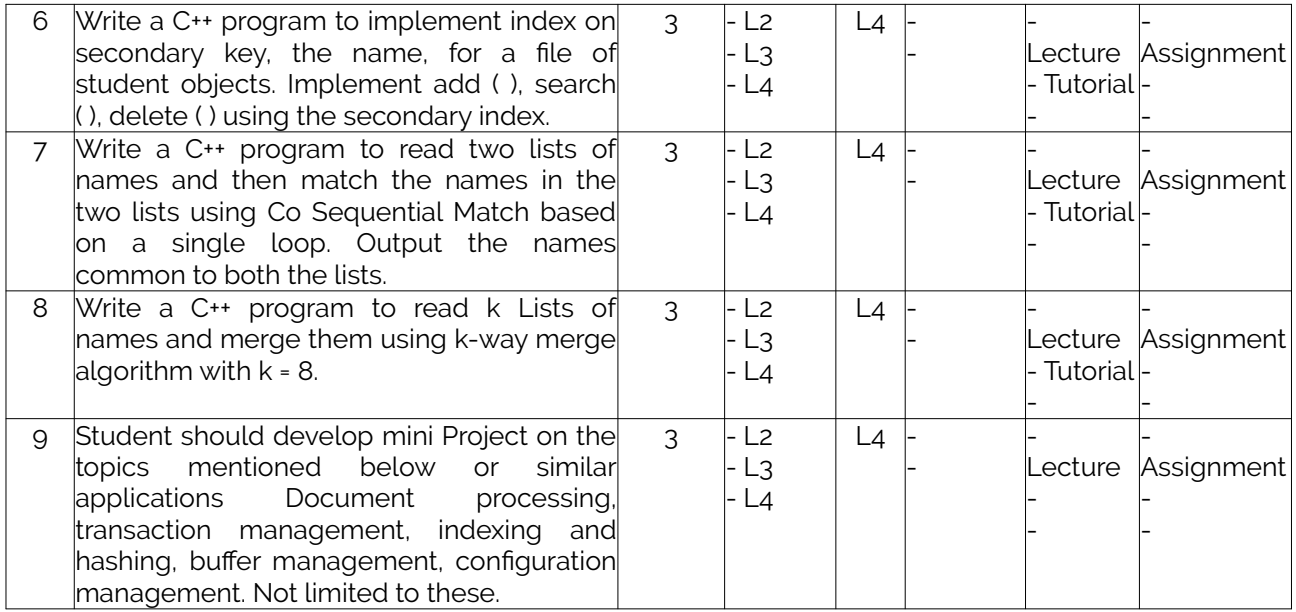

#### <span id="page-59-0"></span>**2. Concepts and Outcomes:**

#### **Table 2: Concept to Outcome – Example Course**

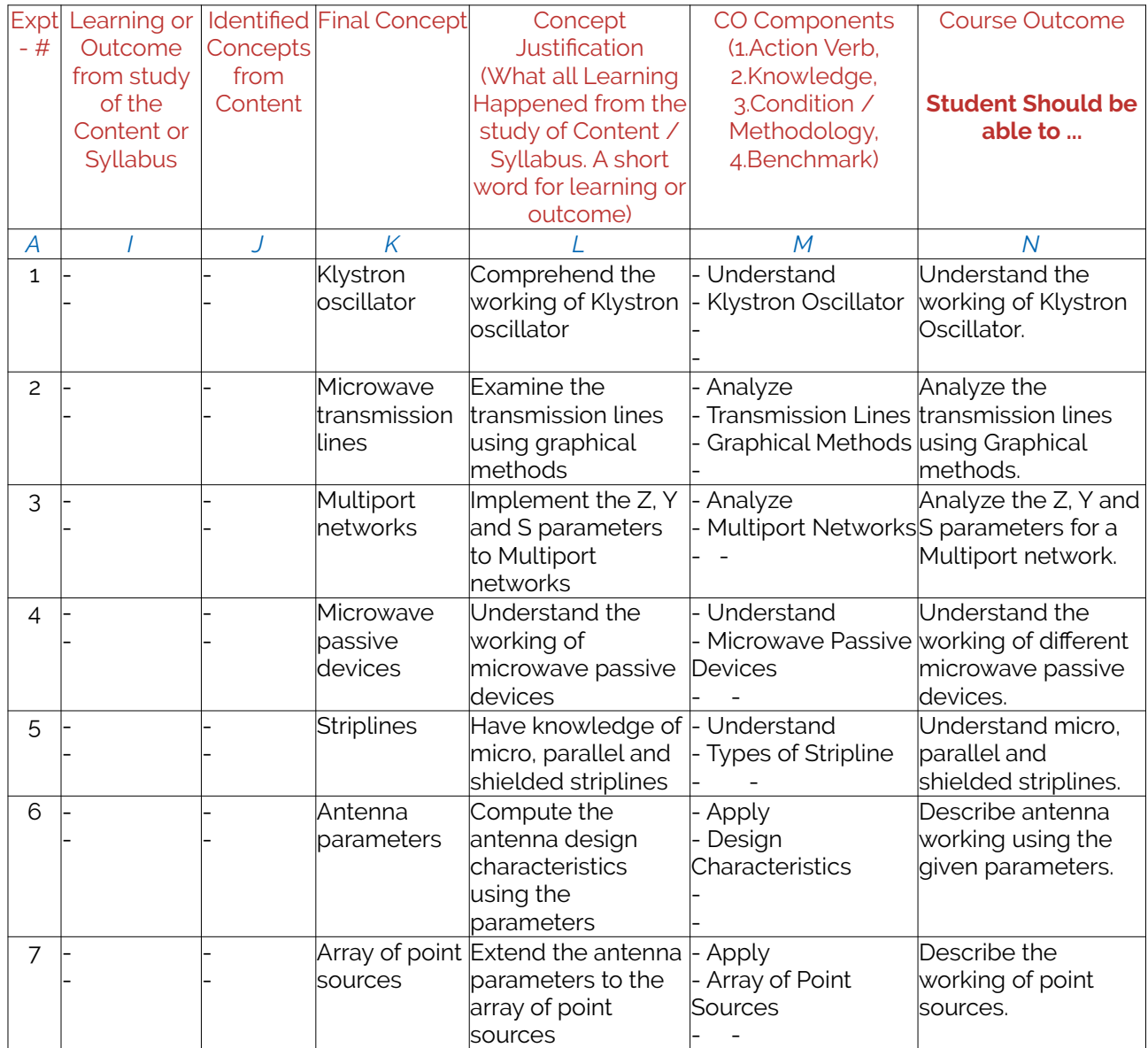

15EEL67 Copyright ©2017. cAAS. All rights reserved.

#### LABORATORY PLAN - CAY 2018-19

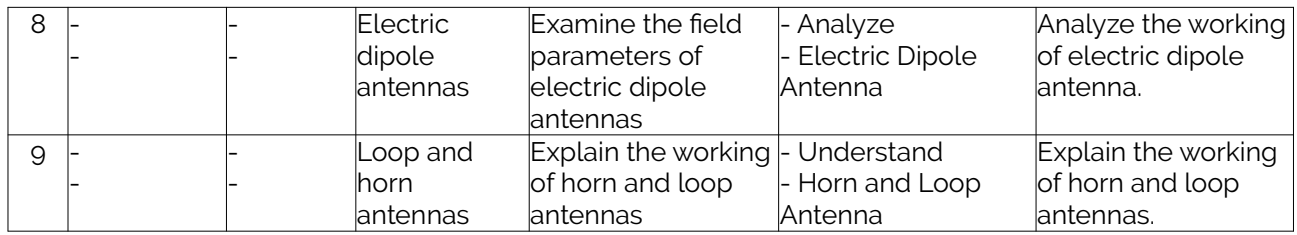